# **Explicet Basic Tutorial**

"Explicet" is from the Latin: explain, unfold, extend, set forth, exhibit, disentangle

A brief introduction to program capabilities and functions for new users of the Explicet software

v2.10.5\_20140721

# **Table of Contents**

Note: Clicking on any level of the table of contents will take you directly to that section.

|                         | Begin a New Project<br>Create a New Project                                                                                                   |          |
|-------------------------|----------------------------------------------------------------------------------------------------|----------|
| II. II<br>A.            | mport OTU Data<br>Import the OTU Data                                                                                                    | . 5<br>5 |
| III. I<br>A.            | mport Metadata<br>Import the Metadata                                                                                                    |          |
| IV. S<br>A.             | Save the Project<br>Save the Project                                                                                                    |          |
| Α.                      |                                                                                                    | 10       |
| В.<br>С.                | Counts, % of Library, % of Total<br>OTU displays                                                                                              |          |
| D.                      | Hierarchy Level                                                                                                    |          |
| Ε.                      | Sort Libraries Based on a Metadata Tag (Anatomical Position)                                                                                  | 11       |
| VI. N<br>A.             | Aake an OTU Stacked Bar Chart<br>Create an OTU Stacked Bar Chart of the Top 10 Most Prevalent Taxa                                            |          |
| В.<br>С.                | Change the Title and Label the Axes                                                                                                    | 16       |
| VII.N<br>A.<br>B.<br>C. | Alake a Pie Chart<br>Create a Pie Chart of the Project Components<br>Make a Pie Chart with Sub-Wedges<br>Change Wedge Colors in the Pie Chart |          |
| VIII.<br>A.             | Create a Workspace<br>Create a New Workspace                                                                                                  |          |
| IX. A<br>A.<br>B.       |                                                                                                    |          |
|                         | Beta Diversity (Morisita-Horn)<br>Create a Morisita-Horn Heatmap                                                                              |          |
| XI. A<br>A.             | Alpha Diversity<br>Run a Good's Coverage Test                                                                                                 | 38<br>38 |
| XII.T<br>A.<br>B.       | wo-Part Test<br>Run a Two-Part Test<br>Set Up Filter Parameters                                                                               | 41       |
| XIII.                   | Close the Project                                                                                                    | 50       |

The data used in this tutorial come from an analysis of 16S ribosomal RNA gene sequences obtained from many distinct skin sites of healthy humans (Grice EA, et al. (2009) Topographical and Temporal Diversity of the Human Skin Microbiome. Science 324(5931): 1190–1192). To produce a concise tutorial, the data have been reduced from the original dataset and may not represent the findings of the original study.

# I. Begin a New Project

An Explicet project is a single file that contains all of the OTU data, sample names (a.k.a. library names) and metadata that are to be analyzed as a unit. In other words, all data analyzed for one publication are drawn together into a single Explicet project, independent of how many 454/Miseq runs are involved.

We will begin by creating a project and importing an OTU table. The tutorial example we have selected is based on the Human Skin Microbiome paper published by Grice, et al. This example was picked because it is relatively small and has a nice set of intuitive metadata available.

Please do not hesitate to ask questions or make suggestions via our online Explicet forum. The Explicet forum link can be found on our web site: www.explicet.org

# A. Create a New Project

**Open Explicet** 

A pop-up window will open with several different options

# Click Create Project

| Explicet                                                                                                    | <u>_   ×</u> |
|----------------------------------------------------------------------------------------------------|--------------|
| Explicet                                                                                                    |              |
| From the Latin: explain, unfold, extend, set forth, exhibit, disentangle                                                    |              |
| Robertson CE, Harris JK, Wagner BD, Granger D, Browne K,<br>Tatem B, Feazel LM, Park K, Pace NR, and Frank DN.              |              |
| Explicet: Graphical user interface software for metadata-driven management, analysis, and visualization of microbiome data. |              |
| Bioinformatics (2013) 29 (23): 3100-3101.                                                                                   |              |
| Explicet Version 2.10.5 07/21/14                                                                                            |              |
| Copyright (C) 2010-2013 Charles E. Robertson and Incubix, Inc. Licensed for use under terms of GNU GPL version              | 3            |
| Last Project:                                                                                                    |              |
| Create Project Open Project Open Last Project Import Cancel                                                                 |              |

# Enter Project Name, "Tutorial\_HSM", when prompted

# Click OK

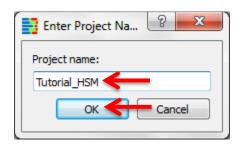

We now have a blank project in Explicet, and the name of the current project is displayed in the upper left corner of the current workspace window.

| Explicet:                                 |                                                   |            |                                                                        |                                                                      |                                        |          |                  |                                                                   |                                                     |
|-------------------------------------------|---------------------------------------------------|------------|------------------------------------------------------------------------|----------------------------------------------------------------------|----------------------------------------|----------|------------------|-------------------------------------------------------------------|-----------------------------------------------------|
| ile Edit Data                             | a Group Tools Vie                                 | w Help     |                                                                        |                                                                      |                                        |          |                  |                                                                   |                                                     |
| Project:<br>Workspace:<br>Current Filter: | Tutorial_HSM<br>Workspace 1<br>No filter assigned | 0          | <ul> <li>Hierarchy</li> <li>OTU</li> <li>Both</li> <li>Libs</li> </ul> | <ul> <li>Counts</li> <li>% of Library</li> <li>% of Total</li> </ul> | OTU Start:<br>OTU Width:<br>I OTU Show | all Last | Hierarchy Level: | Show Libraries     Show Sorted Libs     Show Lib Groups     Notes | Figures<br>Clone Workspace<br>Save<br>Close Project |
| Hierarchy                                 |                                                   |            | Total                                                                  |                                                                      |                                        |          |                  |                                                                   |                                                     |
| root                                      |                                                   | Þ e        | 0                                                                      | •                                                                    |                                        |          |                  |                                                                   | ,                                                   |
| A OTU Rule S                              | Set:                                              |            | Total<br>0                                                             | 0                                                                    |                                        |          |                  |                                                                   |                                                     |
| 4                                         |                                                   | ► <b>₹</b> | 4                                                                      | 4                                                                    |                                        |          |                  |                                                                   |                                                     |

# II. Import OTU Data

The first step in a new project is to import the data that comes out of the 16S pipeline runs into Explicet. In general, OTU tables are the most convenient form of data commonly generated by pipelines. For detailed information on how OTU tables are formatted, please see the Explicet Handbook. In short, OTU tables are a delimited file (tab-separated or comma-separated file) in which the rows are the OTUs, and the columns represent the number of each OTU seen in a given sample.

Explicet supports many other formats for importing the OTU data. For more details on the other OTU import formats, please see the Explicet Handbook. Later, we will discuss more data management tools that allow you to explore and modify subsets of the dataset without disrupting the larger project.

Now we will import the data that will belong to the new project. Once data are imported to a project, they are permanently associated with the project. Additional data can be incrementally imported to the same project. Thus, the Explicet project file can grow as a project evolves.

### A. Import the OTU Data

### $\textbf{File} \rightarrow \textbf{Import} \rightarrow \textbf{File} \rightarrow \textbf{OTU} \textbf{ Table Counts}$

Select "Tutorial\_HSM\_OTU\_2\_Explicet"

#### Click Open

A dialog box below will open

On this dialog, Explicet tells the user how it is interpreting the rows and columns in the OTU table. The user needs to verify that Explicet has interpreted the table correctly. Note that in this case, Explicet is telling the user that it is not going to import column 2, "Total", as it will generate that sort of information itself. If Explicet gets it wrong, the user can adjust the interpretation using the provided pull down lists under Column Type.

#### Click Import

| lea | this character as the column delimiter: tab Use this character as the OTL<br>se set the column type to the action you want performed on the column during<br>hange the column type, double click on the column type name. | ,                         | ImportCancel |
|-----|----------------------------------------------------------------------------------------------------|---------------------------|--------------|
| _   | Column Name                                                                                                    | Column Type               | Rescan       |
| 1   | Taxonomy                                                                                                    | OTU Name                  |              |
| 2   | Total                                                                                                    | Do not import this column |              |
| 3   | HV1-1-BaCSc                                                                                                    | Library Name and Count    | E            |
| 4   | HV10-BaCSc                                                                                                    | Library Name and Count    |              |
| 5   | HV2-1-BaCSc                                                                                                    | Library Name and Count    |              |
| 6   | HV3-1-BaCSc                                                                                                    | Library Name and Count    |              |
| 7   | HV4-1-BaCSc                                                                                                    | Library Name and Count    |              |
| 8   | HV5-BaCSc                                                                                                    | Library Name and Count    |              |
| 9   | HV6-1-BaCSc                                                                                                    | Library Name and Count    |              |
| 10  | HV7-BaCSc                                                                                                    | Library Name and Count    |              |
| 11  | HV8-BaCSc                                                                                                    | Library Name and Count    |              |
| 12  | HV9-BaCSc                                                                                                    | Library Name and Count    |              |
| 13  | HV1-1-UmCSw                                                                                                    | Library Name and Count    |              |

# The OTU data now appear in the current workspace window

| Explicet:<br>e Edit Data                                                                                                    | Group Tools View                                                                                                    | Help                 |              |                |            |                  |             |                 |
|----------------------------------------------------------------------------------------------------|----------------------------------------------------------------------------------------------------|----------------------|--------------|----------------|------------|------------------|-------------|-----------------|
| Project:                                                                                                    | Tutorial_HSM                                                                                                    | Hierarchy            | Ounts        | OTU Start: 1   | Hierarch   | y Level: () Show | Libraries   | Figures         |
|                                                                                                    |                                                                                                    | Ο ΟΤυ                | % of Library | OTU Width: all | 3          | Show             | Sorted Libs | Clone Workspace |
| Workspace:                                                                                                    | Workspace 1                                                                                                    | Both                 | % of Total   | OTU Show Last  |            | Show             | Lib Groups  | Save            |
| Current Filter:                                                                                                    | No filter assigned                                                                                                    | 30 Libs              |              |                |            | N                | lotes       | Close Project   |
| Hierarchy                                                                                                    |                                                                                                    | Total                | HV1-1-BaCSc  | HV1-1-UmCSw    | HV10-BaCSc | HV10-UmCSw       | HV2-1-AcRSc | HV2-1-AcRSw     |
| / root                                                                                                    |                                                                                                    | 9710                 | 305          | 303            | 289        | 313              | 304         | 303             |
| <ul> <li>Bacteria</li> </ul>                                                                                                  |                                                                                                    | 9710                 | 305          | 303            | 289        | 313              | 304         | 303             |
| Acidol                                                                                                    | pacteria                                                                                                    | 2                    | 0            | 0              | 0          | 0                | 0           | 0               |
| Actino                                                                                                    | bacteria                                                                                                    | 5001                 | 295          | 24             | 235        | 303              | 32          | 37              |
| Bacter                                                                                                    |                                                                                                    | 1056                 | 0            | 47             | 4          | 0                | 110         | 86              |
|                                                                                                    | date-division-TM7                                                                                                    | 2                    | 0            | 0              | 0          | 0                | 0           | 0               |
| Chloro                                                                                                    |                                                                                                    | 3                    | 0            | 0              | 0          | 0                | 0           | 0               |
| Cyano                                                                                                    |                                                                                                    | 29<br>1484           | 0            | 0 209          | 0          | 0<br>10          | 4           | 0<br>48         |
| <ul> <li>Firmic</li> <li>Fusobi</li> </ul>                                                                                    |                                                                                                    | 34                   | 10           | 209            | 0          | 10               | 7           | 48              |
|                                                                                                    | acteria<br>iatimonadetes                                                                                                    | 34                   | 0            | 0              | 0          | 0                | 0           | 0               |
| V Gernin<br>Nitros                                                                                                    |                                                                                                    | 5                    | 0            | 0              | 0          | 0                | 0           | 0               |
| Planct                                                                                                    |                                                                                                    | 7                    | 0            | 0              | 0          | 0                | 0           | 0               |
| Proteo                                                                                                    |                                                                                                    | 2079                 | 0            | 6              | 43         | 0                | 151         | 132             |
| Synerg                                                                                                    |                                                                                                    | 3                    | 0            | 3              | 0          | 0                | 0           | 0               |
|                                                                                                    |                                                                                                    |                      | ۰<br>۱۱۱     | 0              | ٥          | 0                | ٥           | n               |
| A OTU Ru                                                                                                    | le Set:                                                                                                    | Total                | HV1-1-BaCSc  | HV1-1-UmCSw    | HV10-BaCSc | HV10-UmCSw       | HV2-1-AcRSc | HV2-1-AcRSw     |
| root                                                                                                    |                                                                                                    | 9710                 | 305          | 303            | 289        | 313              | 304         | 303             |
| Bacteria/Aci                                                                                                    | dobacteria/Acidobacteria/                                                                                                    | 2                    | 0            | 0              | 0          | 0                | 0           | 0               |
| 2 Bacteria/Act                                                                                                    | inobacteria/Acidimicrobii                                                                                                    | 1                    | 0            | 0              | 0          | 0                | 0           | 0               |
|                                                                                                    | inobacteria/Acidimicrobii                                                                                                    | 3                    | 0            | 0              | 0          | 0                | 0           | 0               |
|                                                                                                    | inobacteria/Actinobacteri                                                                                                    | 3                    | 0            | 0              | 0          | 0                | 0           | 0               |
| 5 Bacteria/Act                                                                                                    | inobacteria/Actinobacteri                                                                                                    | 5                    | 0            | 0              | 0          | 0                | 0           | 0               |
|                                                                                                    | inobacteria/Actinobacteri                                                                                                    | 27                   | 0            | 4              | 0          | 0                | 0           | 1               |
|                                                                                                    |                                                                                                    |                      | 0            | 0              | 0          | 0                | 0           | 0               |
| 6 Bacteria/Act                                                                                                    | inobacteria/Actinobacteri                                                                                                    | 2                    |              |                |            |                  | 0           | 0               |
| 6 Bacteria/Act<br>7 Bacteria/Act                                                                                              |                                                                                                    | 2                    | 0            | 1              | 0          | 0                | 0           |                 |
| 6 Bacteria/Act<br>7 Bacteria/Act<br>8 Bacteria/Act                                                                            | inobacteria/Actinobacteri                                                                                                    |                      | 0            | 1              | 0          | 0                | 0           | 0               |
| 6 Bacteria/Act<br>7 Bacteria/Act<br>8 Bacteria/Act<br>9 Bacteria/Act                                                          | inobacteria/Actinobacteri<br>inobacteria/Actinobacteri<br>inobacteria/Actinobacteri                                                           | 2                    |              |                |            |                  |             | 0               |
| 6 Bacteria/Act<br>7 Bacteria/Act<br>8 Bacteria/Act<br>9 Bacteria/Act<br>10 Bacteria/Act                                       | inobacteria/Actinobacteri<br>inobacteria/Actinobacteri<br>inobacteria/Actinobacteri<br>inobacteria/Actinobacteri                              | 2 47                 | 0            | 3              | 0          | 0                | 0           | -               |
| 6 Bacteria/Act<br>7 Bacteria/Act<br>8 Bacteria/Act<br>9 Bacteria/Act<br>10 Bacteria/Act<br>11 Bacteria/Act                    | inobacteria/Actinobacteri<br>inobacteria/Actinobacteri<br>inobacteria/Actinobacteri<br>inobacteria/Actinobacteri<br>inobacteria/Actinobacteri | 2<br>47<br>1772      | 0            | 3              | 0          | 0 303            | 0           | 9               |
| 6 Bacteria/Act<br>7 Bacteria/Act<br>8 Bacteria/Act<br>9 Bacteria/Act<br>10 Bacteria/Act<br>11 Bacteria/Act<br>12 Bacteria/Act | inobacteria/Actinobacteri<br>inobacteria/Actinobacteri<br>inobacteria/Actinobacteri<br>inobacteria/Actinobacteri                              | 2<br>47<br>1772<br>4 | 0<br>3<br>0  | 3<br>16<br>0   | 0 0 0      | 0 303 0          | 0 8 0       | 9               |

# III. Import Metadata

Now we will import the metadata associated with the OTU data. Metadata refers to information about the sequence data - in this case, a description of the samples and subjects from which the sequence data were generated. In our nomenclature, a "library" represents all of the sequences generated from a single sample (multiple libraries may be generated from a given sample, for example through multiple PCR reactions, but for this tutorial we will assume a one-to-one relationship between libraries and samples). In this study, the metadata for each library includes the anatomical position, microenvironment description, sample acquisition method, and side of the body associated with each skin sample. Just like the OTU data, metadata need be imported only once (unless you choose to add more metadata) - imported metadata are also incorporated into the Explicet project file. For detailed information on how to format metadata files, please see the Explicet Handbook. In short, the metadata file is a tab-separated or comma-separated file organized by columns, generally prepared with a spreadsheet package like Microsoft Excel. The first column contains the names of the libraries in the dataset; all subsequent columns are metadata items and their values associated with each library.

# A. Import the Metadata

#### $\textbf{File} \rightarrow \textbf{Import} \rightarrow \textbf{Metadata}$

Select "Tutorial\_HSM\_Metadata"

#### Click Open

A pop-up window will open

Make sure that the column containing the library name is selected

Explicet searches all of the columns in the metadata file looking for the library names that were found when the taxonomy data were imported. In all but rare cases (e.g., when only a small portion of the sample names are present in the imported taxonomy data), Explicet will find the library column automatically.

#### Click Import

| nport Metadata               |                                     |                  |                        |                    |                    |                               |                      |        |
|------------------------------|-------------------------------------|------------------|------------------------|--------------------|--------------------|-------------------------------|----------------------|--------|
|                              |                                     |                  | Libraries              | not found          | ) Libraries foun   | ł                             |                      |        |
| lect the column which contai | ins the Library name from 5 columns |                  | 0 Libraries no         | t found in the p   | oject for column   | Lib                           |                      |        |
| Column                       |                                     | Sample Data      | All Librarie           | s found            |                    |                               |                      | Import |
| Lib                          | HV2-1-AcRSc                         | <u> </u>         |                        |                    |                    |                               |                      | Cancel |
| Anatomy                      | antecubital fossa                   |                  |                        |                    |                    |                               |                      |        |
| Symmetry                     | Right                               |                  |                        |                    |                    |                               |                      |        |
| SampleType                   | Scrape                              |                  |                        |                    |                    |                               |                      |        |
| Microenvironment             | Moist                               |                  |                        |                    |                    |                               |                      |        |
|                              |                                     |                  | Add missi              | ng libraries to th | e project          |                               |                      |        |
| tadata which does not mate   | ch the Metadata in the project      |                  |                        |                    |                    |                               | Ocheck All Clear All |        |
| tadef Namı C                 | Current Metadef Type                | New Metadef Type | First<br>Illegal Value | New Lower<br>Bound | New Upper<br>Bound | First New<br>Enumerated Value | Change to new Def    |        |
|                              |                                     |                  |                        |                    |                    |                               |                      |        |
|                              |                                     |                  |                        |                    |                    |                               |                      |        |

# A new pop-up window will open which displays the imported metadata

# Click Done

| efined Met | adata                    |                        | Assigned Meta | adata                     |                   |              |          | -                                                                                                    |
|------------|--------------------------|------------------------|---------------|---------------------------|-------------------|--------------|----------|----------------------------------------------------------------------------------------------------|
| Used       | Name                     |                        | Lib           | rary Name Anatom          | y Aicroenvironmen | SampleType   | Symmetry |                                                                                                    |
| 30         | Anatomy                  |                        | 1 HV1-1-Ba    | CSc back                  | Sebaceous         | Scrape       | Center   |                                                                                                    |
| 30         | Microenvironment         |                        | 2 HV1-1-Ur    | mCSw umbilicus            | Moist             | Swab         | Center   |                                                                                                    |
| 30         | SampleType               |                        | 3 HV10-Ba     | CSc back                  | Sebaceous         | Scrape       | Center   |                                                                                                    |
| 30         | Symmetry                 |                        | 4 HV10-Um     | nCSw umbilicus            | Moist             | Swab         | Center   |                                                                                                    |
|            |                          |                        | 5 HV2-1-Ad    | RSc antecubital           | fossa Moist       | Scrape       | Right    |                                                                                                    |
|            |                          | Add ->                 | 6 HV2-1-Ad    | RSw antecubital           | fossa Moist       | Swab         | Right    |                                                                                                    |
|            |                          | Auu ->                 | 7 HV2-1-AI    | RSc alar crease           | Sebaceous         | Scrape       | Right    |                                                                                                    |
|            |                          | <- Remove              | 8 HV2-1-Ba    | CSc back                  | Sebaceous         | Scrape       | Center   |                                                                                                    |
|            |                          |                        | 9 HV2-1-Go    | CSc gluteal creas         | se Moist          | Scrape       | Center   |                                                                                                    |
|            |                          |                        | 10 HV2-1-Ur   | mCSw umbilicus            | Moist             | Swab         | Center   |                                                                                                    |
|            |                          |                        | 11 HV3-1-Ba   | CSc back                  | Sebaceous         | Scrape       | Center   |                                                                                                    |
|            |                          |                        | 12 HV3-1-Ra   | RSw retroauricula         | ar c Sebaceous    | Swab         | Right    |                                                                                                    |
|            |                          |                        | 13 HV3-1-Ur   | mCSw umbilicus            | Moist             | Swab         | Center   |                                                                                                    |
|            |                          |                        | 14 HV4-1-Ba   | CSc back                  | Sebaceous         | Scrape       | Center   |                                                                                                    |
|            |                          |                        | 15 HV4-1-Ur   |                           | Moist             | Swab         | Center   |                                                                                                    |
|            |                          |                        | 16 HV5-BaC    | Sc back                   | Sebaceous         | Scrape       | Center   |                                                                                                    |
|            |                          |                        | 17 HV5-Um0    | CSw umbilicus             | Moist             | Swab         | Center   |                                                                                                    |
|            |                          |                        | 18 HV6-1-Ba   | CSc back                  | Sebaceous         | Scrape       | Center   |                                                                                                    |
|            |                          |                        |               | ٠.                        |                   |              |          | 4                                                                                                    |
| Metadata   | Definition               |                        |               |                           |                   | Сору         | Paste    | Note: Number of rows/columns to paste to must mate<br>the number of rows/columns copied. One cell may<br>be copied then pasted to multiple cells. |
|            |                          |                        |               | Enumerated Values: Option | nal               |              |          |                                                                                                    |
|            | Name:                    |                        |               |                           |                   | Add Value    | Add      |                                                                                                    |
|            | Type: String that may be | more than 8 characters | •             | Values                    |                   |              | Replace  |                                                                                                    |
|            |                          |                        |               | <new></new>               |                   | Delete Value | Delete   |                                                                                                    |
|            |                          |                        |               |                           |                   |              | Clear    | 1                                                                                                    |
|            |                          |                        |               |                           |                   | Clear Values | Clear    |                                                                                                    |

For our example dataset, all of the library names were found in the metadata file, as indicated in the left-hand pane: i.e., the number under **Used** (**30**) matches the total number of libraries shown above the two panes (**30 Total Libraries**).

# **IV. Save the Project**

Now that all of the data associated with the project are imported, the file should be saved. Explicet does not auto-save, so remember to save your project frequently!

### A. Save the Project

Click the Save button in upper right corner of the window

| e Edit Data Group         | Tools View H                          | lelp      |              |                 |            |                 |             |                 |      |
|---------------------------|---------------------------------------|-----------|--------------|-----------------|------------|-----------------|-------------|-----------------|------|
| Project: Tutorial F       | ISM                                   | Hierarchy | Ounts        | OTU Start: 1    | Hierarch   | y Level: 💿 Show | Libraries   | Figures         |      |
|                           |                                       | Ο ΟΤυ     | % of Library | OTU Width: all  | 3          | Show            | Sorted Libs | Clone Workspace |      |
| Workspace: Workspa        | ce 1                                  | Both      | % of Total   | 📝 OTU Show Last |            | Show            | Lib Groups  | Save            |      |
| Current Filter: No filter | assigned                              | 🔘 30 Libs |              |                 |            | N               | lotes       | Close Project   |      |
| lierarchy                 |                                       | Total     | HV1-1-BaCSc  | HV1-1-UmCSw     | HV10-BaCSc | HV10-UmCSw      | HV2-1-AcRSc | HV2-1-AcRSw     | •    |
| / root                    |                                       | 9710      | 305          | 303             | 289        | 313             | 304         | 303             |      |
| ▲ Bacteria                |                                       | 9710      | 305          | 303             | 289        | 313             | 304         | 303             |      |
| Acidobacteria             |                                       | 2         | 0            | 0               | 0          | 0               | 0           | 0               |      |
| Actinobacteria            |                                       | 5001      | 295          | 24              | 235        | 303             | 32          | 37              |      |
| Bacteroidetes             |                                       | 1056      | 0            | 47              | 4          | 0               | 110         | 86              |      |
| Candidate-divis           | ion-TM7                               | 2         | 0            | 0               | 0          | 0               | 0           | 0               |      |
| Chloroflexi               |                                       | 3         | 0            | 0               | 0          | 0               | 0           | 0               | Ξ    |
| Cyanobacteria             |                                       | 29        | 0            | 0               | 0          | 0               | 4           | 0               |      |
| Firmicutes                |                                       | 1484      | 10           | 209             | 7          | 10              | 7           | 48              | _    |
| Fusobacteria              |                                       | 34        | 0            | 14              | 0          | 0               | 0           | 0               | _    |
| Gemmatimonad              | letes                                 | 3         | 0            | 0               | 0          | 0               | 0           | 0               | - 11 |
| Nitrospirae               |                                       | 5         | 0            | 0               | 0          | 0               | 0           | 0               | - 11 |
| Planctomycetes            | _                                     | 7         | 0            | 0               | 0          | 0               | 0           | 0               | - 11 |
| Proteobacteria            |                                       | 2079      | 0            | 6               | 43         | 0               | 151         | 132             |      |
| Synergistetes             |                                       | 3         | 0            | 3               | 0          | 0               | 0           | 0               |      |
|                           | •                                     |           | < III        |                 |            |                 |             |                 | F    |
| A OTU Rule Set:           |                                       | Total     | HV1-1-BaCSc  | HV1-1-UmCSw     | HV10-BaCSc | HV10-UmCSw      | HV2-1-AcRSc | HV2-1-AcRSw     | ×    |
| root                      |                                       | 9710      | 305          | 303             | 289        | 313             | 304         | 303             | =    |
| Bacteria/Acidobacteri     | a/Acidobacteria/                      | 2         | 0            | 0               | 0          | 0               | 0           | 0               | _    |
| Bacteria/Actinobacter     | ia/Acidimicrobii                      | 1         | 0            | 0               | 0          | 0               | 0           | 0               | _    |
| Bacteria/Actinobacter     | ia/Acidimicrobii                      | 3         | 0            | 0               | 0          | 0               | 0           | 0               |      |
| Bacteria/Actinobacter     | ia/Actinobacteri                      | 3         | 0            | 0               | 0          | 0               | 0           | 0               |      |
| Bacteria/Actinobacter     | ia/Actinobacteri                      | 5         | 0            | 0               | 0          | 0               | 0           | 0               |      |
| Bacteria/Actinobacter     | ia/Actinobacteri                      | 27        | 0            | 4               | 0          | 0               | 0           | 1               |      |
| Bacteria/Actinobacter     |                                       | 2         | 0            | 0               | 0          | 0               | 0           | 0               |      |
| Bacteria/Actinobacter     |                                       | 2         | 0            | 1               | 0          | 0               | 0           | 0               |      |
| Bacteria/Actinobacter     | · · · · · · · · · · · · · · · · · · · | 47        | 0            | 3               | 0          | 0               | 0           | 0               | -    |
| 0 Bacteria/Actinobacter   |                                       | 1772      | 3            | 16              | 0          | 303             | 8           | 9               | -    |
| 1 Bacteria/Actinobacter   |                                       | 4         | 0            | 0               | 0          | 0               | 0           | 0               | -    |
|                           | · · · · · · · · · · · · · · · · · · · | 1         | 0            | 0               | 0          | 0               | 0           | 0               | -    |
|                           |                                       | 4         | 0            | 0               | 0          | 0               | 0           | 0               |      |
| 3 Bacteria/Actinobacter   | ia/Actinobacteri                      |           | ۰<br>۱       | 0               | U          | U               | U           |                 | P    |

Enter desired project name and location when prompted

The default file name is the project name with an "\_Explicet\_Project" extension.

Click Save

All of the imported information is now saved within the project file.

# V. Adjust the Display

Now we will adjust the current workspace window display for ease of use (detailed demonstration on next page).

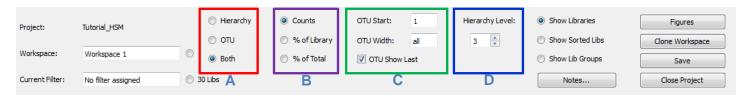

# A. Hierarchy, OTU, or Both

### Both is the default

This option creates two panes on workspace screen; the upper pane shows the Hierarchy, and the lower pane shows the OTUs. The Hierarchy pane allows exploration of the dataset in a "big tree" hierarchical context, whereas the OTU pane shows a more literal view of the data from the 16S pipeline. The information in the OTU pane is used for input into the statistics and most of the plots (except for pie charts, which are graphical depictions of the Hierarchy pane).

# B. Counts, % of Library, % of Total

# Select % of Library (Counts is the default)

While Counts is the default (raw sequence data counts in integers), % of Library tends to be more useful. % of Library is relative abundance, which is important since the total number of Counts received from any library is beyond our control. Using the relative abundance, or % of Library, allows us to fairly compare libraries. Otherwise, the libraries that have a very large number of counts will skew conclusions.

# C. OTU displays

These options control the manner in which the taxonomy lines are displayed on the OTU pane.

#### OTU Start: 1 is the default

This is the position (counting from one) of the first taxonomic category that the user desires to be displayed. In our tutorial example, the taxonomy lines in the OTU pane display will start with Bacteria (Bacteria is the "1"<sup>st</sup> lineage level).

#### Set OTU Width to 2 ("all" is the default)

This is the number of positions on the line to be displayed. To save space on the screen, now only 2 taxonomic levels will be displayed in the OTU taxonomy line. Taxonomies with more than 2 levels will be shown with an embedded ellipsis; for example, "Bacteria/Actinobacteria/Acidimicrobia/Acidimicrobiales" becomes "Bacteria/Actinobacteria/.../Acidimicrobiales".

#### **OTU Show Last** *on* is the default

This option appends the last item in the taxonomic line onto a truncated OTU lineage.

#### D. Hierarchy Level

#### Hierarchy Level: 3 is the default

This controls the number of taxonomic categories that will be opened on the hierarchy pane.

© 2012-2014 Charles E. Robertson and Incubix, Inc.

| ile Edit Data Grou                      | up Tools View Hel         | р                        |                                        |                 |            |                 |             |                 |
|-----------------------------------------|---------------------------|--------------------------|----------------------------------------|-----------------|------------|-----------------|-------------|-----------------|
| Project: Tutori                         | al HSM                    | 🔘 Hierarchy              | Counts                                 | OTU Start: 1    | Hierarch   | y Level: 💿 Show | Libraries   | Figures         |
|                                         |                           | ⊚ оти                    | % of Library                           | OTU Width: 2    | 3          | Show            | Sorted Libs | Clone Workspace |
| Workspace: Work                         | space 1                   | <ul> <li>Both</li> </ul> | % of Total                             | V OTU Show Last |            | Show            | Lib Groups  | Save            |
| Current Filter: No fil                  | ter assigned              | 30 Libs                  |                                        |                 |            | N               | otes        | Close Project   |
| Hierarchy                               |                           | Total                    | HV1-1-BaCSc                            | HV1-1-UmCSw     | HV10-BaCSc | HV10-UmCSw      | HV2-1-AcRSc | HV2-1-AcRSw     |
| 4 root                                  |                           | 100%                     | 100%                                   | 100%            | 100%       | 100%            | 100%        | 100%            |
| ▲ Bacteria                              | <b>(2)</b>                | 100.00%                  | 100.00%                                | 100.00%         | 100.00%    | 100.00%         | 100.00%     | 100.00%         |
| Acidobacteri                            |                           | 0.02%                    | 0.00%                                  | 0.00%           | 0.00%      | 0.00%           | 0.00%       | 0.00%           |
| Actinobacter                            |                           | 51.50%                   | 96.72%                                 | 7.92%           | 81.31%     | 96.81%          | 10.53%      | 12.21%          |
| Bacteroidete                            |                           | 10.88%                   | 0.00%                                  | 15.51%          | 1.38%      | 0.00%           | 36.18%      | 28.38%          |
| Candidate-d                             | s<br>ivision-TM7          | 0.02%                    | 0.00%                                  | 0.00%           | 0.00%      | 0.00%           | 0.00%       | 0.00%           |
| Chloroflexi                             |                           | 0.03%                    | 0.00%                                  | 0.00%           | 0.00%      | 0.00%           | 0.00%       | 0.00%           |
| Cyanobacter                             | ria                       | 0.30%                    | 0.00%                                  | 0.00%           | 0.00%      | 0.00%           | 1.32%       | 0.00%           |
| Firmicutes                              |                           | 15.28%                   | 3.28%                                  | 68.98%          | 2.42%      | 3.19%           | 2.30%       | 15.84%          |
| Fusobacteria                            |                           | 0.35%                    | 0.00%                                  | 4.62%           | 0.00%      | 0.00%           | 0.00%       | 0.00%           |
| Gemmatimo                               | nadetes                   | 0.03%                    | 0.00%                                  | 0.00%           | 0.00%      | 0.00%           | 0.00%       | 0.00%           |
| Nitrospirae                             |                           | 0.05%                    | 0.00%                                  | 0.00%           | 0.00%      | 0.00%           | 0.00%       | 0.00%           |
| Planctomyce                             | etes                      | 0.07%                    | 0.00%                                  | 0.00%           | 0.00%      | 0.00%           | 0.00%       | 0.00%           |
| Proteobacter                            | ria                       | 21.41%                   | 0.00%                                  | 1.98%           | 14.88%     | 0.00%           | 49.67%      | 43.56%          |
| Synergistetes                           |                           | 0.03%                    | 0.00%                                  | 0.99%           | 0.00%      | 0.00%           | 0.00%       | 0.00%           |
| A 1 1 1 1 1 1 1 1 1 1 1 1 1 1 1 1 1 1 1 | ppend last                | 0.029                    | <ul> <li>0.00%</li> <li>↓ Ⅲ</li> </ul> | 0.00%           | 0.00%      | 0.00%           | 0.00%       | 0.00%           |
| OTU Re Set:                             |                           | Total                    | HV1-1-BaCSc                            | HV1-1-UmCSw     | HV10-BaCSc | HV10-UmCSw      | HV2-1-AcRSc | HV2-1-AcRSw     |
| root                                    |                           | 100%                     | 100%                                   | 100%            | 100%       | 100%            | 100%        | 100%            |
|                                         | teria// <u>Ca</u> didatus | 0.02%                    | 0.00%                                  | 0.00%           | 0.00%      | 0.00%           | 0.00%       | 0.00%           |
| Bacteria/Actinobac                      |                           | 0.01%                    | 0.00%                                  | 0.00%           | 0.00%      | 0.00%           | 0.00%       | 0.00%           |
|                                         | cteria//Acidimicro        | 0.03%                    | 0.00%                                  | 0.00%           | 0.00%      | 0.00%           | 0.00%       | 0.00%           |
|                                         | cteria/Actinobacteri      | 0.03%                    | 0.00%                                  | 0.00%           | 0.00%      | 0.00%           | 0.00%       | 0.00%           |
|                                         |                           | 0.05%                    | 0.00%                                  | 0.00%           | 0.00%      | 0.00%           | 0.00%       | 0.00%           |
|                                         | cteria//Actinomyc         | 0.28%                    | 0.00%                                  | 1.32%           | 0.00%      | 0.00%           | 0.00%       | 0.33%           |
|                                         | cteria//Actinomyc         | 0.28 %                   | 0.00%                                  | 0.00%           | 0.00%      | 0.00%           | 0.00%       | 0.00%           |
|                                         | cteria//Mobiluncu         |                          |                                        |                 |            |                 |             |                 |
|                                         | cteria//Varibaculur       | 0.02%                    | 0.00%                                  | 0.33%           | 0.00%      | 0.00%           | 0.00%       | 0.00%           |
|                                         | cteria//Corynebac         | 0.48%                    | 0.00%                                  | 0.99%           | 0.00%      | 0.00%           | 0.00%       | 0.00%           |
| 10 Bacteria/Actinoba                    | cteria//Corynebac         | 18.25%                   | 0.98%                                  | 5.28%           | 0.00%      | 96.81%          | 2.63%       | 2.97%           |
| 1 Bacteria/Actinoba                     | cteria//Dietzia           | 0.04%                    | 0.00%                                  | 0.00%           | 0.00%      | 0.00%           | 0.00%       | 0.00%           |
| 12 Bacteria/Actinobac                   | cteria//Mycobacte         | 0.01%                    | 0.00%                                  | 0.00%           | 0.00%      | 0.00%           | 0.00%       | 0.00%           |
|                                         | cteria//Nocardiace        | 0.04%                    | 0.00%                                  | 0.00%           | 0.00%      | 0.00%           | 0.00%       | 0.00%           |
| < III                                   | F 4                       | - F                      | < III.                                 |                 |            |                 |             |                 |

Since libraries are often cryptically named, it's nice to add a readable metadata tag in the view so that we have some context for the libraries we are viewing. To do this, we will sort the libraries in the view based on anatomical position.

# E. Sort Libraries Based on a Metadata Tag (Anatomical Position)

# $\textit{View} \rightarrow \textit{Sort Libraries}$

A pop-up window will open

In left panel, select Anatomy

Click Add button between panels

| Sort Libraries                                                                                          |                    |              |             |
|----------------------------------------------------------------------------------------------------|--------------------|--------------|-------------|
|                                                                                                    |                    | (            | Sort Cancel |
| Select Metadata to Sort by                                                                              |                    | Sort Libs by |             |
| Select Metadata to Sort by<br>Metadata<br>1 Anatomy<br>2 Microenvironment<br>3 SampleType<br>4 Symmetry | Add -><br><-Remove | Metadata     | Sort Order  |
|                                                                                                    |                    |              |             |

Name of metadata descriptor will appear in the right panel

# Click Sort

| Sort Libraries             |                    | _          | Sort Cancel |
|----------------------------|--------------------|------------|-------------|
| Select Metadata to Sort by | So                 | rt Libs by |             |
| Metadata                   |                    | Metadata   | Sort Order  |
| 1 Microenvironment         | 1                  | Anatomy    | ascending   |
| 2 SampleType               | -                  |            | e           |
| 3 Symmetry                 | Add -><br><-Remove |            |             |

# Pop-up window will disappear

# Both the hierarchy and OTU tables are now sorted by anatomical position

| ile Edit Data Gr                                    | oup Tools View        | Help        |                         |               |                  |                               |                    |
|-----------------------------------------------------|-----------------------|-------------|-------------------------|---------------|------------------|-------------------------------|--------------------|
| Project: Tuto                                       | rial HSM              | O Hierarchy | Counts 01               | U Start: 1    | Hierarchy Level: | Show Libraries                | Figures            |
|                                                     | -                     | © otu       | % of Library            | U Width: 2    | 3                | Show Sorted Libs              | Clone Workspace    |
| Workspace: Wo                                       | rkspace 1             | Both        | 🔘 % of Total 👿          | OTU Show Last |                  | Show Lib Groups               | Save               |
| Current Filter: No                                  | filter assigned       | ) 30 Libs   |                         |               |                  | Notes                         | Close Project      |
|                                                     |                       |             |                         |               |                  |                               |                    |
| lierarchy                                           |                       | Total       | alar crease:HV2-1-AIRSc |               | sa:HV2-1-AcRSc   | antecubital fossa:HV2-1-AcRSw | antecubital fossa: |
| / root                                              |                       | 100%        | 100                     |               | 100%             | 100%                          |                    |
| ▲ Bacteria<br>▷ Acidobacte                          |                       | 100.00%     | 100.00                  |               | 100.00%          | 100.00%                       |                    |
| <ul> <li>Acidobacte</li> <li>Actinobacte</li> </ul> |                       | 51.50%      | 83.88                   |               | 10.53%           | 12.21%                        |                    |
| Actinobact Bacteroidet                              |                       | 10.88%      | 1.32                    |               | 36.18%           | 28.38%                        |                    |
|                                                     | division-TM7          | 0.02%       | 0.00                    |               | 0.00%            | 0.00%                         |                    |
| Chloroflexi                                         |                       | 0.03%       | 0.00                    |               | 0.00%            | 0.00%                         |                    |
| Cyanobact                                           |                       | 0.30%       | 0.33                    | %             | 1.32%            | 0.00%                         |                    |
| Firmicutes                                          |                       | 15.28%      | 9.21                    | %             | 2.30%            | 15.84%                        |                    |
| Fusobacter                                          | ia                    | 0.35%       | 0.00                    | %             | 0.00%            | 0.00%                         |                    |
| Gemmatim                                            | onadetes              | 0.03%       | 0.00                    |               | 0.00%            | 0.00%                         |                    |
| Nitrospirae                                         |                       | 0.05%       | 0.00                    |               | 0.00%            | 0.00%                         |                    |
| Planctomy                                           |                       | 0.07%       | 0.00                    |               | 0.00%            | 0.00%                         |                    |
| Proteobact                                          |                       | 21.41%      | 5.26                    |               | 49.67%           | 43.56%                        |                    |
| Synergistet                                         |                       | 0.03%       | 0.00                    |               | 0.00%            | 0.00%                         |                    |
| < N                                                 |                       | <           | <                       | 97 T          | 0.009/           | 0.00%                         | Þ                  |
| A OTU Rule Se                                       | t:                    | Total       | alar crease:HV2-1-AIRSc | /             | sa:HV2-1-AcRSc   | antecubital fossa:HV2-1-AcRSw | antecubital fossa  |
| root                                                |                       | 100%        | 100                     | %             | 100%             | 100%                          |                    |
| Bacteria/Acidoba                                    | cteria//Candidatus    | 0.02%       | 0.00                    | %             | 0.00%            | 0.00%                         |                    |
| 2 Bacteria/Actinob                                  | acteria//Acidimicro   | 0.01%       | 0.00                    | %             | 0.00%            | 0.00%                         |                    |
| Bacteria/Actinob                                    | acteria//Acidimicro   | 0.03%       | 0.00                    | %             | 0.00%            | 0.00%                         |                    |
| Bacteria/Actinob                                    | acteria/Actinobacteri | 0.03%       | 0.33                    | %             | 0.00%            | 0.00%                         |                    |
| 5 Bacteria/Actinob                                  | acteria//Actinomyc    | 0.05%       | 0.00                    | %             | 0.00%            | 0.00%                         |                    |
|                                                     | acteria//Actinomyc    | 0.28%       | 0.33                    | %             | 0.00%            | 0.33%                         |                    |
|                                                     | acteria//Mobiluncu    | 0.02%       | 0.00                    | %             | 0.00%            | 0.00%                         |                    |
|                                                     | acteria//Varibaculur  | 0.02%       | 0.00                    | %             | 0.00%            | 0.00%                         |                    |
|                                                     | acteria//Corynebac    | 0.48%       | 0.00                    | %             | 0.00%            | 0.00%                         |                    |
|                                                     | acteria//Corynebac    | 18.25%      | 8.55                    | %             | 2.63%            | 2.97%                         |                    |
|                                                     | acteria//Dietzia      | 0.04%       | 0.00                    | %             | 0.00%            | 0.00%                         |                    |
|                                                     |                       | 0.01%       | 0.00                    | %             | 0.00%            | 0.00%                         |                    |
|                                                     | accendent internation |             | 0.00                    | 0/            | 0.00%            | 0.00%                         |                    |
| 12 Bacteria/Actinob                                 | acteria//Nocardiace   | 0.04%       | 0.00                    |               |                  |                               |                    |

# VI. Make an OTU Stacked Bar Chart

Before diving into a detailed analysis, generating an overview of the dominant organisms that exist in the dataset can be useful. One way to do this is through an OTU stacked bar chart.

# A. Create an OTU Stacked Bar Chart of the Top 10 Most Prevalent Taxa

### $\textbf{Tools} \rightarrow \textbf{Plot} \rightarrow \textbf{OTU} \textbf{ Stacked Bar}$

A new window will appear with the OTU data available in the workspace

Click the Total column header to re-sort the OTUs by decreasing abundance

| 010     | Stacked Bar in Workspace Workspace 1   |            |                         |                                |                               |                        |                |
|---------|----------------------------------------|------------|-------------------------|--------------------------------|-------------------------------|------------------------|----------------|
|         |                                        |            | OTU Stacked Bar in      | n Workspace Workspace 1        |                               |                        | Done           |
|         | Counts                                 | OTU Start: | Show L                  | braries                        |                               |                        | Unsort OTU     |
|         | % of Library                           |            | 2 Show S                | orted Libs                     |                               |                        |                |
|         | % of Total                             |            | - Show I                | h Groups                       |                               |                        |                |
|         | U Nor Iolai                            | OTU Show   | Last                    | b di dupa                      |                               |                        |                |
|         | Figure:                                |            | Filt                    | er: No filter assigned 30 Libs |                               |                        |                |
|         | Select items between:                  | and        | 0 Rows Selected of 1    | .52 Rows Select Rang           | Clear Selection               |                        |                |
|         | OTU Rule Set:                          | Total      | alar crease:HV2-1-AIRSc | antecubital fossa:HV2-1-AcRSc  | antecubital fossa:HV2-1-AcRSw | antecubital fossa:HV 🔺 |                |
|         | root                                   | 100%       | 100%                    | 100%                           | 100%                          | =                      |                |
| 1       | Bacteria/Acidobacteria//Candidatus-    | 0.02%      | 0.00%                   | 0.00%                          | 0.00%                         |                        |                |
| 2       | Bacteria/Actinobacteria//Acidimicrob   | 0.01%      | 0.00%                   | 0.00%                          | 0.00%                         |                        |                |
| 3       | Bacteria/Actinobacteria//Acidimicrob   | 0.03%      | 0.00%                   | 0.00%                          | 0.00%                         |                        |                |
| 4       | Bacteria/Actinobacteria/Actinobacteria | 0.03%      | 0.33%                   | 0.00%                          | 0.00%                         |                        |                |
| 5       | Bacteria/Actinobacteria//Actinomyce    | 0.05%      | 0.00%                   | 0.00%                          | 0.00%                         |                        |                |
| 6       | Bacteria/Actinobacteria//Actinomyce    | 0.28%      | 0.33%                   | 0.00%                          | 0.33%                         |                        |                |
| 7       | Bacteria/Actinobacteria//Mobiluncus    | 0.02%      | 0.00%                   | 0.00%                          | 0.00%                         |                        |                |
| 8       | Bacteria/Actinobacteria//Varibaculun   | 0.02%      | 0.00%                   | 0.00%                          | 0.00%                         |                        |                |
| 9       | Bacteria/Actinobacteria//Corynebact    | 0.48%      | 0.00%                   | 0.00%                          | 0.00%                         |                        |                |
| 10      | Bacteria/Actinobacteria//Corynebact    | 18.25%     | 8.55%                   | 2.63%                          | 2.97%                         |                        |                |
| 11      | Bacteria/Actinobacteria//Dietzia       | 0.04%      | 0.00%                   | 0.00%                          | 0.00%                         |                        |                |
| 12      | Bacteria/Actinobacteria//Mycobacter    | 0.01%      | 0.00%                   | 0.00%                          | 0.00%                         |                        |                |
| 13      | Bacteria/Actinobacteria//Nocardiace    | 0.04%      | 0.00%                   | 0.00%                          | 0.00%                         |                        |                |
| 14      | Bacteria/Actinobacteria//Gordonia      | 0.02%      | 0.00%                   | 0.00%                          | 0.00%                         |                        | Plot           |
| 15      | Bacteria/Actinobacteria//Rhodococce    | 0.11%      | 0.66%                   | 0.00%                          | 0.00%                         |                        | Export         |
| 16      | Bacteria/Actinobacteria//Geodermate    | 0.01%      | 0.00%                   | 0.00%                          | 0.00%                         |                        | Export         |
| 17      | Bacteria/Actinobacteria//Blastococcu   | 0.04%      | 0.00%                   | 0.00%                          | 0.00%                         |                        | Save As Figure |
| 18<br>4 | Racteria/Actinohacteria/ /Micrococca   | 0.01%      | 0.00%                   | 0.00%                          | 0.00%                         | ₹                      | Ninter         |
|         | 4                                      | 4 1        | < III                   |                                |                               |                        | Notes          |

To display only the top 10 taxa in the project, note that the **Total** value of the 1<sup>st</sup> OTU in the column is 31.35

Note that the Total value of the 10<sup>th</sup> OTU in the column is 1.41

In the Include items between field, enter "1.41" into the first box (the lower bounding limit)

In the Include items between field, enter "31.35" into the second box (the upper bounding limit)

Click Select Range

|   | Stacked Bar in Workspace Workspace 1  |            |                         |                                |                               |                        |                 |
|---|---------------------------------------|------------|-------------------------|--------------------------------|-------------------------------|------------------------|-----------------|
|   |                                       |            | OTU Stacked Bar in      | Workspace Workspace 1          |                               |                        | Done            |
|   | Counts                                | OTU Start: | Show Li                 | braries                        |                               |                        | Unsort OTU      |
|   | % of Library                          | OTU Width: | - O Show S              | orted Libs                     |                               |                        |                 |
|   | % of Total                            |            | - Chow I                | b Groups                       |                               |                        |                 |
|   | -                                     | OTU Show L | ast                     |                                |                               |                        |                 |
|   | Figure:                               |            | Filb                    | er: No filter assigned 30 Libs |                               |                        |                 |
|   | Select items betwee 1.41              | anc 31.35  | 0 Rows Selected of 1    | .52 Rows Select Ran            | ge Selection                  |                        |                 |
|   | DTU Rule Set:                         | Total      | alar crease:HV2-1-AIRSc | antecubital fossa:HV2-1-AcRSc  | antecubital fossa:HV2-1-AcRSw | antecubital fossa:HV * |                 |
|   | root                                  | 100%       | 100%                    | 100%                           | 100%                          | E                      |                 |
|   | Bacteria/Actinobacteria//Propionibac  | 31.35%     | 74.01%                  | 7.89%                          | 8.25%                         |                        |                 |
|   | Bacteria/Actinobacteria//Corynebact   | 18.25%     | 8.55%                   | 2.63%                          | 2.97%                         |                        |                 |
|   | Bacteria/Bacteroidetes//Cloacibacteri | 9.06%      | 1.32%                   | 35.86%                         | 27.06%                        |                        |                 |
|   | Bacteria/Proteobacteria//Aquabacter   | 7.68%      | 0.00%                   | 4.93%                          | 0.00%                         |                        |                 |
|   | Bacteria/Proteobacteria//Diaphoroba   | 6.52%      | 3.95%                   | 26.32%                         | 33.00%                        |                        |                 |
|   | Bacteria/Firmicutes//Staphylococcus   | 6.06%      | 8.88%                   | 1.97%                          | 6.93%                         |                        |                 |
|   | Bacteria/Firmicutes//Streptococcus    | 3.30%      | 0.00%                   | 0.00%                          | 6.93%                         |                        |                 |
|   | Bacteria/Proteobacteria//Comamona     | 1.54%      | 0.66%                   | 7.24%                          | 3.30%                         |                        |                 |
|   | Bacteria/Proteobacteria//Acidovorax   | 1.54%      | 0.33%                   | 4.28%                          | 2.31%                         |                        |                 |
| 0 | Bacteria/Firmicutes//Anaerococcus     | 1.41%      | 0.00%                   | 0.00%                          | 0.99%                         |                        |                 |
| 1 | Bacteria/Firmicutes//Finegoldia       | 1.32%      | 0.00%                   | 0.00%                          | 0.00%                         |                        |                 |
| 2 | Bacteria/Bacteroidetes//Prevotella    | 0.66%      | 0.00%                   | 0.00%                          | 0.66%                         |                        |                 |
| 3 | Bacteria/Firmicutes//Family-XI-Incert | 0.66%      | 0.00%                   | 0.00%                          | 0.00%                         |                        |                 |
| 4 | Bacteria/Firmicutes//Peptoniphilus    | 0.63%      | 0.00%                   | 0.00%                          | 0.00%                         |                        | Plot            |
| 5 | Bacteria/Actinobacteria//Corynebact   | 0.48%      | 0.00%                   | 0.00%                          | 0.00%                         |                        | Export          |
| 6 | Bacteria/Proteobacteria//Zoogloea     | 0.47%      | 0.00%                   | 0.00%                          | 0.00%                         |                        | Export          |
| 7 | Bacteria/Proteobacteria//Sphingomo    | 0.46%      | 0.00%                   | 3.95%                          | 2.64%                         |                        | Save As Figure. |
| 8 | Ractaria/Eirmicutar//Dialictar        | 0.36%      | 0.00%                   | 0.00%                          | 0.00%                         |                        | Notes           |

# The top 10 OTUs are now highlighted

# Click Plot

| J Stacked Bar in Workspace Workspace 1                                                                                                    |                                                             |                                                    |                                                    |                                                           |                        |            |
|----------------------------------------------------------------------------------------------------|-------------------------------------------------------------|----------------------------------------------------|----------------------------------------------------|-----------------------------------------------------------|------------------------|------------|
|                                                                                                    |                                                             | OTU Stacked Bar i                                  | n Workspace Workspace 1                            |                                                           |                        | Done       |
| Counts                                                                                                    | OTU Start:                                                  | Show L                                             | ibraries                                           |                                                           |                        | Unsort OTU |
| % of Library                                                                                                    | OTU Width:                                                  | <ul> <li>Show S</li> </ul>                         | orted Libs                                         |                                                           |                        |            |
| % of Total                                                                                                    | OTU Show L                                                  | Last O Show Li                                     | ib Groups                                          |                                                           |                        |            |
| Figure:                                                                                                    |                                                             | Filt                                               | er: No filter assigned 30 Libs                     |                                                           |                        |            |
| Select items between: 1.41                                                                                                    | and 31.35                                                   | 10 Rows Selected of                                | 152 Rows Select Rar                                | Clear Selection                                           |                        |            |
| 🔎 OTU Rule Set:                                                                                                    | Total                                                       | alar crease:HV2-1-AIRSc                            | antecubital fossa:HV2-1-AcRSc                      | antecubital fossa:HV2-1-AcRSw                             | antecubital fossa:HV _ |            |
| root                                                                                                    | 100%                                                        | 100%                                               | 100%                                               | 100%                                                      | =                      |            |
| Bacteria/Actinobacteria//Propionibac                                                                                                    | 31.35%                                                      | 74.01%                                             | 7.89%                                              | 8.25%                                                     | 1                      |            |
| Bacteria/Actinobacteria//Corynebact                                                                                                    | 18.25%                                                      | 8.55%                                              | 2.63%                                              | 2.97%                                                     |                        |            |
| Bacteria/Bacteroidetes//Cloacibacteri                                                                                                    | 9.06%                                                       | 1.32%                                              | 35.86%                                             | 27.06%                                                    |                        |            |
| Bacteria/Proteobacteria//Aquabacter                                                                                                    | 7.68%                                                       | 0.00%                                              | 4.93%                                              | 0.00%                                                     |                        |            |
| Bacteria/Proteobacteria//Diaphoroba                                                                                                    | 6.52%                                                       | 3.95%                                              | 26.32%                                             | 33.00%                                                    |                        |            |
| Bacteria/Firmicutes//Staphylococcus                                                                                                    | 6.06%                                                       | 8.88%                                              | 1.97%                                              | 6.93%                                                     |                        |            |
| Bacteria/Firmicutes//Streptococcus                                                                                                    | 3.30%                                                       | 0.00%                                              | 0.00%                                              | 6.93%                                                     |                        |            |
| Bacteria/Proteobacteria//Comamona                                                                                                    | 1.54%                                                       | 0.66%                                              | 7.24%                                              | 3.30%                                                     |                        |            |
|                                                                                                    | 1.54%                                                       | 0.33%                                              | 4.28%                                              | 2.31%                                                     |                        |            |
| Bacteria/Proteobacteria//Acidovorax                                                                                                    |                                                             |                                                    |                                                    |                                                           |                        |            |
| Bacteria/Proteobacteria//Acidovorax<br>Bacteria/Firmicutes//Anaerococcus                                                                                                    | 1.41%                                                       | 0.00%                                              | 0.00%                                              | 0.99%                                                     |                        |            |
|                                                                                                    | 1.41%<br>1.32%                                              | 0.00%<br>0.00%                                     | 0.00%<br>0.00%                                     | 0.99%<br>0.00%                                            |                        |            |
| Bacteria/Firmicutes//Anaerococcus                                                                                                    | 1.41%<br>1.32%<br>0.66%                                     | 0.00%<br>0.00%<br>0.00%                            | 0.00%<br>0.00%<br>0.00%                            | 0.99%<br>0.00%<br>0.66%                                   |                        |            |
| Bacteria/Firmicutes//Anaerococcus<br>Bacteria/Firmicutes//Finegoldia                                                                                                    | 1.41%<br>1.32%<br>0.66%<br>0.66%                            | 0.00%<br>0.00%<br>0.00%<br>0.00%                   | 0.00%<br>0.00%<br>0.00%<br>0.00%                   | 0.99%<br>0.00%<br>0.66%<br>0.00%                          |                        |            |
| Bacteria/Firmicutes//Anaerococcus<br>Bacteria/Firmicutes//Finegoldia<br>Bacteria/Bacteroidetes//Prevotella                                                                                                    | 1.41%<br>1.32%<br>0.66%                                     | 0.00%<br>0.00%<br>0.00%                            | 0.00%<br>0.00%<br>0.00%                            | 0.99%<br>0.00%<br>0.66%                                   |                        | Plot       |
| Bacteria/Firmicutes//Anaerococcus<br>Bacteria/Firmicutes//Finegoldia<br>Bacteria/Bacteroidetes//Prevotella<br>Bacteria/Firmicutes//Family-XI-Incert                                                                             | 1.41%<br>1.32%<br>0.66%<br>0.66%<br>0.63%<br>0.48%          | 0.00%<br>0.00%<br>0.00%<br>0.00%                   | 0.00%<br>0.00%<br>0.00%<br>0.00%<br>0.00%          | 0.99%<br>0.00%<br>0.66%<br>0.00%                          |                        |            |
| Bacteria/Firmicutes//Anaerococcus<br>Bacteria/Firmicutes//Finegoldia<br>Bacteria/Bacteroidtes//Prevotella<br>Bacteria/Firmicutes//Family-XL-Incert<br>Bacteria/Firmicutes//Peptoniphilus                                        | 1.41%<br>1.32%<br>0.66%<br>0.66%<br>0.63%<br>0.48%<br>0.48% | 0.00%<br>0.00%<br>0.00%<br>0.00%<br>0.00%<br>0.00% | 0.00%<br>0.00%<br>0.00%<br>0.00%<br>0.00%<br>0.00% | 0.99%<br>0.00%<br>66%<br>0.05%<br>0.00%<br>0.00%<br>0.00% |                        | Plot       |
| Bacteria/Firmicutes//Anaerococcus<br>Bacteria/Firmicutes//Finegoldia<br>Bacteria/Bacteroidetes//Prevotella<br>Bacteria/Firmicutes//Family-XI-Incert<br>Bacteria/Firmicutes//Petroiphilus<br>Bacteria/Actinobacteria//Corynebact | 1.41%<br>1.32%<br>0.66%<br>0.66%<br>0.63%<br>0.48%          | 0.00%<br>0.00%<br>0.00%<br>0.00%<br>0.00%          | 0.00%<br>0.00%<br>0.00%<br>0.00%<br>0.00%          | 0.99%<br>0.00%<br>0.66%<br>0.00%<br>0.00%                 |                        |            |

A new window will appear containing stacked bar display options

To create a stacked bar chart which displays a big picture of the project components, select % of Total

# Click OK

© 2012-2014 Charles E. Robertson and Incubix, Inc.

| elect Libraries to Chart          |        | _ |
|-----------------------------------|--------|---|
| Stacked Bar Mode                  | ОК     | - |
| % of Selected                     |        |   |
| % of Total                        | Cancel | _ |
|                                   |        |   |
| Counts                            |        |   |
| ibraries:                         |        |   |
| back:HV8-BaCSc                    | •      |   |
| back:HV9-BaCSc                    |        |   |
| buttock:HV7-BtRSc                 |        |   |
| elbow:HV8-EIRSc                   |        |   |
| gluteal crease:HV2-1-GcCSc        |        |   |
| plantar heel:HV7-PhRSc            |        |   |
| retroauricular crease:HV3-1-RaRSw |        |   |
| toe web space:HV8-TwRSc           |        |   |
| umbilicus:HV1-1-UmCSw             |        |   |
| umbilicus:HV10-UmCSw              |        |   |
| umbilicus:HV2-1-UmCSw             |        |   |
| umbilicus:HV3-1-UmCSw             |        |   |
| umbilicus:HV4-1-UmCSw             | E      |   |
| umbilicus:HV5-UmCSw               |        |   |
| umbilicus:HV6-1-UmCSw             |        |   |
| umbilicus:HV7-UmCSw               |        |   |
| umbilicus:HV8-UmCSw               |        |   |
| umbilicus:HV9-UmCSw               |        |   |

# A pop-up window with the OTU stacked bar chart appears

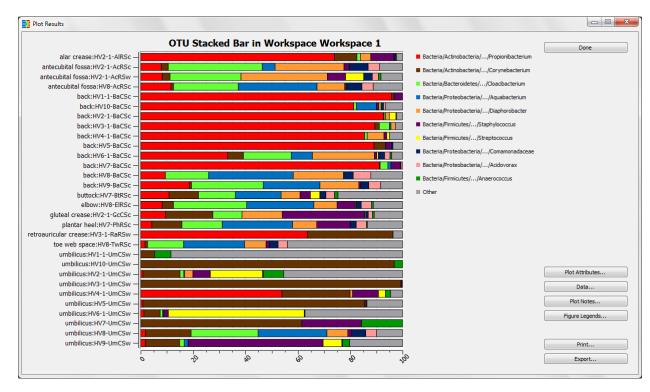

We will now change the default title of the stacked bar chart and add axis labels.

# B. Change the Title and Label the Axes

# In the Plot Results window, click Plot Attributes

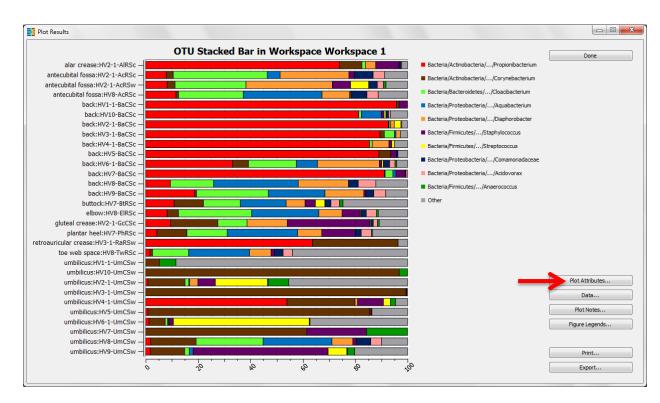

# A pop-up window will appear

| tles/Axes | Grid       | Colors                                              | tacked Bar       |   |         |        |    | Save   |
|-----------|------------|-----------------------------------------------------|------------------|---|---------|--------|----|--------|
| Titles    |            |                                                     |                  |   |         |        |    | Cancel |
| Plot: 01  | TU Stacked | Bar in Work                                         | pace Workspace 1 | L |         |        |    |        |
| X Axis :  |            |                                                     |                  |   |         |        |    |        |
| Y Axis:   |            |                                                     |                  |   |         |        |    |        |
|           |            |                                                     |                  |   |         |        |    |        |
|           | Show Libra | ry Name                                             |                  |   |         |        |    |        |
| X Axis    |            |                                                     |                  |   | _Y Axis |        |    |        |
|           |            | ry Name                                             | e                |   | Y Axis  |        |    |        |
| X Axis    |            | Autosca                                             | e                |   | ⊂Y Axis |        |    |        |
| X Axis    |            | Autosca<br>0                                        | e                |   | Y Axis  | -90 to | 90 |        |
| X Axis    | Min Value: | <ul> <li>Autosca</li> <li>0</li> <li>100</li> </ul> | e<br>            |   |         | -90 to | 90 |        |

On the Titles/Axes tab, enter "Top 10 Taxa" into the Plot field

Enter "OTU % of Total" into the X Axis field

Enter "Library Name" into the Y Axis field

# Click Save

| Titles/Axes Grid Colors Stacked Bar |           |                   |           |      |
|-------------------------------------|-----------|-------------------|-----------|------|
| Titles                              |           |                   | _         | Save |
| Plot: Top 10 Taxa                   |           |                   |           |      |
| X Axis : OTU % of Total             |           |                   |           |      |
| Y Axis: Library Name                |           |                   |           |      |
| Show Library Name                   |           |                   |           |      |
| X Axis                              |           | Y Axis            |           |      |
| V Autoscale                         |           |                   |           |      |
| Min Value: 0                        |           |                   |           |      |
| Max Value: 100                      |           | Label Rotation: 0 | -90 to 90 |      |
| Step Size: 0                        |           |                   |           |      |
|                                     | -90 to 90 |                   |           |      |

Plot Attributes window will disappear; labels appear on the plot

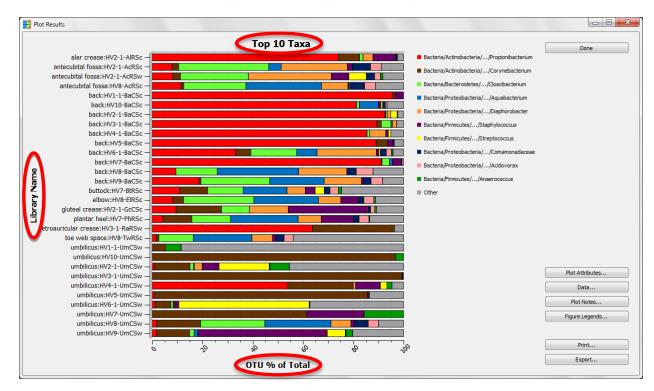

Red and brown appear to be dominant colors in this plot. According to the legend, these colors belong to the "Actinobacteria" phylum. This information may be useful in guiding us toward a hypothesis involving the dominant taxa.

Saving figures in Explicet is easy and convenient. Figures are saved within the larger project, so they stay linked to the data from which they were created and do not create additional files on your computer.

# C. Save the OTU Stacked Bar Chart as a Figure

Click Done in the stacked bar chart Plot Results window

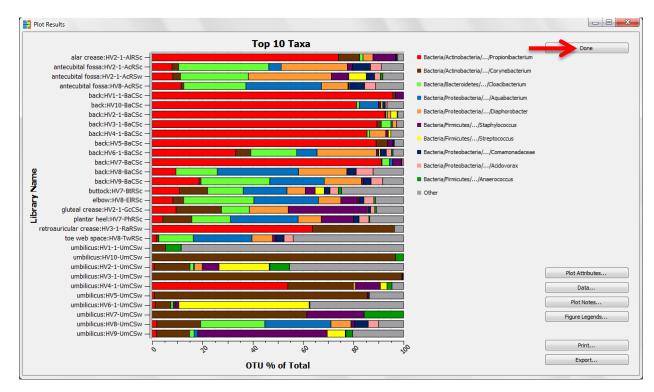

#### The OTU Stacked Bar setup window is back on the screen

# Click Save as Figure

| DTU              | Stacked Bar in Workspace Workspace 1                                        |                |                         |                                |                               |                        |                          |
|------------------|-----------------------------------------------------------------------------|----------------|-------------------------|--------------------------------|-------------------------------|------------------------|--------------------------|
|                  |                                                                             |                | OTU Stacked Bar i       | n Workspace Workspace 1        |                               |                        | Done                     |
|                  | Counts                                                                      | OTU Start:     | Show L                  | ibraries                       |                               |                        | Unsort OTU               |
|                  | % of Library                                                                | OTU Width:     | - O Show S              | iorted Libs                    |                               |                        |                          |
|                  | % of Total                                                                  |                | - Chaul                 | ib Groups                      |                               |                        |                          |
|                  | 0                                                                           | OTU Show       | Last                    | o o o o o o o                  |                               |                        |                          |
|                  | Figure:                                                                     |                | Filt                    | er: No filter assigned 30 Libs |                               |                        |                          |
|                  | Select items between: 1.41                                                  | and 31.35      | 10 Rows Selected of     | 152 Rows Select Ran            | ge Clear Selection            |                        |                          |
|                  | OTU Rule Set:                                                               | Total          | alar crease:HV2-1-AIRSc | antecubital fossa:HV2-1-AcRSc  | antecubital fossa:HV2-1-AcRSw | antecubital fossa:HV ^ |                          |
|                  | root                                                                        | 100%           | 100%                    | 100%                           | 100%                          | =                      |                          |
|                  | Bacteria/Actinobacteria//Propionibac                                        | 31.35%         | 74.01%                  | 7.89%                          | 8.25%                         |                        |                          |
|                  | Bacteria/Actinobacteria//Corynebact                                         | 18.25%         | 8.55%                   | 2.63%                          | 2.97%                         |                        |                          |
|                  | Bacteria/Bacteroidetes//Cloacibacteri                                       | 9.06%          | 1.32%                   | 35.86%                         | 27.06%                        |                        |                          |
|                  | Bacteria/Proteobacteria//Aquabacter                                         | 7.68%          | 0.00%                   | 4.93%                          | 0.00%                         |                        |                          |
|                  | Bacteria/Proteobacteria//Diaphoroba                                         | 6.52%          | 3.95%                   | 26.32%                         | 33.00%                        |                        |                          |
|                  | Bacteria/Firmicutes//Staphylococcus                                         | 6.06%          | 8.88%                   | 1.97%                          | 6.93%                         |                        |                          |
|                  | Bacteria/Firmicutes//Streptococcus                                          | 3.30%          | 0.00%                   | 0.00%                          | 6.93%                         |                        |                          |
|                  | Bacteria/Proteobacteria//Comamona                                           | 1.54%          | 0.66%                   | 7.24%                          | 3.30%                         |                        |                          |
|                  | Bacteria/Proteobacteria//Acidovorax                                         | 1.54%          | 0.33%                   | 4.28%                          | 2.31%                         |                        |                          |
| 0                | Bacteria/Firmicutes//Anaerococcus                                           | 1.41%          | 0.00%                   | 0.00%                          | 0.99%                         |                        |                          |
| 1                | Bacteria/Firmicutes//Finegoldia                                             | 1.32%          | 0.00%                   | 0.00%                          | 0.00%                         |                        |                          |
|                  | Bacteria/Bacteroidetes//Prevotella                                          | 0.66%          | 0.00%                   | 0.00%                          | 0.66%                         |                        |                          |
| 2                |                                                                             | 0.66%          | 0.00%                   | 0.00%                          | 0.00%                         |                        |                          |
|                  | Bacteria/Firmicutes//Family-XI-Incert                                       |                |                         | 0.000/                         | 0.00%                         |                        | Plot                     |
| 3                | Bacteria/Firmicutes//Family-XI-Incert<br>Bacteria/Firmicutes//Peptoniphilus | 0.63%          | 0.00%                   | 0.00%                          |                               |                        |                          |
| 2<br>3<br>4<br>5 |                                                                             | 0.48%          | 0.00%                   | 0.00%                          | 0.00%                         |                        | Export                   |
| 3<br>4           | Bacteria/Firmicutes//Peptoniphilus                                          | 0.48%<br>0.47% | 0.00%<br>0.00%          | 0.00%<br>0.00%                 | 0.00%<br>0.00%                |                        | Export                   |
| 3<br>4<br>5      | Bacteria/Firmicutes//Peptoniphilus<br>Bacteria/Actinobacteria//Corynebact   | 0.48%          | 0.00%                   | 0.00%                          | 0.00%                         |                        | Export<br>Save As Figure |

#### Enter stacked bar chart name in pop-up window

# Click OK

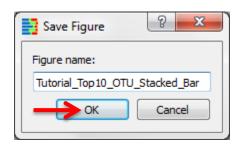

# Click Done

| OTU Stacked Bar in Workspace Workspace 1 |            |                         |                                |                               |                        |                 |
|------------------------------------------|------------|-------------------------|--------------------------------|-------------------------------|------------------------|-----------------|
|                                          |            |                         |                                |                               |                        |                 |
|                                          |            | OTU Stacked Bar i       | n Workspace Workspace 1        |                               | _                      | Done            |
| Counts                                   | OTU Start: | Show L                  | ibraries                       |                               |                        | Unsort OTU      |
| % of Library                             | OTU Width: | 2 (a) Show 5            | Gorted Libs                    |                               |                        |                 |
| % of Total                               | OTU Show   | Last 🔘 Show L           | ib Groups                      |                               |                        |                 |
| Figure: Tutorial_Top10_OTU_Stacked_Bar   |            | Filt                    | er: No filter assigned 30 Libs |                               |                        |                 |
| Select items between: 1.41               | and 31.35  | 10 Rows Selected of     | 152 Rows Select Ran            | ge Clear Selection            |                        |                 |
| OTU Rule Set:                            | Total      | alar crease:HV2-1-AIRSc | antecubital fossa:HV2-1-AcRSc  | antecubital fossa:HV2-1-AcRSw | antecubital fossa:HV 🛆 |                 |
| root                                     | 100%       | 100%                    | 100%                           | 100%                          | =                      |                 |
| Bacteria/Actinobacteria//Propionibac     | 31.35%     | 74.01%                  | 7.89%                          | 8.25%                         |                        |                 |
| Bacteria/Actinobacteria//Corynebact      | 18.25%     | 8.55%                   | 2.63%                          | 2.97%                         |                        |                 |
| Bacteria/Bacteroidetes//Cloacibacteri    | 9.06%      | 1.32%                   | 35.86%                         | 27.06%                        |                        |                 |
| Bacteria/Proteobacteria//Aquabacter      | 7.68%      | 0.00%                   | 4.93%                          | 0.00%                         |                        |                 |
| Bacteria/Proteobacteria//Diaphoroba      | 6.52%      | 3.95%                   | 26.32%                         | 33.00%                        |                        |                 |
| Bacteria/Firmicutes//Staphylococcus      | 6.06%      | 8.88%                   | 1.97%                          | 6.93%                         |                        |                 |
| Bacteria/Firmicutes//Streptococcus       | 3.30%      | 0.00%                   | 0.00%                          | 6.93%                         |                        |                 |
| Bacteria/Proteobacteria//Comamona        | 1.54%      | 0.66%                   | 7.24%                          | 3.30%                         |                        |                 |
| Bacteria/Proteobacteria//Acidovorax      | 1.54%      | 0.33%                   | 4.28%                          | 2.31%                         |                        |                 |
| 0 Bacteria/Firmicutes//Anaerococcus      | 1.41%      | 0.00%                   | 0.00%                          | 0.99%                         |                        |                 |
| 1 Bacteria/Firmicutes//Finegoldia        | 1.32%      | 0.00%                   | 0.00%                          | 0.00%                         |                        |                 |
| 2 Bacteria/Bacteroidetes//Prevotella     | 0.66%      | 0.00%                   | 0.00%                          | 0.66%                         |                        |                 |
| 3 Bacteria/Firmicutes//Family-XI-Incert  | 0.66%      | 0.00%                   | 0.00%                          | 0.00%                         |                        |                 |
| 4 Bacteria/Firmicutes//Peptoniphilus     | 0.63%      | 0.00%                   | 0.00%                          | 0.00%                         |                        | Plot            |
| 5 Bacteria/Actinobacteria//Corynebact    | 0.48%      | 0.00%                   | 0.00%                          | 0.00%                         |                        |                 |
| 6 Bacteria/Proteobacteria//Zoogloea      | 0.47%      | 0.00%                   | 0.00%                          | 0.00%                         |                        | Export          |
| 7 Bacteria/Proteobacteria//Sphingomo     | 0.46%      | 0.00%                   | 3.95%                          | 2.64%                         |                        | Save As Figure. |
|                                          | 0.36%      | 0.00%                   | 0.00%                          | 0.00%                         |                        |                 |
| 18 Racteria/Firmicutes/ /Dialister       |            |                         |                                |                               |                        | Notes           |

Once saved, the stacked bar chart and associated figure data can be recalled at any point by clicking the **Figures** button on the workspace window. This provides a convenient mechanism for editing figures during manuscript preparation. Figures can also be exported in a format suitable for further modification in dedicated drawing software.

| Edit Data      | s/kirstin/Desktop/<br>Group Tools |              | ISM_Explicet_Pro         | oject.otu |                   |                                     |                   |                  |                    |                     |                                                            |
|----------------|-----------------------------------|--------------|--------------------------|-----------|-------------------|-------------------------------------|-------------------|------------------|--------------------|---------------------|------------------------------------------------------------|
| roject:        | Tutorial_HSM                      |              | 🔘 Hiera                  |           | Counts            | OTU Start:                          | 1                 | lierarchy Level: | Show Lib           | _                   | Figures                                                    |
|                |                                   |              | Ο ΟΤυ                    | J (       | % of Library      | OTU Width:                          | 2                 | 3 🌲              | Show So            | orted Libs          | Clone Workspace                                            |
| /orkspace:     | Workspace 1                       |              | O Both                   | n (       | 💿 % of Total      | V OTU Show                          | Last              |                  | 🔘 Show Lib         | Groups              | Save                                                       |
| urrent Filter: | No filter assigned                |              | 🔘 30 Libs                |           |                   |                                     | ******            | ******           | Note               | es                  | Close Project                                              |
| ierarchy       |                                   |              | Total                    | a         | lar crease:HV2-1- | AIRSc ante                          | ubital fossa:HV2- | 1-AcRSc          | antecubital foss   | a:HV2-1-AcRSw       | antecubital fossa                                          |
| root           |                                   |              |                          | 100%      | lar crease:Hv2-1- | 100%                                |                   | 100%             |                    | 10                  | 0%                                                         |
| ▲ Bacteria     |                                   |              | 1(                       | 00.00%    |                   | 100.00%                             |                   | 100.00%          |                    | 100.0               | 0%                                                         |
| Acidol         | bacteria                          |              |                          | 0.02%     |                   | 0.00%                               |                   | 0.00%            |                    | 0.0                 | 0%                                                         |
| Actino         |                                   | II.          |                          | 51.50%    |                   | 83.88%                              |                   | 10.53%           |                    | 12.2                |                                                            |
|                | oidetes                           |              |                          | 10.88%    |                   | 1.32%                               |                   | 36.18%           |                    | 28.3                |                                                            |
|                | date-division-TM7                 |              |                          | 0.02%     |                   | 0.00%                               |                   | 0.00%            |                    |                     | 0%                                                         |
| Chlore         | oflexi                            |              |                          | 0.03%     |                   | 0.00%                               |                   | 0.00%            |                    | 0.0                 | 0%                                                         |
| ures:          | *                                 |              |                          |           |                   |                                     |                   |                  | rrent Workspace:   | -                   | Done                                                       |
| N              | lame                              | Туре         | Plot Type                |           | Filter            | Analysis<br>OTU Stacked Ba          |                   | Workspace        | Created            | Modifi              | Done                                                       |
| N              | lame<br>_OTU_Stacked              | Type<br>Plot | Plot Type<br>Stacked Bar |           | Filter            | Analysis<br>OTU Stacked Ba<br>Chart |                   | Workspace        | -                  | -                   | Done<br>Open<br>Open in Different                          |
| N              |                                   |              |                          |           | Filter            | OTU Stacked Ba                      |                   | Workspace        | Created 07/08/2014 | Modifi<br>07/08/201 | Open<br>Open in Different<br>Workspace                     |
| N              |                                   |              |                          |           | Filter            | OTU Stacked Ba                      |                   | Workspace        | Created 07/08/2014 | Modifi<br>07/08/201 | Open<br>Open in Different<br>Workspace<br>Delete           |
| N              |                                   |              |                          |           | Filter            | OTU Stacked Ba                      |                   | Workspace        | Created 07/08/2014 | Modifi<br>07/08/201 | Open<br>Open in Different<br>Workspace<br>Delete<br>Rename |
| N              |                                   |              |                          |           | Filter            | OTU Stacked Ba                      |                   | Workspace        | Created 07/08/2014 | Modifi<br>07/08/201 | Open<br>Open in Different<br>Workspace<br>Delete           |
| N              |                                   |              |                          |           | Filter            | OTU Stacked Ba                      |                   | Workspace        | Created 07/08/2014 | Modifi<br>07/08/201 | Open<br>Open in Different<br>Workspace<br>Delete<br>Rename |
| N              |                                   |              |                          |           | Filter            | OTU Stacked Ba                      |                   | Workspace        | Created 07/08/2014 | Modifi<br>07/08/201 | Open<br>Open in Different<br>Workspace<br>Delete<br>Rename |
| N              |                                   |              |                          |           | Filter            | OTU Stacked Ba                      |                   | Workspace        | Created 07/08/2014 | Modifi<br>07/08/201 | Open<br>Open in Different<br>Workspace<br>Delete<br>Rename |
| N              |                                   |              |                          |           | Filter            | OTU Stacked Ba                      |                   | Workspace        | Created 07/08/2014 | Modifi<br>07/08/201 | Open<br>Open in Different<br>Workspace<br>Delete<br>Rename |
| N              |                                   |              |                          |           | Filter            | OTU Stacked Ba                      |                   | Workspace        | Created 07/08/2014 | Modifi<br>07/08/201 | Open<br>Open in Different<br>Workspace<br>Delete<br>Rename |
| N              |                                   |              |                          |           | Filter            | OTU Stacked Ba                      |                   | Workspace        | Created 07/08/2014 | Modifi<br>07/08/201 | Open<br>Open in Different<br>Workspace<br>Delete<br>Rename |
| N              |                                   |              |                          |           | Filter            | OTU Stacked Ba                      |                   | Workspace        | Created 07/08/2014 | Modifi<br>07/08/201 | Open<br>Open in Different<br>Workspace<br>Delete<br>Rename |
| N              |                                   |              |                          |           | Filter            | OTU Stacked Ba                      |                   | Workspace        | Created 07/08/2014 | Modifi<br>07/08/201 | Open<br>Open in Different<br>Workspace<br>Delete<br>Rename |
| N              |                                   |              |                          |           | Filter            | OTU Stacked Ba                      |                   | Workspace        | Created 07/08/2014 | Modifi<br>07/08/201 | Open<br>Open in Different<br>Workspace<br>Delete<br>Rename |
| N              |                                   |              |                          |           | Filter            | OTU Stacked Ba                      |                   | Workspace        | Created 07/08/2014 | Modifi<br>07/08/201 | Open<br>Open in Different<br>Workspace<br>Delete<br>Rename |

# **VII. Make a Pie Chart**

Another useful way to generate an overview of the organisms that exist in the dataset is through a pie chart, which allows graphical depictions of the taxonomic hierarchy.

### A. Create a Pie Chart of the Project Components

#### $\textbf{Tools} \rightarrow \textbf{Plot} \rightarrow \textbf{Pie Chart}$

A new window will appear with the hierarchical data available in the workspace

Shift-click all of the phyla in the list

#### Click Add to Pie

| ie Chart in Wo               | orkspace Workspace 1  |           |                         |                               |                               |                 |                  |
|------------------------------|-----------------------|-----------|-------------------------|-------------------------------|-------------------------------|-----------------|------------------|
|                              | Format for Plot Names |           |                         |                               |                               |                 | Done             |
|                              |                       |           |                         |                               |                               | _               | Add to Pie       |
|                              | OTU Start: 1          | Counts    | Hierarchy Leve          | el: O Show Libraries          |                               |                 | Remove from Pie  |
|                              | OTU Width: 2          | % of Lib  | rary 3 🚔                | Show Sorted Libs              |                               |                 | Keniove from the |
|                              | V OTU Show Last       | © % of To |                         | Show Lib Groups               |                               |                 | Add to Other     |
| Figures:                     |                       |           | Filter: 1               | No filter assigned 30 Libs    |                               |                 |                  |
| ierarchy                     |                       | Total     | alar crease:HV2-1-AIRSc | antecubital fossa:HV2-1-AcRSc | antecubital fossa:HV2-1-AcRSw | antecubital fos |                  |
| root                         |                       | 100%      | 100%                    | 100%                          | 100%                          |                 |                  |
| <ul> <li>Banteria</li> </ul> | a                     | 100.00%   | 100.00%                 | 100.00%                       | 100.00%                       |                 |                  |
|                              | idobacteria           | 0.02%     | 0.00%                   | 0.00%                         | 0.00%                         |                 |                  |
|                              | tinobacteria          | 51.50%    | 83.88%                  | 10.53%                        | 12.21%                        |                 |                  |
|                              | cteroidetes           | 10.88%    | 1.32%                   | 36.18%                        | 28.38%                        |                 |                  |
| Car                          | ndidate-division-TM7  | 0.02%     | 0.00%                   | 0.00%                         | 0.00%                         |                 |                  |
| Chl                          | loroflexi             | 0.03%     | 0.00%                   | 0.00%                         | 0.00%                         |                 |                  |
| Cya                          | anobacteria           | 0.30%     | 0.33%                   | 1.32%                         | 0.00%                         |                 |                  |
| Firm                         | micutes               | 15.28%    | 9.21%                   | 2.30%                         | 15.84%                        |                 |                  |
| Fus                          | sobacteria            | 0.35%     | 0.00%                   | 0.00%                         | 0.00%                         |                 |                  |
| Ger                          | mmatimonadetes        | 0.03%     | 0.00%                   | 0.00%                         | 0.00%                         |                 |                  |
|                              | rospirae              | 0.05%     | 0.00%                   | 0.00%                         | 0.00%                         |                 |                  |
|                              | nctomycetes           | 0.07%     | 0.00%                   | 0.00%                         | 0.00%                         |                 |                  |
|                              | oteobacteria          | 21.41%    | 5.26%                   | 49.67%                        | 43.56%                        |                 |                  |
|                              | nergistetes           | 0.03%     | 0.00%                   | 0.00%                         | 0.00%                         |                 |                  |
| Ver                          | rucomicrobia          | 0.02%     | 0.00%                   | 0.00%                         | 0.00%                         |                 |                  |
|                              |                       |           |                         |                               |                               |                 | Plot             |
|                              |                       |           |                         |                               |                               |                 | Export           |
|                              |                       |           |                         |                               |                               |                 | Save As Figure   |
|                              |                       | •         | •                       |                               |                               | •               | Notes            |

The selected phyla which were added to the pie are now bold

Click Plot

| e Chart in Workspace Workspace 1 |          |                         |                               |                               |                 |                 |
|----------------------------------|----------|-------------------------|-------------------------------|-------------------------------|-----------------|-----------------|
| Format for Plot Names            |          |                         |                               |                               |                 | Done            |
|                                  |          |                         |                               |                               |                 | Add to Pie      |
| OTU Start: 1                     | Counts   | Hierarchy Leve          | l: O Show Libraries           |                               |                 |                 |
| OTU Width: 2                     | % of Lib | rary 3 🗘                | Show Sorted Libs              |                               |                 | Remove from Pie |
| I OTU Show Last                  | % of Tot | -                       | Show Lib Groups               |                               |                 | Add to Other    |
| Figures:                         |          | Filter: N               | lo filter assigned 30 Libs    |                               |                 |                 |
| lierarchy                        | Total    | alar crease:HV2-1-AIRSc | antecubital fossa:HV2-1-AcRSc | antecubital fossa:HV2-1-AcRSw | antecubital fos |                 |
| / root                           | 100%     | 100%                    | 100%                          | 100%                          |                 |                 |
| 4 Bacteria                       | 100.00%  | 100.00%                 | 100.00%                       | 100.00%                       |                 |                 |
| Acidobacteria                    | 0.02%    | 0.00%                   | 0.00%                         | 0.00%                         |                 |                 |
| Actinobacteria                   | 51.50%   | 83.88%                  | 10.53%                        | 12.21%                        |                 |                 |
| Bacteroidetes                    | 10.88%   | 1.32%                   | 36.18%                        | 28.38%                        |                 |                 |
| Candidate-division-TM7           | 0.02%    | 0.00%                   | 0.00%                         | 0.00%                         |                 |                 |
| Chloroflexi                      | 0.03%    | 0.00%                   | 0.00%                         | 0.00%                         |                 |                 |
| Cyanobacteria                    | 0.30%    | 0.33%                   | 1.32%                         | 0.00%                         |                 |                 |
| Firmicutes                       | 15.28%   | 9.21%                   | 2.30%                         | 15.84%                        |                 |                 |
| Fusobacteria                     | 0.35%    | 0.00%                   | 0.00%                         | 0.00%                         |                 |                 |
| Gemmatimonadetes                 | 0.03%    | 0.00%                   | 0.00%                         | 0.00%                         |                 |                 |
| Nitrospirae                      | 0.05%    | 0.00%                   | 0.00%                         | 0.00%                         |                 |                 |
| Planctomycetes                   | 0.07%    | 0.00%                   | 0.00%                         | 0.00%                         |                 |                 |
| Proteobacteria                   | 21.41%   | 5.26%                   | 49.67%                        | 43.56%                        |                 |                 |
| Synergistetes                    | 0.03%    | 0.00%                   | 0.00%                         | 0.00%                         |                 |                 |
| Verrucomicrobia                  | 0.02%    | 0.00%                   | 0.00%                         | 0.00%                         |                 |                 |
|                                  |          |                         |                               |                               | _               | Plot<br>Export  |
|                                  |          |                         |                               |                               |                 | Save As Figure  |
|                                  | ( F      | < III                   |                               |                               |                 | Notes           |

A new window will appear containing pie chart display options

To create only a single pie chart displaying the combined libraries' data, select **30 Total Libraries** 

# Click OK

| Select Pie Chart Data                                          |                  |        |   | _ |        |
|----------------------------------------------------------------|------------------|--------|---|---|--------|
|                                                                |                  |        | _ |   |        |
| ۱<br>۱                                                         | lumber of pie ch | arts:  | 0 | _ | ОК     |
|                                                                | R                | ows: 1 | - |   | Cancel |
|                                                                | Calu             | mns: 1 | - |   | Cancel |
|                                                                | Colui            | nns: 1 | • |   |        |
| Include Charts for Totals                                      |                  |        |   |   |        |
| Total of Plot                                                  |                  |        |   |   |        |
| 30 Total Libraries                                             |                  |        |   |   |        |
|                                                                |                  |        |   |   |        |
|                                                                |                  |        |   |   |        |
| Pick up to 16 Libraries for 1 plot:                            |                  |        |   |   |        |
| alar crease:HV2-1-AIRSc                                        |                  |        |   |   |        |
| alar crease:HV2-1-AIKSC<br>antecubital fossa:HV2-1-AcRSc       |                  |        |   |   |        |
| antecubital fossa:HV2-1-ACRSc<br>antecubital fossa:HV2-1-ACRSw |                  |        |   |   |        |
| antecubital fossa:HV2-1-ACRSw                                  |                  |        |   |   |        |
| back:HV1-1-BaCSc                                               |                  |        |   |   |        |
| back:HV10-BaCSc                                                |                  |        |   |   |        |
| back:HV2-1-BaCSc                                               |                  |        |   |   |        |
| back:HV3-1-BaCSc                                               |                  |        |   |   |        |
| back:HV4-1-BaCSc                                               |                  |        |   | = |        |
| back:HV5-BaCSc                                                 |                  |        |   |   |        |
| back:HV6-1-BaCSc                                               |                  |        |   |   |        |
| back:HV7-BaCSc                                                 |                  |        |   |   |        |
| back:HV8-BaCSc                                                 |                  |        |   |   |        |
| back:HV9-BaCSc                                                 |                  |        |   |   |        |
| buttock:HV7-BtRSc                                              |                  |        |   |   |        |
| elbow:HV8-EIRSc                                                |                  |        |   |   |        |
| gluteal crease:HV2-1-GcCSc                                     |                  |        |   |   |        |
| plantar heel:HV7-PhRSc                                         |                  |        |   |   |        |
| retroauricular crease:HV3-1-RaRS                               | N                |        |   |   |        |
| toe web space:HV8-TwRSc                                        |                  |        |   |   |        |
| umbilicus:HV1-1-UmCSw                                          |                  |        |   | - |        |
| 112 1846 11 66                                                 |                  |        |   | ÷ |        |

# A pop-up window with the pie chart appears

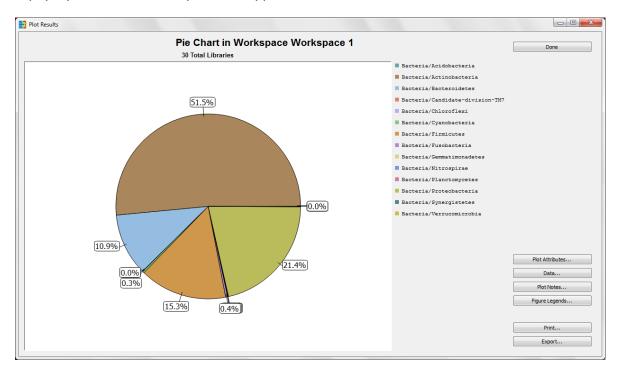

By looking at the pie chart of the phyla, it is clear that the brown wedge, Actinobacteria, is the most prevalent phylum in the data.

Additionally, we can see that the green wedge, Proteobacteria, makes up the second largest portion of the total. To visualize the classes present within the Proteobacteria phylum, we can create pie chart sub-wedges.

# B. Make a Pie Chart with Sub-Wedges

#### In the pie chart Plot Results window, click Done

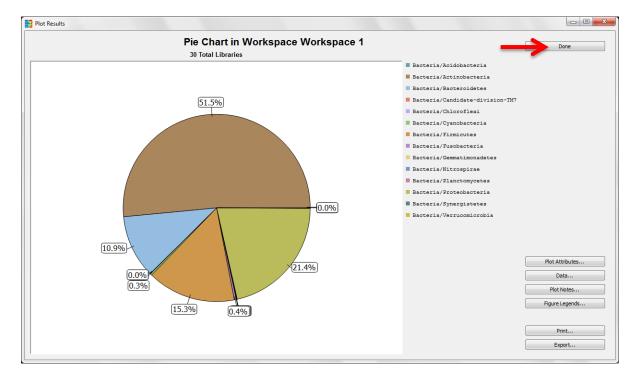

The Taxonomy Pie Chart setup window is back on the screen

Use the drop down arrow to the left of "Proteobacteria" to find the classes within the phylum

Shift-click all of the classes in the list

# Click Add to Pie

| Format for Plot Names             |           |                         |                               |                               |                 | Done            |
|-----------------------------------|-----------|-------------------------|-------------------------------|-------------------------------|-----------------|-----------------|
| OTU Start: 1                      | Counts    | Hierarchy Leve          | el: O Show Libraries          |                               | _               | Add to Pie      |
| OTU Width: 2                      |           |                         |                               |                               |                 | Remove from Pie |
| -                                 | % of Lib  |                         | Show Sorted Libs              |                               |                 | Add to Other    |
| OTU Show Last                     | © % of To | tal                     | Show Lib Groups               |                               |                 |                 |
| Figures:                          |           | Filter: 1               | No filter assigned 30 Libs    |                               |                 |                 |
| erarchy                           | Total     | alar crease:HV2-1-AIRSc | antecubital fossa:HV2-1-AcRSc | antecubital fossa:HV2-1-AcRSw | antecubital fos |                 |
| root                              | 100%      | 100%                    | 100%                          | 100%                          |                 |                 |
| Bacteria                          | 100.00%   | 100.00%                 | 100.00%                       | 100.00%                       |                 |                 |
| Acidobacteria                     | 0.02%     | 0.00%                   | 0.00%                         | 0.00%                         |                 |                 |
| Actinobacteria                    | 51.50%    | 83.88%                  | 10.53%                        | 12.21%                        |                 |                 |
| Bacteroidetes                     | 10.88%    | 1.32%                   | 36.18%                        | 28.38%                        |                 |                 |
| Candidate-division-TM7            | 0.02%     | 0.00%                   | 0.00%                         | 0.00%                         |                 |                 |
| Chloroflexi                       | 0.03%     | 0.00%                   | 0.00%                         | 0.00%                         |                 |                 |
| Cyanobacteria                     | 0.30%     | 0.33%                   | 1.32%                         | 0.00%                         |                 |                 |
| Firmicutes                        | 15.28%    | 9.21%                   | 2.30%                         | 15.84%                        |                 |                 |
| Fusobacteria                      | 0.35%     | 0.00%                   | 0.00%                         | 0.00%                         |                 |                 |
| Gemmatimonadetes                  | 0.03%     | 0.00%                   | 0.00%                         | 0.00%                         |                 |                 |
| Nitrospirae                       | 0.05%     | 0.00%                   | 0.00%                         | 0.00%                         |                 |                 |
| Planctomycetes                    | 0.07%     | 0.00%                   | 0.00%                         | 0.00%                         |                 |                 |
| Proteobacteria                    | 21.41%    | 5.26%                   | 49.67%                        | 43.56%                        |                 |                 |
| Alphaproteobacteria               | 1.47%     | 0.00%                   | 5.92%                         | 4.29%                         |                 |                 |
| Betaproteobacteria                | 18.89%    | 5.26%                   | 43.75%                        | 38.94%                        |                 |                 |
| Deltaproteobacteria               | 0.02%     | 0.00%                   | 0.00%                         | 0.00%                         |                 |                 |
| Epsilonproteobacteria             | 0.08%     | 0.00%                   | 0.00%                         | 0.00%                         |                 |                 |
| Gammaproteobacteria               | 0.95%     | 0.00%                   | 0.00%                         | 0.00%                         |                 |                 |
| Synergistetes     Verrucomicrobia | 0.03 %    | 0.00%                   | 0.00%                         | 0.00%                         |                 |                 |
|                                   |           |                         |                               |                               |                 | Plot<br>Export  |

The selected classes that were added to the pie are now bold

Click Plot

|                                                                                                    | Format for Plot Names |          |                         |                               |                               |                 | Done            |
|----------------------------------------------------------------------------------------------------|-----------------------|----------|-------------------------|-------------------------------|-------------------------------|-----------------|-----------------|
| OUW Weft         2         0         % of Ubray         3         0         Show Sorted Ubs         Add to Other           I'U Weft         2         % of Ubray         3         0         Show Sorted Ubs         Add to Other           Figures:         Filter: No filter assigned         30 Ubs         9 Show Ub Groups         Add to Other         Add to Other           Hererchy         100%         100%         100%         100%         100%         100%         100%         100%         100%         100%         100%         100%         100%         100%         100%         100%         100%         100%         100%         100%         100%         100%         100%         100%         100%         100%         100%         100%         100%         100%         100%         100%         100%         100%         100%         100%         100%         100%         100%         100%         100%         100%         100%         100%         100%         100%         100%         100%         100%         100%         100%         100%         100%         100%         100%         100%         100%         100%         100%         100%         100%         100%         100% <td< th=""><th></th><th></th><th></th><th></th><th></th><th></th><th>Add to Pie</th></td<>                                                   |                       |          |                         |                               |                               |                 | Add to Pie      |
| Image: Construction         Construction         Construction         Add to Other           Fgures:         Filter: No filter assigned         30 Lbs         Add to Other           * root         * Add to Other         100%         100%         100%         100%           * root         * Statistical forsa         100%         100%         100%         100%         100%           * root         * Statistical forsa         0.02%         0.00%         1000%         100%         100%         100%         100%         100%         100%         100%         100%         100%         100%         100%         100%         100%         100%         100%         100%         100%         100%         100%         100%         100%         100%         100%         100%         100%         100%         100%         100%         100%         100%         100%         100%         100%         100%         100%         100%         100%         100%         100%         100%         100%         100%         100%         100%         100%         100%         100%         100%         100%         100%         100%         100%         100%         100%         10%         10%         10%         1                                                                                                    |                       | Counts   | Hierarchy Leve          | el: O Show Libraries          |                               |                 | Remove from Pie |
| Proces         Tete:         Pier : No filter assigned 30 Lbs           fierarchy         Total         alter creaseHV21-ARSc         antecubital fossaHV21-AcRSc         antecubital fossaHV21-AcRSc           4 root         Stactria         10000%         10000%         10000%           • Actinobacteria         51.00%         10000%         10000%           • Actinobacteria         51.00%         83.88%         10.33%         12.21%           • Actinobacteria         51.00%         0.00%         0.00%         0.00%           • Actinobacteria         51.03%         13.23%         0.00%         0.00%         0.00%           • Confereid         0.02%         0.00%         0.00%         0.00%         0.00%           • Confereid         0.03%         0.00%         0.00%         0.00%         0.00%           • Contorited         0.03%         0.00%         0.00%         0.00%         0.00%           • Contorited         0.03%         0.00%         0.00%         0.00%         0.00%         0.00%           • Partocobacteria         0.03%         0.00%         0.00%         0.00%         0.00%         0.00%         0.00%         0.00%         0.00%         0.00%         0.00%         0.00%                                                                                                    | OTU Width: 2          | % of Lib | rary 3 🐳                | Show Sorted Libs              |                               |                 |                 |
| Tierarchy         Total         alar creasesHV2-1-ARSc         antecubital fossaHV2-1-AcRSv         antecubital fossaHV2-1-AcRSv         antecubital fos           4         root         100%         100%         100%         100%         100%           6         Bacteria         0.02%         0.00%         0.00%         0.00%         100%           0         Aridobacteria         0.02%         0.00%         0.00%         0.00%         0.00%           0         Aridobacteria         0.02%         0.00%         0.00%         0.00%         0.00%         0.00%         0.00%         0.00%         0.00%         0.00%         0.00%         0.00%         0.00%         0.00%         0.00%         0.00%         0.00%         0.00%         0.00%         0.00%         0.00%         0.00%         0.00%         0.00%         0.00%         0.00%         0.00%         0.00%         0.00%         0.00%         0.00%         0.00%         0.00%         0.00%         0.00%         0.00%         0.00%         0.00%         0.00%         0.00%         0.00%         0.00%         0.00%         0.00%         0.00%         0.00%         0.00%         0.00%         0.00%         0.00%         0.00%         0.00%         0.00%                                                                                                    | V OTU Show Last       | % of To  | tal                     | Show Lib Groups               |                               |                 | Add to Other    |
| I root         100%         100%         100%         100%           * Bacteria         1000%         1000%         1000%         1000%           • Actiobacteria         00.02%         0.00%         0.00%         0.00%           • Actiobacteria         51.05%         83.83%         10.53%         12.21%           • Bacterioitetes         10.88%         1.32%         36.18%         28.38%           Cadidate-division-TM7         0.02%         0.00%         0.00%         0.00%           • Chioroflexi         0.33%         0.33%         1.22%         0.00%           • Chioroflexi         0.33%         0.03%         0.00%         0.00%           • Chioroflexi         0.33%         0.03%         0.00%         0.00%           • Germatimonadetes         0.33%         0.00%         0.00%         0.00%           • Firmicates         0.24%         0.00%         0.00%         0.00%           • Mitrosprize         0.03%         0.00%         0.00%         0.00%           • Planctomycetes         0.07%         0.00%         0.00%         0.00%           • Planetopacteria         0.43%         0.00%         0.00%         0.00%           • Detaproteobac                                                                                                    | Figures:              |          | Filter: N               | lo filter assigned 30 Libs    |                               |                 |                 |
| Bactris         100.00%         100.00%         100.00%           Acidobacteria         0.02%         0.00%         0.00%         0.00%           Acidobacteria         0.12%         0.00%         0.00%         0.00%           Bacteroidetes         10.86%         1.32%         30.18%         22.38%           Candidate-division-TM7         0.02%         0.00%         0.00%         0.00%           Chioroflesi         0.03%         0.00%         0.00%         0.00%           Chioroflesi         0.33%         0.03%         0.00%         0.00%           Chioroflesi         0.33%         0.00%         0.00%         0.00%           Commatimonadetes         0.33%         0.00%         0.00%         0.00%           Paratimonadetes         0.03%         0.00%         0.00%         0.00%           Nitrospirae         0.03%         0.00%         0.00%         0.00%           Plantomycetes         0.07%         0.00%         0.00%         0.00%           Planproteobacteria         11.47%         0.00%         0.00%         0.00%           Aphaproteobacteria         11.83%         5.26%         43.75%         38.44%         0.00%         0.00%         0.00% <td>Hierarchy</td> <td>Total</td> <td>alar crease:HV2-1-AIRSc</td> <td>antecubital fossa:HV2-1-AcRSc</td> <td>antecubital fossa:HV2-1-AcRSw</td> <td>antecubital fos</td> <td></td> | Hierarchy             | Total    | alar crease:HV2-1-AIRSc | antecubital fossa:HV2-1-AcRSc | antecubital fossa:HV2-1-AcRSw | antecubital fos |                 |
| ■ Bacteria         10000%         10000%         10000%           ● Actinobacteria         0.02%         0.00%         0.00%         0.00%           ● Actinobacteria         51.50%         82.88%         10.53%         12.21%           ● Bacteroidetes         10.86%         1.22%         36.18%         23.38%           Candidate-division-TM7         0.02%         0.00%         0.00%           C Chioroflesi         0.03%         0.03%         0.00%           C Chioroflesi         0.03%         0.03%         0.00%           Pisubacteria         0.33%         0.03%         0.00%           Pisubacteria         0.33%         0.03%         0.00%           Pisubacteria         0.33%         0.00%         0.00%           Pisubacteria         0.33%         0.00%         0.00%           Pisubacteria         0.33%         0.00%         0.00%           Pisubacteria         0.33%         0.00%         0.00%           Pisubacteria         0.33%         0.00%         0.00%           Pisubacteria         0.03%         0.00%         0.00%           Pisubacteria         0.03%         0.00%         0.00%           P Potebacteria         13                                                                                                    |                       |          |                         |                               |                               |                 |                 |
| Acidbacteria         0.02%         0.00%         0.00%         0.00%           Actinolacteria         51.50%         83.88%         10.33%         12.21%           Bacteroidetes         10.88%         1.32%         36.18%         28.8%           Candidate-division-TM7         0.02%         0.00%         0.00%         0.00%           Chicofilesi         0.03%         0.00%         0.00%         0.00%           Cyanobacteria         0.33%         0.23%         0.00%         0.00%           Grammatimonadetes         0.03%         0.00%         0.00%         0.00%           Firmicutes         15.28%         9.21%         2.30%         15.84%           Fisobacteria         0.33%         0.00%         0.00%         0.00%           Gemmatimonadetes         0.03%         0.00%         0.00%         0.00%           Planotopicate         0.03%         0.00%         0.00%         0.00%           Planotopicateria         14.4%         5.26%         43.15%         43.95%           Detaprotebacteria         0.02%         0.00%         0.00%         0.00%           Detaprotebacteria         0.02%         0.00%         0.00%         0.00%           Deta                                                                                                    |                       |          |                         |                               |                               |                 |                 |
| Bacteroidets         108%         1.32%         36.18%         28.38%           Candidate-division-TM7         0.02%         0.00%         0.00%         0.00%           Choroflexi         0.03%         0.00%         0.00%         0.00%           Cyanobacteria         0.33%         0.23%         0.00%         0.00%           Firmicutes         15.28%         9.21%         2.20%         15.84%           Fisiobacteria         0.33%         0.00%         0.00%         0.00%           Gemmatimonadetes         0.03%         0.00%         0.00%         0.00%           Hitrospize         0.03%         0.00%         0.00%         0.00%           Planctorebacteria         21.41%         5.26%         43.75%         43.56%           Alphaproteobacteria         18.89%         5.26%         43.75%         38.94%           Deltaproteobacteria         0.02%         0.00%         0.00%         0.00%           Symergistets         0.03%         0.00%         0.00%         0.00%           Verrucomicrobia         0.02%         0.00%         0.00%         0.00%           Verrucomicrobia         0.02%         0.00%         0.00%         0.00%                                                                                                    | Acidobacteria         | 0.02%    | 0.00%                   | 0.00%                         | 0.00%                         |                 |                 |
| Candidate-division-TM7         0.02%         0.00%         0.00%           Chioroflexi         0.03%         0.00%         0.00%           Cyanobacteria         0.03%         0.00%         0.00%           Firmicutes         15.28%         9.21%         2.30%         15.84%           Fusobacteria         0.03%         0.00%         0.00%         0.00%           Gernmatimonadetes         0.03%         0.00%         0.00%         0.00%           Gernmatimonadetes         0.03%         0.00%         0.00%         0.00%           Planctonycetes         0.07%         0.00%         0.00%         0.00%           Planctonycetes         0.07%         0.00%         0.00%         0.00%           Planctonycetes         0.07%         5.92%         4.35%         0.00%           Planctonycetes         0.02%         0.00%         0.00%         0.00%           Potobacteria         18.89%         5.26%         43.57%         38.94%         0.00%         0.00%         0.00%         0.00%         0.00%         0.00%         0.00%         0.00%         0.00%         0.00%         0.00%         0.00%         0.00%         0.00%         0.00%         0.00%         0.00%         <                                                                                                    | Actinobacteria        | 51.50%   | 83.88%                  | 10.53%                        | 12.21%                        |                 |                 |
| 0 Chloroftexi         0.03%         0.00%         0.00%           0 Cyanobacteria         0.33%         0.33%         1.122%         0.00%           Firmicutes         15.28%         9.21%         2.20%         1.5.4%           Firmicutes         0.33%         0.00%         0.00%         0.00%           Gemmatimonadetes         0.03%         0.00%         0.00%         0.00%           Mitrospirae         0.03%         0.00%         0.00%         0.00%           Plancomycetes         0.07%         0.00%         0.00%         0.00%           Plancomycetes         0.07%         0.00%         0.00%         0.00%           Plancomycetes         0.07%         0.00%         0.00%         0.00%           Plancobacteria         12.41%         5.26%         43.75%         43.55%           P Delaporteobacteria         12.83%         5.26%         43.75%         38.04%           D Etaporteobacteria         0.02%         0.00%         0.00%         0.00%           D Etaporteobacteria         0.02%         0.00%         0.00%         0.00%         0.00%           S projetoebacteria         0.03%         0.00%         0.00%         0.00%         0.00%                                                                                                    | Bacteroidetes         |          |                         |                               |                               |                 |                 |
| Oganobacteria         0.33%         1.32%         0.00%           Firmicutes         15.28%         9.21%         2.30%         15.84%           Fusobacteria         0.03%         0.00%         0.00%         0.00%           Genmatimonadetes         0.03%         0.00%         0.00%         0.00%           Otioppice         0.03%         0.00%         0.00%         0.00%           Planctomycetes         0.07%         0.00%         0.00%         0.00%           Aphaproteobacteria         1.47%         0.00%         5.92%         4.29%           Aphaproteobacteria         1.47%         0.00%         0.00%         0.00%           Aphaproteobacteria         0.02%         0.00%         0.00%         0.00%           Detaproteobacteria         0.02%         0.00%         0.00%         0.00%           Dobi Signergistetes         0.03%         0.00%         0.00%         0.00%           Synergistetes         0.03%         0.00%         0.00%         0.00%         0.00%           Verrucomicrobia         0.02%         0.00%         0.00%         0.00%         0.00%                                                                                                    |                       |          |                         |                               |                               |                 |                 |
| Firmicates         15.28%         9.21%         2.39%         15.44%           > Fusobacteria         0.35%         0.00%         0.00%         0.00%           > Gemmatimonadetes         0.03%         0.00%         0.00%         0.00%           > Mitrospirae         0.03%         0.00%         0.00%         0.00%           > Plancomycetes         0.07%         0.00%         0.00%         0.00%           > Plancomycetes         0.07%         0.00%         0.00%         0.00%           > Plancomycetes         0.07%         0.00%         0.00%         0.00%           > Pateobacteria         21.41%         5.26%         44.375%         38.34%           > Detaproteobacteria         18.89%         5.26%         43.75%         38.34%           > Detaproteobacteria         0.02%         0.00%         0.00%         0.00%           > Gammaproteobacteria         0.02%         0.00%         0.03%         0.00%         0.03%           > Symergistetes         0.03%         0.00%         0.00%         0.00%         0.00%           > Verrucomicrobia         0.02%         0.00%         0.00%         0.00%         0.00%                                                                                                    |                       |          |                         |                               |                               |                 |                 |
| Pisobacteria         0.35%         0.00%         0.00%           Gernmatimonadetes         0.03%         0.00%         0.00%           Nitrospirae         0.03%         0.00%         0.00%           Planctomycetes         0.07%         0.00%         0.00%           4 Proteobacteria         21.41%         5.26%         49.67%         43.56%           > Aphaproteobacteria         1.47%         0.00%         5.92%         4.23%           > Betaproteobacteria         1.83%         5.26%         43.75%         38.94%           > Deltaproteobacteria         0.02%         0.00%         0.00%         0.00%           > Destaproteobacteria         0.03%         0.00%         0.00%         0.00%           > Destaproteobacteria         0.03%         0.00%         0.00%         0.00%           > Destaproteobacteria         0.03%         0.00%         0.00%         0.00%           > Synergistetes         0.03%         0.00%         0.00%         0.00%         0.00%           > Verracomicrobia         0.02%         0.00%         0.00%         0.00%         0.00%                                                                                                    |                       |          |                         |                               |                               |                 |                 |
| © Germatimonadetes         0.03%         0.00%         0.00%           > Nitrospirae         0.03%         0.00%         0.00%           > Parcomycetes         0.07%         0.00%         0.00%           > Proteobacteria         21.41%         5.26%         43.67%         43.56%           > Aphaportoobacteria         11.47%         0.00%         0.00%         0.00%           > Detaportoobacteria         18.83%         5.26%         43.75%         38.94%           > Detaportoobacteria         0.02%         0.00%         0.00%         0.00%           > Dottaportoobacteria         0.02%         0.00%         0.00%         0.00%           > Detaportoobacteria         0.03%         0.00%         0.00%         0.00%           > Sammaproteobacteria         0.03%         0.00%         0.03%         0.00%           > Sammaproteobacteria         0.95%         0.00%         0.03%         0.00%         0.03%           > Sammaproteobacteria         0.03%         0.00%         0.00%         0.00%         0.00%         0.00%         0.00%         0.00%         0.00%         0.00%         0.00%         0.00%         0.00%         0.00%         0.00%         0.00%         0.00%         0.00% <td></td> <td></td> <td></td> <td></td> <td></td> <td></td> <td></td>                                                                              |                       |          |                         |                               |                               |                 |                 |
| • Nitrogrine         0.05%         0.00%         0.00%           • Planctomycetes         0.07%         0.00%         0.00%           • Proteobacteria         21.41%         5.26%         49.57%         43.56%           • Alphaproteobacteria         1.47%         0.00%         5.22%         4.29%           • Alphaproteobacteria         1.488%         5.26%         43.75%         38.94%           • Detaproteobacteria         0.08%         0.00%         0.00%         0.00%           • Detaproteobacteria         0.08%         0.00%         0.00%         0.00%           • Detaproteobacteria         0.08%         0.00%         0.00%         0.00%           • Detaproteobacteria         0.08%         0.00%         0.00%         0.00%           • Symergistets         0.03%         0.00%         0.00%         0.00%           • Verrucomicrobia         0.02%         0.00%         0.00%         0.00%         0.00%                                                                                                    |                       |          |                         |                               |                               |                 |                 |
| Planctomycetes         0.07%         0.00%         0.00%           # Proteobacteria         21.41%         5.26%         49.67%         43.56%           > Alphapoteobacteria         1.47%         0.00%         5.92%         4.2%           > Betapoteobacteria         18.85%         5.26%         43.57%         38.94%           > Dettapoteobacteria         0.00%         0.00%         0.00%           > Detapoteobacteria         0.02%         0.00%         0.00%           > bepilonproteobacteria         0.03%         0.00%         0.00%           > Garmapoteobacteria         0.95%         0.00%         0.00%         0.33%           > Synergistets         0.02%         0.00%         0.00%         0.00%         0.00%           > Verrucomicrobia         0.02%         0.00%         0.00%         0.00%         0.00%                                                                                                    |                       |          |                         |                               |                               |                 |                 |
| 4         Proteobacteria         22.43%         5.26%         49.67%         43.56%           > Alpharoteobacteria         1.47%         0.00%         5.92%         4.35%           > Detaproteobacteria         18.89%         5.26%         43.75%         38.94%           > Detaproteobacteria         0.02%         0.00%         0.00%         0.00%           > Detaproteobacteria         0.08%         0.00%         0.00%         0.00%           > Gammaproteobacteria         0.03%         0.00%         0.03%         0.00%           > Synergistees         0.03%         0.00%         0.00%         0.00%           > Verrucomicrobia         0.02%         0.00%         0.00%         0.00%                                                                                                    |                       |          |                         |                               |                               |                 |                 |
| > Alphaproteobacteria         1.47%         0.00%         5.92%         4.37%           > Detaproteobacteria         18.89%         5.26%         43.75%         38.94%           > Detaproteobacteria         0.02%         0.00%         0.00%         0.00%           > Epsilonproteobacteria         0.08%         0.00%         0.00%         0.00%           > Symergistetes         0.03%         0.00%         0.00%         0.00%           > Verracomicrobia         0.02%         0.00%         0.00%         0.00%                                                                                                    |                       |          |                         |                               |                               |                 |                 |
| • Betaproteobacteria         18.8%         5.26%         43.75%         38.34%           • Deltaproteobacteria         0.02%         0.00%         0.00%         0.00%           • Dipilopproteobacteria         0.02%         0.00%         0.00%         0.00%           • Gammaproteobacteria         0.95%         0.00%         0.00%         0.00%           • Sammaproteobacteria         0.95%         0.00%         0.00%         0.33%           • Synergistets         0.03%         0.00%         0.00%         0.00%           • Verrucomicrobia         0.02%         0.00%         0.00%         0.00%                                                                                                    |                       |          |                         |                               |                               |                 |                 |
| • Deltaproteobacteria         0.02%         0.00%         0.00%         0.00%           • Epsilonproteobacteria         0.08%         0.00%         0.00%         0.00%           • Gammaproteobacteria         0.03%         0.00%         0.00%         0.33%           • Synergistetes         0.03%         0.00%         0.00%         0.00%           • Verrucomicrobia         0.02%         0.00%         0.00%         0.00%                                                                                                    |                       |          |                         |                               |                               |                 |                 |
| • Epilonproteobacteria         0.08%         0.00%         0.00%           • Gammaroteobacteria         0.95%         0.00%         0.33%           • Synergistetes         0.03%         0.00%         0.00%           • Verrucomicrobia         0.02%         0.00%         0.00%                                                                                                    |                       |          |                         |                               |                               |                 |                 |
| • Gammaproteobacteria         0.95%         0.00%         0.03%         0.33%           • Synergistetes         0.03%         0.00%         0.00%         0.00%           • Verrucomicrobia         0.02%         0.00%         0.00%         0.00%                                                                                                    |                       |          |                         |                               |                               |                 |                 |
| > Synergistetes         0.03%         0.00%         0.00%           > Verrucomicrobia         0.02%         0.00%         0.00%         0.00%                                                                                                    |                       |          |                         |                               |                               |                 |                 |
| ▶ Verrucomicrobia 0.02% 0.00% 0.00% 0.00%                                                                                                    |                       |          |                         |                               |                               |                 |                 |
| Plot                                                                                                    |                       |          |                         |                               |                               |                 |                 |
| Export                                                                                                    |                       |          |                         |                               |                               | _               | Plot            |
|                                                                                                    |                       |          |                         |                               |                               |                 | Export          |

A new window will appear containing pie chart display options

Again, we will create only a single pie chart displaying the combined libraries' data, so click OK

| Select Pie Chart Data                                         |                                            |        |
|---------------------------------------------------------------|--------------------------------------------|--------|
|                                                               | Number of pie charts:<br>Rows:<br>Columns: | <br>OK |
| Include Charts for Totals                                     |                                            |        |
| 0 Libraries on Plot                                           |                                            |        |
| 30 Total Libraries                                            |                                            |        |
| SU TOTAL LIDRATIES                                            |                                            |        |
| Pick up to 15 Libraries for 1 plot<br>alar crease:HV2-1-AIRSc |                                            | *      |
| antecubital fossa:HV2-1-AcRSc                                 |                                            |        |
| antecubital fossa:HV2-1-AcRSw                                 | (                                          |        |
| antecubital fossa:HV8-AcRSc                                   |                                            |        |
| back:HV1-1-BaCSc                                              |                                            |        |
| back:HV10-BaCSc                                               |                                            |        |
| back:HV2-1-BaCSc                                              |                                            |        |
| back:HV3-1-BaCSc                                              |                                            | =      |
| back:HV4-1-BaCSc                                              |                                            |        |
| back:HV5-BaCSc                                                |                                            |        |
| back:HV6-1-BaCSc                                              |                                            |        |
| back:HV7-BaCSc<br>back:HV8-BaCSc                              |                                            |        |
| back:HV8-BaCSc<br>back:HV9-BaCSc                              |                                            |        |
| back:HV9-BaCSC<br>buttock:HV7-BtRSc                           |                                            |        |
| elbow:HV8-EIRSc                                               |                                            |        |
| gluteal crease:HV2-1-GcCSc                                    |                                            |        |
| plantar heel:HV7-PhRSc                                        |                                            |        |
|                                                               |                                            |        |
| 1 · · · · · · · · · · · · · · · · · · ·                       | 2Sw                                        |        |
| retroauricular crease:HV3-1-RaF                               | RSw                                        |        |
| 1 · · · · · · · · · · · · · · · · · · ·                       | RSw                                        |        |

A pop-up window with the pie chart appears. We now see the classes within Proteobacteria represented as sub-wedges.

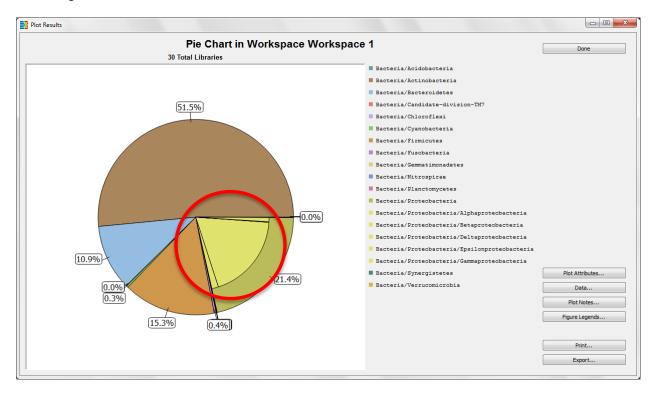

In order to better differentiate between the different classes, we can change the color of the sub-wedges.

# C. Change Wedge Colors in the Pie Chart

### In the pie chart Plot Results window, click Plot Attributes

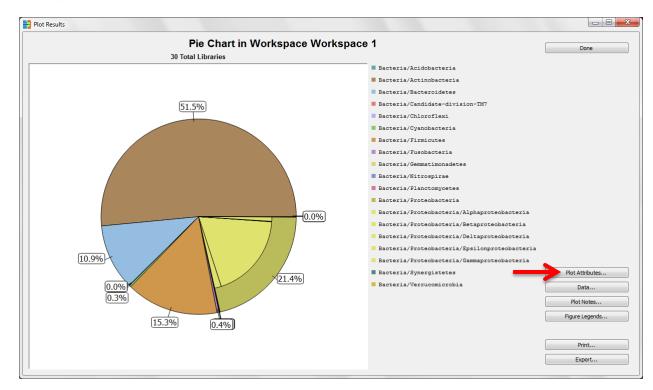

# A pop-up window will appear

# Click on the Colors tab

To pick a different wedge color, click on the color, and select a new color from the pop-up display

| Plot Attributes                               |          |        |
|-----------------------------------------------|----------|--------|
| Titles/Axes Colors                            |          | Save   |
| Background Color:                             |          | Cancel |
|                                               |          |        |
|                                               |          |        |
| Wedge Colors:                                 |          |        |
| Bacteria/Acidobacteria                        |          |        |
| Bacteria/Actinobacteria                       |          |        |
| Bacteria/Bacteroidetes                        |          |        |
| Bacteria/Candidate-division-TM7               |          |        |
| Bacteria/Chloroflexi                          |          |        |
| Bacteria/Cyanobacteria                        |          |        |
| Bacteria/Firmicutes                           |          |        |
| Bacteria/Fusobacteria                         |          |        |
| Bacteria/Gemmatimonadetes                     |          |        |
| Bacteria/Nitrospirae                          |          |        |
| Bacteria/Planctomycetes                       |          |        |
| Bacteria/Proteobacteria                       |          |        |
| Bacteria/Proteobacteria/Alphaproteobacteria   |          |        |
| Bacteria/Proteobacteria/Betaproteobacteria    | E        |        |
| Bacteria/Proteobacteria/Deltaproteobacteria   | <b></b>  |        |
| Bacteria/Proteobacteria/Epsilonproteobacteria | <b></b>  |        |
| Bacteria/Proteobacteria/Gammaproteobacteria   | <b>—</b> |        |
| Bacteria/Synergistetes                        |          |        |
| Bacteria/Verrucomicrobia                      |          |        |
|                                               |          |        |

When finished, click Save in upper right corner of window

| Titles/Axes Colors Pie Chart                  | 2  |
|-----------------------------------------------|----|
| Background Color:                             | el |
| Wedge Colors:                                 |    |
| Bacteria/Acidobacteria                        |    |
| Bacteria/Actinobacteria                       |    |
| Bacteria/Bacteroidetes                        |    |
| Bacteria/Candidate-division-TM7               |    |
| Bacteria/Chloroflexi                          |    |
| Bacteria/Cyanobacteria                        |    |
| Bacteria/Firmicutes                           |    |
| Bacteria/Fusobacteria                         |    |
| Bacteria/Gemmatimonadetes                     |    |
| Bacteria/Nitrospirae                          |    |
| Bacteria/Planctomycetes                       |    |
| Bacteria/Proteobacteria                       |    |
| Bacteria/Proteobacteria/Alphaproteobacteria   |    |
| Bacteria/Proteobacteria/Betaproteobacteria    |    |
| Bacteria/Proteobacteria/Deltaproteobacteria   |    |
| Bacteria/Proteobacteria/Epsilonproteobacteria |    |
| Bacteria/Proteobacteria/Gammaproteobacteria   |    |
| Bacteria/Synergistetes                        |    |
| Bacteria/Verrucomicrobia                      |    |
|                                               |    |

Plot Attributes window will disappear; changes will be shown on the plot

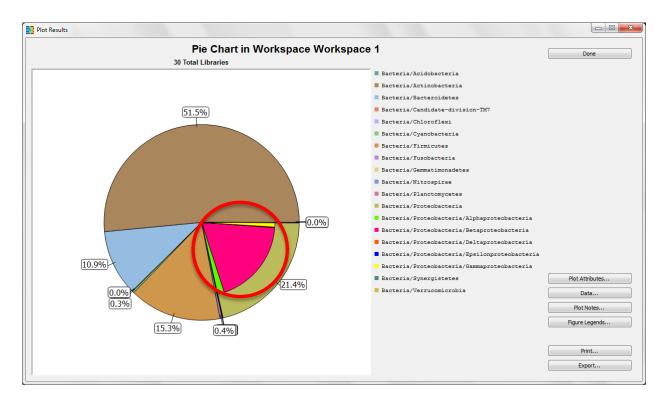

You may choose to save the pie chart as a figure. To do so, continue as shown earlier in the stacked bar chart example; close the graphics window, and select **Save As Figure** in the **Pie Chart** window.

# VIII. Create a Workspace

A workspace is a way for users to make experiments on copies or subsets of their entire data set, while keeping the original data fully intact.

Although the skin is a single organ, it harbors microbial communities that live in a range of physiologically and topographically distinct niches. The back is typically a sebaceous region, whereas the umbilicus is often a moist region of the body. Therefore, these two niches may have different taxa present. We will create a workspace for a mini-experiment to compare data from only these two anatomical positions.

### A. Create a New Workspace

#### $\textbf{File} \rightarrow \textbf{New} \rightarrow \textbf{Workspace from Current Workspace}$

• "from Current Workspace" allows us to copy all of the display changes we've already made to the new workspace.

Enter desired workspace name in the pop-up window

Click **OK** to create the new workspace

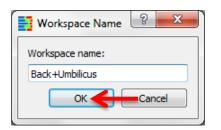

The name of the current workspace is displayed in the upper left corner of the window

| ile Edit Data Group Tools View ⊢                       | lelp             |                         |                               |                               |                    |
|--------------------------------------------------------|------------------|-------------------------|-------------------------------|-------------------------------|--------------------|
| Project: Tutorial_HSM                                  | Mierarchy        | Counts OTU S            | tart: 1 Hierarchy Level       | : 🔘 Show Libraries            | Figures            |
|                                                        | ⊚ οτυ            | % of Library OTU W      | /idth: 2 3 🖨                  | Show Sorted Libs              | Clone Workspace    |
| Workspace: Back+Umbilicus                              | Both             | 🔘 % of Total 🛛 📝 OT     | 'U Show Last                  | Show Lib Groups               | Save               |
| Current Filter: No filter assigned                     | ③ 30 Libs        |                         |                               | Notes                         | Close Project      |
| Hierarchy                                              | Total            | alar crease:HV2-1-AIRSc | antecubital fossa:HV2-1-AcRSc | antecubital fossa:HV2-1-AcRSw | antecubital fossa: |
| 4 root                                                 | 100%             | 100%                    | 100%                          | 100%                          |                    |
| ▲ Bacteria                                             | 100.00%          | 100.00%                 | 100.00%                       | 100.00%                       |                    |
| Acidobacteria                                          | 0.02%            | 0.00%                   | 0.00%                         | 0.00%                         |                    |
| Actinobacteria                                         | 51.50%           | 83.88%                  | 10.53%                        | 12.21%                        |                    |
| Bacteroidetes                                          | 10.88%           | 1.32%                   | 36.18%                        | 28.38%                        |                    |
| Candidate-division-TM7                                 | 0.02%            | 0.00%                   | 0.00%                         | 0.00%                         |                    |
| <ul> <li>Chloroflexi</li> <li>Cyanobacteria</li> </ul> | 0.03%            | 0.00%                   | 0.00%                         | 0.00%                         |                    |
| <ul> <li>Cyanobacteria</li> <li>Firmicutes</li> </ul>  | 15.28%           | 9.21%                   | 2.30%                         | 15.84%                        |                    |
| Fusobacteria                                           | 0.35%            | 0.00%                   | 0.00%                         | 0.00%                         |                    |
| Gemmatimonadetes                                       | 0.03%            | 0.00%                   | 0.00%                         | 0.00%                         |                    |
| Nitrospirae                                            | 0.05%            | 0.00%                   | 0.00%                         | 0.00%                         |                    |
| Planctomycetes                                         | 0.07%            | 0.00%                   | 0.00%                         | 0.00%                         |                    |
| Proteobacteria                                         | 21.41%           | 5.26%                   | 49.67%                        | 43.56%                        |                    |
| Synergistetes                                          | 0.03%            | 0.00%                   | 0.00%                         | 0.00%                         |                    |
| ► V                                                    | ( ) 0029/<br>( ) | < III 0.00%             | 0.0097                        | 0.00.9/                       | Þ                  |
| 🔊 OTU Rule Set:                                        | Total            | alar crease:HV2-1-AIRSc | antecubital fossa:HV2-1-AcRSc | antecubital fossa:HV2-1-AcRSw | antecubital fossa: |
| root                                                   | 100%             | 100%                    | 100%                          | 100%                          |                    |
| Bacteria/Acidobacteria//Candidatus                     | 0.02%            | 0.00%                   | 0.00%                         | 0.00%                         |                    |
| Bacteria/Actinobacteria//Acidimicro                    | 0.01%            | 0.00%                   | 0.00%                         | 0.00%                         |                    |
| Bacteria/Actinobacteria//Acidimicro                    | 0.03%            | 0.00%                   | 0.00%                         | 0.00%                         |                    |
| Bacteria/Actinobacteria/Actinobacteri                  | 0.03%            | 0.33%                   | 0.00%                         | 0.00%                         |                    |
| Bacteria/Actinobacteria//Actinomyc                     | 0.05%            | 0.00%                   | 0.00%                         | 0.00%                         |                    |
| Bacteria/Actinobacteria//Actinomyc                     | 0.28%            | 0.33%                   | 0.00%                         | 0.33%                         |                    |
| Bacteria/Actinobacteria//Mobiluncu                     | 0.02%            | 0.00%                   | 0.00%                         | 0.00%                         |                    |
| Bacteria/Actinobacteria//Varibaculur                   | 0.02%            | 0.00%                   | 0.00%                         | 0.00%                         |                    |
| Bacteria/Actinobacteria//Corynebac                     | 0.48%            | 0.00%                   | 0.00%                         | 0.00%                         |                    |
| 0 Bacteria/Actinobacteria//Corynebac                   | 18.25%           | 8.55%                   | 2.63%                         | 2.97%                         |                    |
| 1 Bacteria/Actinobacteria//Dietzia                     | 0.04%            | 0.00%                   | 0.00%                         | 0.00%                         |                    |
| 2 Bacteria/Actinobacteria//Mycobacte                   | 0.01%            | 0.00%                   | 0.00%                         | 0.00%                         |                    |
| 13 Bacteria/Actinobacteria//Nocardiace                 | 0.04%            | 0.00%                   | 0.00%                         | 0.00%                         |                    |
| · ( III )                                              | ( ) ( )          | < III                   |                               |                               | E.                 |

# IX. Apply a Filter

To compare data from only the back and umbilicus, we need to separate these libraries from the other body parts. This is done in Explicet via "filters".

### A. Create a Filter

#### $\textbf{Data} \rightarrow \textbf{Select Libraries}$

New pop-up window appears for creation of filters

Click New on far right side of window

| Select                                       |                                                                                                   |          |                 |                   |                    |                     |
|----------------------------------------------|---------------------------------------------------------------------------------------------------|----------|-----------------|-------------------|--------------------|---------------------|
| Filters: No filter                           | r assigned                                                                                        |          | Next Filter     | Previous Filter   |                    | Done Select         |
| Metadata Selection                           | Criteria                                                                                          |          |                 | Delete/Group/Move |                    |                     |
| And/Or                                       | Metadata                                                                                          | Operator | Value           | Clear All         | Add                | New                 |
| To assign a filter to<br>then click Save. To | o this workspace, create a new filter or pick an existing filter,<br>o create a filter, click New |          |                 | *                 | Delete             | Save Filter         |
|                                              |                                                                                                   |          |                 |                   | Add Parentheses    | Save As             |
|                                              |                                                                                                   |          |                 |                   | Remove Parentheses | Rename              |
|                                              |                                                                                                   |          |                 |                   | Move Up            | Delete              |
|                                              |                                                                                                   |          |                 | -                 | Move Down          |                     |
| T                                            | 0.11-11-                                                                                          |          |                 |                   |                    |                     |
| Taxonomy Selection                           | Criteria                                                                                          |          |                 | Delete/Group/Move | Add                | Select<br>OTU Group |
| And/Or                                       | Metadata                                                                                          | Operator | Value           | Clear All         | Delete             | Name                |
|                                              |                                                                                                   |          |                 | <u>^</u>          | Add Parentheses    |                     |
|                                              |                                                                                                   |          |                 | E                 | Remove Parentheses |                     |
|                                              |                                                                                                   |          |                 | =                 | Move Up            |                     |
|                                              |                                                                                                   |          |                 |                   | Move Down          |                     |
|                                              |                                                                                                   |          |                 | *                 |                    |                     |
| Libraries Selected                           |                                                                                                   |          |                 |                   |                    |                     |
|                                              | Library                                                                                           | Tota     | al Member Count | OTU               | Matched Count      |                     |
|                                              |                                                                                                   |          |                 |                   |                    |                     |
|                                              |                                                                                                   |          |                 |                   |                    |                     |
|                                              |                                                                                                   |          |                 |                   |                    |                     |
|                                              |                                                                                                   |          |                 |                   |                    |                     |
|                                              |                                                                                                   |          |                 |                   |                    |                     |
|                                              |                                                                                                   |          |                 |                   |                    |                     |
|                                              |                                                                                                   |          |                 |                   |                    |                     |

Enter desired filter name in the pop-up window

Click **OK** 

| New Filter     | ? <mark>x</mark> |
|----------------|------------------|
| Filter name:   |                  |
| Back+Umbilicus |                  |
| ок 🧲           | Cancel           |

The filter name will appear in upper left corner of window

| Select              |                                        |                    |                 |                                       |                             |
|---------------------|----------------------------------------|--------------------|-----------------|---------------------------------------|-----------------------------|
| Filters: Back+U     | mbilcus                                | Next Filter        | Previous Filter |                                       | Done<br>Select              |
| etadata Selection G | Criteria                               |                    |                 |                                       |                             |
| And/Or              | Metadata                               | Operator Value     | Clear All       | Add                                   | New                         |
| To add a new crite  | eria for Metadata, dick Add            |                    |                 | Delete                                | Save Filter                 |
| to add a new cite   | ena for metadata, dict Add             |                    |                 | Add Parentheses<br>Remove Parentheses | Save As                     |
|                     |                                        |                    |                 | Move Up                               | Rename                      |
|                     |                                        |                    |                 | Move Down                             | Deck                        |
| xonomy Selection    | Criteria                               |                    |                 |                                       |                             |
| And/Or              | Metadata                               | Operator Value     | Clear All       | Add                                   | Select<br>OTU Group<br>Name |
|                     |                                        |                    |                 | Delete<br>Add Parentheses             |                             |
| To add a new sele   | ection criteria for Taxonomy, dick Add |                    |                 | Remove Parentheses                    |                             |
|                     |                                        |                    |                 | Move Up                               |                             |
|                     |                                        |                    |                 | Move Down                             |                             |
| aries Selected      |                                        |                    |                 |                                       |                             |
|                     | Library                                | Total Member Count | OTU Mat         | ched Count                            | ]                           |
|                     |                                        |                    |                 |                                       |                             |
|                     |                                        |                    |                 |                                       |                             |
|                     |                                        |                    |                 |                                       |                             |
|                     |                                        |                    |                 |                                       |                             |
|                     |                                        |                    |                 |                                       |                             |
|                     |                                        |                    |                 |                                       |                             |

Now that we have created a new filter, we need to set up the parameters to filter by. We will select for all libraries that were sampled from the "back" or "umbilicus" anatomical sites.

# B. Set Up the Filter Parameters

Click Add in the Metadata Criteria pane

| Filters: Back+U     | mbilicus                                |          | Next Filter    | Previous Filter   |                    | Done<br>Select      |
|---------------------|-----------------------------------------|----------|----------------|-------------------|--------------------|---------------------|
| etadata Selection ( | Criteria                                |          |                | Delete/Group/Move |                    |                     |
| And/Or              | Metadata                                | Operator | Value          | Clear All         | Add                | New                 |
|                     |                                         |          |                | ^ [               | Delete             | Save Filter         |
| To add a new crite  | eria for Metadata, click Add            |          |                |                   | Add Parentheses    | Save As             |
|                     |                                         |          |                |                   | Remove Parentheses | Rename              |
|                     |                                         |          |                |                   | Move Up            | Delete              |
|                     |                                         |          |                | -                 | Move Down          |                     |
| axonomy Selection   | Criteria                                |          |                |                   |                    |                     |
| Notionly Delection  |                                         |          |                | Delete/Group/Move | Add                | Select<br>OTU Group |
| And/Or              | Metadata                                | Operator | Value          | Clear All         | Delete             | Name                |
| To add a new sele   | ection criteria for Taxonomy, click Add |          |                | Î                 | Add Parentheses    |                     |
|                     |                                         |          |                | =                 | Remove Parentheses |                     |
|                     |                                         |          |                |                   | Move Up            |                     |
|                     |                                         |          |                | - (               | Move Down          |                     |
| aries Selected      |                                         |          |                |                   |                    |                     |
|                     | Library                                 | Tota     | l Member Count | OTU M             | atched Count       | ]                   |
|                     |                                         |          |                |                   |                    |                     |
|                     |                                         |          |                |                   |                    |                     |
|                     |                                         |          |                |                   |                    |                     |
|                     |                                         |          |                |                   |                    |                     |
|                     |                                         |          |                |                   |                    |                     |

Use the first pull-down menu to select "Anatomy" (Metadata to filter by)

Use the second pull-down menu to select "contains" (filter Operator)

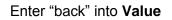

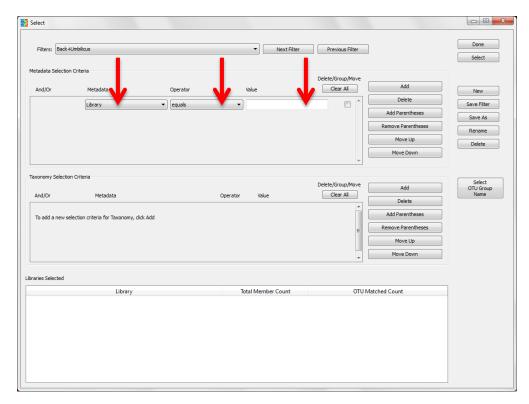

# Click Add in the Metadata Criteria pane

| elect                                                 |                                                            |                        |         |             |                                |                                                                 |                                                   |
|-------------------------------------------------------|------------------------------------------------------------|------------------------|---------|-------------|--------------------------------|-----------------------------------------------------------------|---------------------------------------------------|
| Filters: Back+Umb                                     | pilicus                                                    |                        | •       | Next Filter | Previous Filter                |                                                                 | Done<br>Select                                    |
| letadata Selection Cri<br>And/Or                      | teria<br>Metadata<br>(Anatomy 🗸                            | Operator<br>Contains • | Value   |             | Delete/Group/Move<br>Clear All | Add Delete Add Parentheses Remove Parentheses Move Up Move Down | New<br>Save Filter<br>Save As<br>Rename<br>Delete |
| axonomy Selection Cr<br>And/Or<br>To add a new select | iteria<br>Metadata<br>ion criteria for Taxonomy, click Add | Operator               |         | alue        | Delete/Group/Move              | Add Delete Add Parentheses Remove Parentheses Move Up Move Down | Select<br>OTU Group<br>Name                       |
| aries Selected                                        | Library                                                    |                        | lotal M | ember Count | OTU                            | Matched Count                                                   |                                                   |

Use the first pull-down menu to select "or"

Use the second pull-down menu to select "Anatomy" (Metadata to filter by)

Use the third pull-down menu to select "contains" (filter **Operator**)

# Enter "umbilicus" into Value

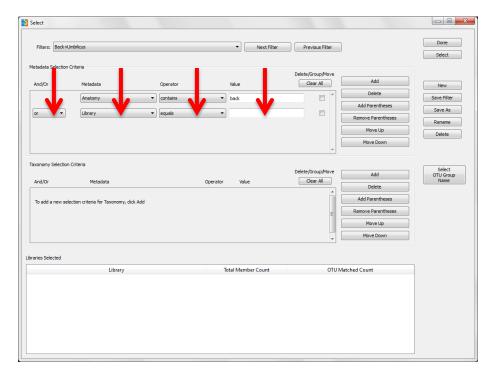

To apply filter, click Select in upper right corner of window

Click Save Filter on far right side of window to keep the filter

| Filters: Back+Umb                                   | dicus                                                   |            | Next F             | ilter Previous Filter          | ]                                                                              | Done                        |
|-----------------------------------------------------|---------------------------------------------------------|------------|--------------------|--------------------------------|--------------------------------------------------------------------------------|-----------------------------|
| tadata Selection Crit                               |                                                         |            |                    |                                |                                                                                | Select                      |
| Ind/Or                                              | Metadata                                                | Operator   | Value              | Delete/Group/Move<br>Clear All | Add                                                                            | New                         |
|                                                     | Anatomy                                                 | ✓ contains | ▼ back             |                                | Delete                                                                         | Save Filter                 |
| r 👻                                                 | Anatomy                                                 | ✓ contains | • umbilicus        |                                | Add Parentheses Remove Parentheses                                             | Save As                     |
|                                                     |                                                         |            |                    |                                | Move Up                                                                        | Rename                      |
|                                                     |                                                         |            |                    |                                | Move Down                                                                      | Delete                      |
| onomy Selection Cri<br>nd/Or<br>o add a new selecti | teria<br>Metadata<br>on criteria for Taxonomy, dick Add |            | Operator Value     | Delete/Group/Move              | Add<br>Delete<br>Add Parentheses<br>Remove Parentheses<br>Move Up<br>Move Down | Select<br>OTU Group<br>Name |
| ies Selected                                        |                                                         |            |                    |                                |                                                                                | _                           |
|                                                     | Library                                                 |            | Total Member Count | 4 UTO                          | Matched Count                                                                  |                             |
|                                                     |                                                         |            |                    |                                |                                                                                |                             |
|                                                     |                                                         |            |                    |                                |                                                                                |                             |

# Click Done in upper right corner of window

| Filters: Back+U                                                                                                    | ale the sec                            |                                               | -                               |                   |                                                             | Done        |
|----------------------------------------------------------------------------------------------------|----------------------------------------|-----------------------------------------------|---------------------------------|-------------------|-------------------------------------------------------------|-------------|
| Filters: Back+U                                                                                                    | nDilicus                               |                                               | <ul> <li>Next Filter</li> </ul> | Previous Filter   |                                                             | Select      |
|                                                                                                    |                                        |                                               |                                 |                   |                                                             | Belect      |
| letadata Selection (                                                                                                    | Criteria                               |                                               |                                 | Delete/Group/Move |                                                             |             |
|                                                                                                    | Metadata                               |                                               |                                 | Clear All         | Add                                                         |             |
| And/Or                                                                                                    | Metadata                               | Operator                                      | Value                           |                   | Delete                                                      | New         |
|                                                                                                    | Anatomy 👻                              | contains 🔹                                    | back                            |                   | Delete                                                      | Save Filter |
|                                                                                                    |                                        |                                               |                                 |                   | Add Parentheses                                             | Save As     |
| or 🔻                                                                                                    | Anatomy 🔻                              | contains 🔹                                    | umbilicus                       |                   | Remove Parentheses                                          |             |
|                                                                                                    |                                        |                                               |                                 |                   | Move Up                                                     | Rename      |
|                                                                                                    |                                        |                                               |                                 |                   | Move Up                                                     | Delete      |
|                                                                                                    |                                        |                                               |                                 |                   | Move Down                                                   |             |
| To add a new sele                                                                                                    | ction criteria for Taxonomy, click Add |                                               |                                 |                   | Delete Add Parentheses Remove Parentheses Move Up Move Down |             |
|                                                                                                    | 30 Total Libraries                     |                                               |                                 |                   |                                                             | •           |
|                                                                                                    | Library                                |                                               | otal Member Count               | OTU Match         | ned Count                                                   | -           |
| V1-1-BaCSc                                                                                                    | Library                                | 305                                           | otal Member Count               | OTU Matcl         | ned Count                                                   |             |
| V1-1-BaCSc<br>V10-BaCSc                                                                                                    | Library                                | 305<br>289                                    | otal Member Count               | OTU Matcl         | red Count                                                   |             |
| V1-1-BaCSc<br>V10-BaCSc<br>V2-1-BaCSc                                                                                         | Library                                | 305<br>289<br>354                             | otal Member Count               | OTU Matcl         |                                                             | Ε           |
| V1-1-BaCSc<br>V10-BaCSc<br>V2-1-BaCSc<br>V3-1-BaCSc                                                                           | Library                                | 305<br>289<br>354<br>180                      | otal Member Count               | OTU Matcl         |                                                             | =           |
| VI-1-BaCSc<br>VI0-BaCSc<br>V2-1-BaCSc<br>V3-1-BaCSc<br>V4-1-BaCSc                                                             | Library                                | 305<br>289<br>354<br>180<br>296               | otal Member Count               | OTU Matcl         |                                                             |             |
| VI-1-BaCSc<br>VI0-BaCSc<br>V2-1-BaCSc<br>V3-1-BaCSc<br>V4-1-BaCSc<br>V5-BaCSc                                                 | Library                                | 305<br>289<br>354<br>180<br>296<br>541        | otal Member Count               | OTU Matel         |                                                             |             |
| VI-1-BaCSc<br>VI0-BaCSc<br>V2-1-BaCSc<br>V3-1-BaCSc<br>V4-1-BaCSc<br>V5-BaCSc<br>V6-1-BaCSc                                   | Library                                | 305<br>289<br>354<br>180<br>296<br>541<br>334 | otal Member Count               | OTU Matci         |                                                             |             |
| UIV1-1-BaCSc<br>IV10-BaCSc<br>IV2-1-BaCSc<br>IV2-1-BaCSc<br>IV3-1-BaCSc<br>IV4-1-BaCSc<br>IV5-BaCSc<br>IV7-BaCSc<br>IV7-BaCSc | Library                                | 305<br>289<br>354<br>180<br>296<br>541        | otal Member Count               | OTU Matcl         |                                                             |             |

Pop-up window will disappear

On the current workspace window, the name of the **Current Filter** is displayed in the upper left corner of the window. The workspace window now only displays libraries from the 20 back and umbilicus samples.

| ile                                                   | Edit Da                                                                                                    | ata Group Tools                                                                                                    | View                                                                                                    | Help |                                                                                                    |                                                                                                    |                                                                                |                                                                                          |                                                                                                    |                                                                                                  |                                                                                                    |
|-------------------------------------------------------|----------------------------------------------------------------------------------------------------|----------------------------------------------------------------------------------------------------|----------------------------------------------------------------------------------------------------|------|----------------------------------------------------------------------------------------------------|----------------------------------------------------------------------------------------------------|--------------------------------------------------------------------------------|------------------------------------------------------------------------------------------|----------------------------------------------------------------------------------------------------|--------------------------------------------------------------------------------------------------|----------------------------------------------------------------------------------------------------|
| Proje                                                 | ect:                                                                                                    | Tutorial HSM                                                                                                    |                                                                                                    |      | Hierarchy                                                                                                    | Counts                                                                                                    | OTU Start:                                                                     | 1                                                                                        | Hierarchy Level:                                                                                                    | Show Libraries                                                                                   | Figures                                                                                                    |
|                                                       |                                                                                                    |                                                                                                    |                                                                                                    |      | otu                                                                                                    | % of Library                                                                                                    | OTU Width:                                                                     | 2                                                                                        | 3                                                                                                    | Show Sorted Libs                                                                                 | Clone Workspace                                                                                                    |
| Worl                                                  | kspace:                                                                                                    | Back+Umbilicus                                                                                                    |                                                                                                    | O    | O Both                                                                                                    | % of Total                                                                                                    | V OTU Show                                                                     | Last                                                                                     |                                                                                                    | Show Lib Groups                                                                                  | Save                                                                                                    |
| Curr                                                  | ent Filter:                                                                                                    | Back+Umbilicus                                                                                                    | >                                                                                                    | © 2  | 0 of 30 Libs                                                                                                  |                                                                                                    |                                                                                |                                                                                          |                                                                                                    | Notes                                                                                            | Close Project                                                                                                    |
| liera                                                 | archy                                                                                                    |                                                                                                    |                                                                                                    |      | Total                                                                                                    | back:HV1-1-BaCSc                                                                                                    | back:HV1                                                                       | 10-BaCSc                                                                                 | back:HV2-1-BaCSc                                                                                                    | back:HV3-1-BaCSc                                                                                 | back:HV4-1-BaCSc                                                                                                    |
| 4 10                                                  |                                                                                                    |                                                                                                    |                                                                                                    |      | 100%                                                                                                    | 100                                                                                                    | %                                                                              | 100%                                                                                     | 100%                                                                                                    | 100%                                                                                             | 100%                                                                                                    |
|                                                       | ⊿ Bacteria                                                                                                    | a                                                                                                    |                                                                                                    |      | 100.00%                                                                                                    | 100.00                                                                                                    |                                                                                | 100.00%                                                                                  | 100.00%                                                                                                    | 100.00%                                                                                          | 100.00%                                                                                                    |
|                                                       |                                                                                                    | inobacteria                                                                                                    |                                                                                                    |      | 60.40%                                                                                                    | 96.72                                                                                                    |                                                                                | 81.31%                                                                                   | 93.50%                                                                                                    | 91.67%                                                                                           | 85.81%                                                                                                    |
|                                                       |                                                                                                    | teroidetes                                                                                                    |                                                                                                    |      | 7.69%                                                                                                    | 0.00                                                                                                    |                                                                                | 1.38%                                                                                    | 1.69%                                                                                                    | 3.89%                                                                                            | 2.70%                                                                                                    |
|                                                       | Car                                                                                                    | ndidate-division-TM                                                                                                    | 17                                                                                                    |      | 0.03%                                                                                                    | 0.00                                                                                                    | %                                                                              | 0.00%                                                                                    | 0.00%                                                                                                    | 0.56%                                                                                            | 0.00%                                                                                                    |
|                                                       | ⊳ Cya                                                                                                    | anobacteria                                                                                                    |                                                                                                    |      | 0.15%                                                                                                    | 0.00                                                                                                    | %                                                                              | 0.00%                                                                                    | 0.00%                                                                                                    | 0.00%                                                                                            | 0.00%                                                                                                    |
|                                                       | ⊳ Firn                                                                                                    | nicutes                                                                                                    |                                                                                                    |      | 17.39%                                                                                                    | 3.28                                                                                                    | %                                                                              | 2.42%                                                                                    | 2.82%                                                                                                    | 0.56%                                                                                            | 2.36%                                                                                                    |
|                                                       | Fus                                                                                                    | obacteria                                                                                                    |                                                                                                    |      | 0.40%                                                                                                    | 0.00                                                                                                    | %                                                                              | 0.00%                                                                                    | 0.00%                                                                                                    | 0.00%                                                                                            | 0.00%                                                                                                    |
|                                                       |                                                                                                    | teobacteria                                                                                                    |                                                                                                    |      | 13.88%                                                                                                    | 0.00                                                                                                    | %                                                                              | 14.88%                                                                                   | 1.98%                                                                                                    | 3.33%                                                                                            | 9.12%                                                                                                    |
|                                                       | Pro                                                                                                    | leobacteria                                                                                                    |                                                                                                    |      |                                                                                                    |                                                                                                    |                                                                                |                                                                                          |                                                                                                    |                                                                                                  |                                                                                                    |
|                                                       |                                                                                                    | hergistetes                                                                                                    |                                                                                                    |      | 0.04%                                                                                                    | 0.00                                                                                                    | %                                                                              | 0.00%                                                                                    | 0.00%                                                                                                    | 0.00%                                                                                            | 0.00%                                                                                                    |
| <                                                     |                                                                                                    |                                                                                                    | 4                                                                                                    | 4    | 0.04%                                                                                                    | 0.00'<br>< III                                                                                                    | %                                                                              | 0.00%                                                                                    | 0.00%                                                                                                    | 0.00%                                                                                            | 0.00%                                                                                                    |
| <                                                     | ⊳ Syn                                                                                                    |                                                                                                    | 4                                                                                                    | <    |                                                                                                    |                                                                                                    | back:HV1                                                                       |                                                                                          | 0.00%                                                                                                    | 0.00%<br>back:HV3-1-BaCSc                                                                        | 0.00%<br>back:HV4-1-BaCSc                                                                                                    |
| <                                                     | ⊳ Syn                                                                                                    | nergistetes                                                                                                    | 4                                                                                                    | 4    | 4                                                                                                    | <                                                                                                    | back:HV1                                                                       |                                                                                          |                                                                                                    |                                                                                                  | back:HV4-1-BaCSc                                                                                                    |
|                                                       | ▷ Syn                                                                                                    | nergistetes                                                                                                    |                                                                                                    |      | Fotal                                                                                                    | < m<br>back:HV1-1-BaCSc                                                                                                    | back:HV3                                                                       | 10-BaCSc                                                                                 | back:HV2-1-BaCSc                                                                                                    | back:HV3-1-BaCSc                                                                                 | back:HV4-1-BaCSc                                                                                                    |
| L                                                     | ▷ Syn<br>P OTU<br>root<br>Bacteria/A                                                                                                    | Rule Set:<br>Actinobacteria/Actir                                                                                                    | nobacteri                                                                                                    |      | Total 100%                                                                                                    | ← m<br>back:HV1-1-BaCSc<br>100                                                                                                    | back:HV3<br>%                                                                  | 10-BaCSc<br>100%                                                                         | back:HV2-1-BaCSc 100%                                                                                                    | back:HV3-1-BaCSc<br>100%                                                                         | back:HV4-1-BaCSc 100%                                                                                                    |
| L<br>2                                                | <ul> <li>Syn</li> <li>Syn</li> <li>OTU</li> <li>root</li> <li>Bacteria/</li> <li>Bacteria/</li> </ul>                                                                                                    | Rule Set:<br>Actinobacteria/Actir<br>Actinobacteria//Ac                                                                                                    | nobacteri<br>ctinomyc                                                                                                    |      | Total<br>100%<br>0.03%                                                                                        | <<br>m     back:HV1-1-BaCSc     100     0.00                                                                                                    | back:HVI<br>%<br>%                                                             | 10-BaCSc<br>100%<br>0.00%                                                                | back:HV2-1-BaCSc<br>100%<br>0.00%                                                                                                    | back:HV3-1-BaCSc<br>100%<br>0.00%                                                                | back:HV4-1-BaCSc<br>100%<br>0.00%                                                                                                    |
| L<br>2<br>3                                           | ▷ Syn<br>P OTU<br>root<br>Bacteria/A<br>Bacteria/A<br>Bacteria/A                                                                                                    | Rule Set:<br>Actinobacteria/Actir<br>Actinobacteria//Ac                                                                                                    | nobacteri<br>ctinomyc                                                                                                    |      | Total<br>100%<br>0.03%<br>0.07%                                                                               | #      #     #     #     #     #     #     #     #     #     #     #     #     #     #     #     #     #     #     #     #     #     #     #     #     #     #     #     #     #     #     #     #     #     #     #     #     #     #     #     #     #     #     #     #     #     #     #     #     #     #     #     #     #     #     #     #     #     #     #     #     #     #     #     #     #     #     #     #     #     #     #     #     #     #     #     #     #     #     #     #     #     #     #     #     #     #     #     #     #     #     #     #     #     #     #     #     #     #     #     #     #     #     #     #     #     #     #     #     #     #     #     #     #     #     #     #     #     #     #     #     #     #     #     #     #     #     #     #     #     #     #     #     #     #     #     #     #     #     #     #     #     #     #     #     #     #     #     #     #     #     #     #     #     #     #     #     #     #     #     #     #     #     #     #     #     #     #     #     #     #     #     #     #     #     #     #     #     #     #     #     #     #     #     #     #     #     #     #     #     #     #     #     #     #     #     #     #     #     #     #     #     #     #     #     #     #     #     #     #     #     #     #     #     #     #     #     #     #     #     #     #     #     #     #     #     #     #     #     #     #     #     #     #     #     #     #     #     #     #     #     #     #     #     #     #     #     #     #     #     #     #     #     #     #     #     #     #     #     #     #     #     #     #     #     #     #     #     #     #     #     #     #     #     #     #     #     #     #     #     #     #     #     #     #     #     #     #     #     #     #     #     #     #     #     #     #     #     #     #     #     #     #     #     #     #     #     #     #     #     #     #     #     #     #     #     #     #     #     #     #     #     #     #     #     #     #     #     #     #     #     #     #     #     #     #     #     #     #     # | back:HVI<br>%<br>%<br>%                                                        | 10-BaCSc<br>100%<br>0.00%<br>0.00%                                                       | back:HV2-1-BaCSc<br>100%<br>0.00%                                                                                                    | back:HV3-1-BaCSc<br>100%<br>0.00%<br>0.00%                                                       | back:HV4-1-BaCSc<br>100%<br>0.00%<br>0.00%                                                                                           |
| L<br>2<br>3                                           | Syn<br>Syn<br>root<br>Bacteria/<br>Bacteria/<br>Bacteria/<br>Bacteria/<br>Bacteria/                                                                                                    | Rule Set:<br>Actinobacteria/Actin<br>Actinobacteria//XA<br>Actinobacteria//XA                                                                                                    | nobacteri<br>ctinomyc<br>ctinomyc<br>aribaculu                                                                                                 |      | Total<br>100%<br>0.03%<br>0.24%                                                                               | * * * * * * * * * * * * * * * * * * *                                                                                                    | back:HVI<br>%<br>%<br>%                                                        | 10-BaCSc<br>100%<br>0.00%<br>0.00%                                                       | back:HV2-1-BaCSc<br>100%<br>0.00%<br>0.00%                                                                                                    | back:HV3-1-BaCSc<br>100%<br>0.00%<br>0.00%                                                       | back:HV4-1-BaCSc<br>100%<br>0.00%<br>0.00%                                                                                           |
| L<br>2<br>3<br>4<br>5                                 | <ul> <li>Syn</li> <li>OTU</li> <li>root</li> <li>Bacteria/A</li> <li>Bacteria/A</li> <li>Bacteria/A</li> <li>Bacteria/A</li> </ul>                                                                                                    | Rule Set:<br>Actinobacteria/Actin<br>Actinobacteria//Ac<br>Actinobacteria//Ac<br>Actinobacteria//Ac                                                                                         | nobacteri<br>ctinomyc<br>ctinomyc<br>aribaculur<br>orynebac                                                                                    |      | *<br>Total<br>100%<br>0.03%<br>0.07%<br>0.24%<br>0.03%                                                        | ✓ ////////////////////////////////////                                                                                                    | back:HV1<br>%<br>%<br>%<br>%                                                   | 10-BaCSc<br>100%<br>0.00%<br>0.00%<br>0.00%                                              | back:HV2-1-BaCSc<br>100%<br>0.00%<br>0.00%<br>0.00%                                                                                                    | back:HV3-1-BaCSc<br>100%<br>0.00%<br>0.00%<br>0.00%<br>0.00%                                     | back:HV4-1-BaCSc<br>100%<br>0.00%<br>0.00%<br>0.00%                                                                                  |
| L<br>2<br>3<br>4<br>5                                 | <ul> <li>Syn</li> <li>OTU</li> <li>root</li> <li>Bacteria//</li> <li>Bacteria//</li> <li>Bacteria//</li> <li>Bacteria//</li> <li>Bacteria//</li> </ul>                                                                                                    | Rule Set:<br>Actinobacteria//Ac<br>Actinobacteria//Ac<br>Actinobacteria//C<br>Actinobacteria//C<br>Actinobacteria//C                                                                        | nobacteri<br>ctinomyc<br>ctinomyc<br>aribaculur<br>orynebac<br>orynebac                                                                        |      | *<br>Total<br>0.03%<br>0.03%<br>0.02%<br>0.03%<br>0.03%                                                       | e         m           back:HVI-1-BaCSc         100           0.000         0.000           0.000         0.000           0.000         0.000                                                                                                    | back:HV3<br>%<br>%<br>%<br>%<br>%                                              | 10-BaCSc<br>100%<br>0.00%<br>0.00%<br>0.00%<br>0.00%                                     | back:HV2-1-BaCSc<br>100%<br>0.00%<br>0.00%<br>0.00%<br>0.00%                                                                                                    | back:HV3-1-BaCSc<br>100%<br>0.00%<br>0.00%<br>0.00%<br>0.00%                                     | back:HV4-1-BaCSc<br>100%<br>0.00%<br>0.00%<br>0.00%<br>0.00%                                                                         |
| L<br>2<br>3<br>4<br>5<br>5<br>7                       | <ul> <li>Syn</li> <li>Syn</li> <li>Toot</li> <li>Bacteria//</li> <li>Bacteria//</li> <li>Bacteria//</li> <li>Bacteria//</li> <li>Bacteria//</li> <li>Bacteria//</li> <li>Bacteria//</li> <li>Bacteria//</li> </ul>                                                                                                    | Rule Set:<br>Actinobacteria/Actir<br>Actinobacteria//Ac<br>Actinobacteria//Xa<br>Actinobacteria//Ca<br>Actinobacteria//Ca                                                                   | nobacteri<br>ctinomyc<br>ctinomyc<br>aribaculur<br>orynebac<br>orynebac<br>ietzia                                                              |      | *<br>Total<br>0.03%<br>0.07%<br>0.24%<br>0.30%<br>0.30%<br>22.29%                                             | r         m           back:HV1-1-BaCSc         100'           0.000         0.00'           0.000         0.00'           0.000         0.00'           0.000         0.00'           0.000         0.00'                                                                                                    | back:HV3<br>%<br>%<br>%<br>%<br>%<br>%                                         | 10-BaCSc<br>100%<br>0.00%<br>0.00%<br>0.00%<br>0.00%<br>0.00%                            | back:HV2-1-BaCSc<br>100%<br>0.00%<br>0.00%<br>0.00%<br>0.00%<br>0.00%<br>0.00%                                                                                                    | back:HV3-1-BaCSc<br>100%<br>0.00%<br>0.00%<br>0.00%<br>0.00%<br>0.00%<br>1.67%                   | back:HV4-1-BaCSc<br>100%<br>0.00%<br>0.00%<br>0.00%<br>0.00%<br>0.00%<br>0.00%                                                       |
| L<br>2<br>3<br>4<br>5<br>5<br>7<br>8                  | <ul> <li>Syn</li> <li>Syn</li> <li>Foot</li> <li>Roteria//</li> <li>Bacteria//</li> <li>Bacteria//</li> <li>Bacteria//</li> <li>Bacteria//</li> <li>Bacteria//</li> <li>Bacteria//</li> <li>Bacteria//</li> </ul>                                                                                                    | Rule Set:<br>Actinobacteria/Actin<br>Actinobacteria//Ac<br>Actinobacteria//Ac<br>Actinobacteria//CA<br>Actinobacteria//CA<br>Actinobacteria//CA                                             | nobacteri<br>ctinomyc<br>ctinomyc<br>aribaculur<br>orynebac<br>orynebac<br>ietzia<br>lycobacte                                                 |      | Total<br>0.03%<br>0.03%<br>0.24%<br>0.03%<br>0.30%<br>22.29%<br>0.06%<br>0.01%                                | e         m           back:HVI-1-BaCSc         100           0.000         0.000           0.000         0.000           0.000         0.000           0.000         0.000           0.000         0.000                                                                                                    | back:HVJ<br>%<br>%<br>%<br>%<br>%<br>%<br>%<br>%<br>%<br>%<br>%                | 10-BaCSc<br>100%<br>0.00%<br>0.00%<br>0.00%<br>0.00%<br>0.00%                            | back:HV2-1-BaCSc<br>100%<br>0.00%<br>0.00%<br>0.00%<br>0.00%<br>0.00%<br>0.02%<br>0.02%<br>0.00%                                                                                                    | back:HV3-1-BaCSc<br>100%<br>0.00%<br>0.00%<br>0.00%<br>0.00%<br>1.67%<br>0.00%                   | back:HV4-1-BaCSc<br>100%<br>0.00%<br>0.00%<br>0.00%<br>0.00%<br>0.00%<br>0.00%<br>0.00%                                              |
| 1<br>2<br>3<br>4<br>5<br>5<br>7<br>8<br>9             | <ul> <li>Syn</li> <li>OTU</li> <li>root</li> <li>Bacteria//</li> <li>Bacteria//</li> <li>Bacteria//</li> <li>Bacteria//</li> <li>Bacteria//</li> <li>Bacteria//</li> <li>Bacteria//</li> <li>Bacteria//</li> <li>Bacteria//</li> <li>Bacteria//</li> <li>Bacteria//</li> <li>Bacteria//</li> <li>Bacteria//</li> </ul>                                                                                                    | Rule Set:<br>Actinobacteria//A<br>Actinobacteria//A<br>Actinobacteria//Q<br>Actinobacteria//Q<br>Actinobacteria//Q<br>Actinobacteria//D<br>Actinobacteria//D<br>Actinobacteria//D           | nobacteri<br>ctinomyc<br>aribaculur<br>orynebac<br>orynebac<br>ietzia<br>lycobacte<br>ocardiace                                                |      | Total<br>100%<br>0.03%<br>0.24%<br>0.03%<br>0.30%<br>22.29%<br>0.06%<br>0.01%                                 | *         ************************************                                                                                                    | back:HVJ<br>%<br>%<br>%<br>%<br>%<br>%<br>%<br>%<br>%<br>%<br>%                | 10-BaCSc<br>100%<br>0.00%<br>0.00%<br>0.00%<br>0.00%<br>0.00%<br>0.00%                   | back:HV2-1-BaCSc<br>100%<br>0.00%<br>0.00%<br>0.00%<br>0.00%<br>0.00%<br>0.028%<br>0.00%<br>0.00%                                                                                                    | back:HV3-1-BaCSc<br>100%<br>0.00%<br>0.00%<br>0.00%<br>0.00%<br>0.00%<br>0.00%<br>0.00%          | back:HV4-1-BaCSc<br>100%<br>0.00%<br>0.00%<br>0.00%<br>0.00%<br>0.00%<br>0.00%<br>0.00%<br>0.00%                                     |
| 1<br>2<br>3<br>4<br>5<br>5<br>7<br>8<br>9<br>10       | <ul> <li>Syn</li> <li>OTU</li> <li>root</li> <li>Bacteria//</li> <li>Bacteria//</li> <li>Bacteria//</li> <li>Bacteria//</li> <li>Bacteria//</li> <li>Bacteria//</li> <li>Bacteria//</li> <li>Bacteria//</li> <li>Bacteria//</li> <li>Bacteria//</li> <li>Bacteria//</li> <li>Bacteria//</li> <li>Bacteria//</li> </ul>                                                                                                    | Rule Set:<br>Actinobacteria/Actir<br>Actinobacteria//Ac<br>Actinobacteria//Xa<br>Actinobacteria//Xa<br>Actinobacteria//Xa<br>Actinobacteria//Xa<br>Actinobacteria//Xa                       | nobacteri<br>ctinomyc<br>aribacului<br>orynebac<br>orynebac<br>ietzia<br>lycobacte<br>ocardiace<br>ordonia                                     |      | *<br>Total<br>0.03%<br>0.03%<br>0.03%<br>0.03%<br>0.03%<br>0.06%<br>0.01%<br>0.06%<br>0.01%                   | ✓ m<br>back:HVI-1-BaCSc<br>1000<br>0.000<br>0.000<br>0.000<br>0.000<br>0.000<br>0.000<br>0.000<br>0.000<br>0.000<br>0.000                                                                                                    | back:HVJ<br>%<br>%<br>%<br>%<br>%<br>%<br>%<br>%<br>%<br>%<br>%<br>%           | 10-BaCSc<br>100%<br>0.00%<br>0.00%<br>0.00%<br>0.00%<br>0.00%<br>0.00%<br>0.00%          | back:HV2-1-BaCSc<br>100%<br>0.00%<br>0.00%<br>0.00%<br>0.00%<br>0.00%<br>0.00%<br>0.00%<br>0.00%                                                                                                    | back:HV3-1-BaCSc<br>100%<br>0.00%<br>0.00%<br>0.00%<br>0.00%<br>0.00%<br>0.00%<br>0.00%<br>0.00% | back:HV4-1-BaCSc<br>100%<br>0.00%<br>0.00%<br>0.00%<br>0.00%<br>0.00%<br>0.00%<br>0.00%<br>0.00%<br>0.00%                            |
| 1<br>2<br>3<br>4<br>5<br>5<br>7<br>8<br>9<br>10<br>11 | Syn<br>OTU<br>root<br>Bacteria//<br>Bacteria//<br>Bacteria//<br>Bacteria//<br>Bacteria//<br>Bacteria//<br>Bacteria//<br>Bacteria//<br>Bacteria//<br>Bacteria//<br>Bacteria//<br>Bacteria//<br>Bacteria//<br>Bacteria//                                                                                                    | Rule Set:<br>Actinobacteria/Actin<br>Actinobacteria//Ac<br>Actinobacteria//Ac<br>Actinobacteria//Qc<br>Actinobacteria//Qc<br>Actinobacteria//Qc<br>Actinobacteria//Qc<br>Actinobacteria//Qc | nobacteri<br>ctinomyc<br>aribacului<br>orynebac<br>orynebac<br>ietzia<br>lycobacte<br>ocardiace<br>ordonia<br>hodococc                         |      | *<br>Total<br>100%<br>0.03%<br>0.24%<br>0.03%<br>0.24%<br>0.30%<br>22.29%<br>0.06%<br>0.01%<br>0.06%<br>0.01% | e         m           back:HVI-1-BaCSc         100           0.000         0.000           0.000         0.000           0.000         0.000           0.000         0.000           0.000         0.000           0.000         0.000           0.000         0.000                                                                                                    | back:HVJ<br>%<br>%<br>%<br>%<br>%<br>%<br>%<br>%<br>%<br>%<br>%<br>%           | 10-BaCSc<br>100%<br>0.00%<br>0.00%<br>0.00%<br>0.00%<br>0.00%<br>0.00%<br>0.00%<br>0.00% | back:HV2-1-BaCSc<br>100%<br>0.00%<br>0.00% | back:HV3-1-BaCSc<br>100%<br>0.00%<br>0.00%<br>0.00%<br>1.67%<br>0.00%<br>0.00%<br>0.00%<br>0.00% | back:HV4-1-BaCSc<br>100%<br>0.00%<br>0.00%<br>0.00%<br>0.00%<br>0.00%<br>0.00%<br>0.00%<br>0.00%<br>0.00%<br>0.00%<br>0.00%<br>0.00% |
| 1<br>2<br>3<br>4<br>5<br>5<br>7<br>8<br>9<br>10       | <ul> <li>Syn</li> <li>Syn</li> <li>Toot</li> <li>Bacteria//</li> <li>Bacteria//</li> </ul> | Rule Set:<br>Actinobacteria/Actir<br>Actinobacteria//Ac<br>Actinobacteria//Xa<br>Actinobacteria//Xa<br>Actinobacteria//Xa<br>Actinobacteria//Xa<br>Actinobacteria//Xa                       | nobacteri<br>ctinomyc<br>aribaculur<br>orynebac<br>orynebac<br>orynebac<br>ietzia<br>lycobacte<br>ocardiace<br>ordonia<br>hodococc<br>eodermat |      | *<br>Total<br>0.03%<br>0.03%<br>0.03%<br>0.03%<br>0.03%<br>0.06%<br>0.01%<br>0.06%<br>0.01%                   | ✓ m<br>back:HVI-1-BaCSc<br>1000<br>0.000<br>0.000<br>0.000<br>0.000<br>0.000<br>0.000<br>0.000<br>0.000<br>0.000<br>0.000                                                                                                    | back:HVJ<br>%<br>%<br>%<br>%<br>%<br>%<br>%<br>%<br>%<br>%<br>%<br>%<br>%<br>% | 10-BaCSc<br>100%<br>0.00%<br>0.00%<br>0.00%<br>0.00%<br>0.00%<br>0.00%<br>0.00%          | back:HV2-1-BaCSc<br>100%<br>0.00%<br>0.00%<br>0.00%<br>0.00%<br>0.00%<br>0.00%<br>0.00%<br>0.00%                                                                                                    | back:HV3-1-BaCSc<br>100%<br>0.00%<br>0.00%<br>0.00%<br>0.00%<br>0.00%<br>0.00%<br>0.00%<br>0.00% | back:HV4-1-BaCSc<br>100%<br>0.00%<br>0.00%<br>0.00%<br>0.00%<br>0.00%<br>0.00%<br>0.00%<br>0.00%<br>0.00%                            |

# X. Beta Diversity (Morisita-Horn)

By viewing our libraries in a Morisita-Horn heatmap, we can estimate the similarity of the microbial communities present in the samples at these two anatomical positions. Morisita-Horn is an often used metric that can give insight into how similar or how different sets of samples are from each other by looking at the patterns of all of the different OTUs at the same time.

### A. Create a Morisita-Horn Heatmap

#### $\textbf{Tools} \rightarrow \textbf{Analyze} \rightarrow \textbf{Beta Diversity} \rightarrow \textbf{Morisita-Horn}$

A new window will appear with a table of the sequence variant counts

#### Click Plot

|                                      |                  |                     |                              |                  |                  |   | Done           |
|--------------------------------------|------------------|---------------------|------------------------------|------------------|------------------|---|----------------|
|                                      |                  | Morisita-Horn in We | orkspace Back+Umbilicus      |                  |                  |   |                |
| Show                                 | w Libraries      | (                   | Alphabetical by Library Name | e                |                  |   |                |
| <ul> <li>Show Sorted Libs</li> </ul> |                  | (                   |                              |                  |                  |   |                |
| Show                                 | v Lib Groups     | (                   | Ascending by Value           |                  |                  |   |                |
| Figure:                              |                  | F                   | Filter: Back+Umbilicus 20 of | 30 Libs          |                  |   |                |
|                                      | back:HV1-1-BaCSc | back:HV10-BaCSc     | back:HV2-1-BaCSc             | back:HV3-1-BaCSc | back:HV4-1-BaCSc | - |                |
| back:HV1-1-BaCSc                     | 1.000            | 0.982               | 0.998                        | 0.996            | 0.990            |   |                |
| back:HV10-BaCSc                      | 0.982            | 1.000               | 0.986                        | 0.990            | 0.990            |   |                |
| back:HV2-1-BaCSc                     | 0.998            | 0.986               | 1.000                        | 0.998            | 0.995            |   |                |
| back:HV3-1-BaCSc                     | 0.996            | 0.990               | 0.998                        | 1.000            | 0.996            | Ξ |                |
| back:HV4-1-BaCSc                     | 0.990            | 0.990               | 0.995                        | 0.996            | 1.000            |   |                |
| back:HV5-BaCSc                       | 0.997            | 0.989               | 0.997                        | 0.998            | 0.995            |   |                |
| back:HV6-1-BaCSc                     | 0.565            | 0.634               | 0.584                        | 0.611            | 0.636            |   |                |
| back:HV7-BaCSc                       | 0.998            | 0.989               | 0.998                        | 0.999            | 0.994            |   |                |
| back:HV8-BaCSc                       | 0.164            | 0.243               | 0.175                        | 0.194            | 0.206            |   |                |
| back:HV9-BaCSc                       | 0.325            | 0.403               | 0.339                        | 0.368            | 0.374            |   | Plot           |
| umbilicus:HV1-1-UmCSw                | 0.001            | 0.000               | 0.000                        | 0.002            | 0.000            |   | Export         |
| umbilicus:HV10-UmCSw                 | 0.010            | 0.000               | 0.003                        | 0.018            | 0.000            |   | Save As Figure |
| umbilicus:HV2-1-UmCSw                | 0.023            | 0.024               | 0.029                        | 0.025            | 0.029            | _ | Notes          |

A new window will appear containing the heatmap of Morisita-Horn sequence variant counts

Note: In our workspace, we have a filter applied, so the heatmap will only display results from our libraries of interest (only those libraries sampled from the back or umbilicus).

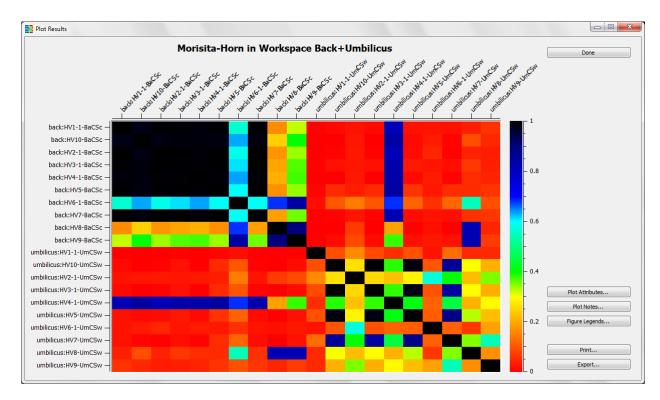

Anatomical positions with Morisita-Horn values near 1 (implying the samples' constituent taxonomy patterns are very *similar*) appear black. Anatomical positions with Morisita-Horn values near 0 (implying the samples' constituent taxonomy patterns are very *different*) appear red. Based on this data, the back is more similar across subjects than the umbilicus. Plot attributes allow control of plot characteristics and color usage as described earlier.

You may choose to save the Morisita-Horn heatmap as a figure. To do so, continue as shown earlier in the stacked bar chart example; close the graphics window, and select **Save As Figure** in the **OTU Heatmap** window.

# XI. Alpha Diversity

The alpha diversity statistics computed by Explicet are generally shown in one of two ways: either as a single value calculated at the size of the smallest library (known as the rarefaction point) or as multiple values plotted as collector's curves for each library. Collector's curves are the classic way to evaluate the impact of increasing sample size (i.e., more sequencing) on the information content of the dataset. All collector's curves in Explicet are computed with rarefaction, meaning all libraries are resampled to allow fair comparison between libraries of greatly different size. The higher the resolution of the calculations (large number of bootstrap iterations, large number of steps), the slower the computations will proceed. It is recommended that users start with the defaults and then increase as needed to get the curves to smooth out. Very large bootstrap iterations and a large number of steps may result in a run of multiple days... So, start small and work up.

The alpha diversity metrics are often quick, reliable ways to determine if samples in a dataset are sequenced adequately. Since we have a workspace set up to run mini-experiments on a subset of our data, we should make sure that the data is representative. We need to make sure that enough sequences were generated from the back and umbilicus samples to be considered representative of the anatomical position for a subject. We can test this by running an alpha diversity test called Good's Coverage.

#### A. Run a Good's Coverage Test

#### Tools $\rightarrow$ Analyze $\rightarrow$ Alpha Diversity

New pop-up window appears

To create curves, deselect Single statistic at Rarefaction point only

#### Click Bootstrap

| oha Diversity in Wor | kspace Back+Umbi   | licus                    |                            |                    |                 |                  |                |
|----------------------|--------------------|--------------------------|----------------------------|--------------------|-----------------|------------------|----------------|
|                      |                    |                          |                            |                    |                 |                  |                |
| # Libraries:         | 20                 | Min Size: 180            | Max Size: 541              | Avg Size: 334      | Show Libraries  | s                | Done           |
| Bootstrap Size:      | 25                 | 1st Sigma: 255           | 2nd Sigma: 177             | 3rd Sigma: 98      | Show Sorted I   |                  | Bootstrap      |
| Cutoff Size:         | 98                 | # Libs Inc: 20           | # Libs Exc: 0              |                    | Show Lib Group  | ıps              |                |
| # Steps:             | 10                 | 🔽 Use Min Lib Size       | Min Inc Lib Size: 180      | Step Size: 18      |                 |                  |                |
|                      |                    |                          |                            |                    |                 |                  |                |
|                      | Single statistic a | t Rarefaction point only |                            |                    |                 |                  |                |
| Figure:              |                    |                          | Filter: Back+Umbil         | icus 20 of 30 Libs |                 |                  |                |
| Sobs Mean            | Sobs Median        | Sobs 2.5%                | Sobs 97.5% Singletons Mean | Singletons Median  | Singletons 2.5% | Singletons 97.5% | ]              |
|                      |                    |                          |                            |                    |                 |                  |                |
|                      |                    |                          |                            |                    |                 |                  |                |
|                      |                    |                          |                            |                    |                 |                  |                |
|                      |                    |                          |                            |                    |                 |                  |                |
|                      |                    |                          |                            |                    |                 |                  |                |
|                      |                    |                          |                            |                    |                 |                  |                |
|                      |                    |                          |                            |                    |                 |                  |                |
|                      |                    |                          |                            |                    |                 |                  |                |
|                      |                    |                          |                            |                    |                 |                  |                |
|                      |                    |                          |                            |                    |                 |                  |                |
|                      |                    |                          |                            |                    |                 |                  |                |
|                      |                    |                          |                            |                    |                 |                  |                |
|                      |                    |                          |                            |                    |                 |                  |                |
|                      |                    |                          |                            |                    |                 |                  |                |
|                      |                    |                          |                            |                    |                 |                  | Plot           |
|                      |                    |                          |                            |                    |                 |                  | Export         |
|                      |                    |                          |                            |                    |                 |                  | Save As Figure |
|                      |                    |                          |                            |                    |                 |                  |                |
|                      |                    |                          |                            |                    |                 |                  |                |

#### When Bootstrap is finished running, click Plot

| # Libraries: 20       | Min Siz                     | e: 180         | Max Size: 541         | Avg Size:             | 334 🔘 S         | how Libraries     |        | Done<br>Bootstrap |
|-----------------------|-----------------------------|----------------|-----------------------|-----------------------|-----------------|-------------------|--------|-------------------|
| Bootstrap Size: 25    | 1st Sig                     | ma: 255        | 2nd Sigma: 177        | 3rd Sigma:            | 98 O S          | how Sorted Libs   |        | boostap           |
| Cutoff Size: 98       |                             | Inc: 20        | # Libs Exc: 0         |                       | © s             | how Lib Groups    |        |                   |
| # Steps: 10           |                             | e Min Lib Size | Min Inc Lib Size: 180 | Step Size:            | 18              |                   |        |                   |
|                       | gle statistic at Rarefactio | n point only   |                       |                       |                 |                   |        |                   |
| Figure:               |                             |                | Filter: B             | ack+Umbilicus 20 of 3 | 10 Libs         |                   |        |                   |
|                       | Sobs Mean                   | Sobs Median    | Sobs 2.5%             | Sobs 97.5%            | Singletons Mean | Singletons Median | Sing 🔺 |                   |
| ack:HV1-1-BaCSc : 18  | 1.840                       | 2.000          | 1.000                 | 3.000                 | 0.560           | 1.000             | 0.000  |                   |
| ack:HV1-1-BaCSc : 36  | 1.840                       | 2.000          | 1.000                 | 3.000                 | 0.480           | 0.000             | 0.000  |                   |
| ack:HV1-1-BaCSc : 54  | 2.400                       | 2.000          | 2.000                 | 3.000                 | 0.680           | 1.000             | 0.000  |                   |
| ack:HV1-1-BaCSc : 72  | 2.600                       | 3.000          | 1.000                 | 3.000                 | 0.640           | 1.000             | 0.000  |                   |
| ack:HV1-1-BaCSc:90    | 2.600                       | 3.000          | 2.000                 | 3.000                 | 0.600           | 0.000             | 0.000  |                   |
| ack:HV1-1-BaCSc:108   | 2.720                       | 3.000          | 1.000                 | 3.000                 | 0.560           | 1.000             | 0.000  |                   |
| ack:HV1-1-BaCSc:126   | 2.680                       | 3.000          | 2.000                 | 3.000                 | 0.480           | 0.000             | 0.000  |                   |
| ack:HV1-1-BaCSc:144   | 2.760                       | 3.000          | 2.000                 | 3.000                 | 0.320           | 0.000             | 0.000  |                   |
| ack:HV1-1-BaCSc:162   | 2.800                       | 3.000          | 2.000                 | 3.000                 | 0.360           | 0.000             | 0.000  |                   |
| ack:HV1-1-BaCSc:180   | 2.920                       | 3.000          | 2.000                 | 3.000                 | 0.200           | 0.000             | 0.000  | Plot              |
| ack:HV1-1-BaCSc:198   | 2.760                       | 3.000          | 2.000                 | 3.000                 | 0.200           | 0.000             | 0.000  | Export            |
| ack:HV1-1-BaCSc : 216 | 3.000                       | 3.000          | 3.000                 | 3.000                 | 0.240           | 0.000             | 0.000  | Save As Figure    |

A new pop-up window appears which lists the various alpha diversity tests

#### Select Goods

#### Click OK

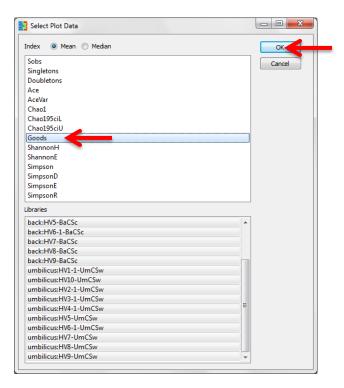

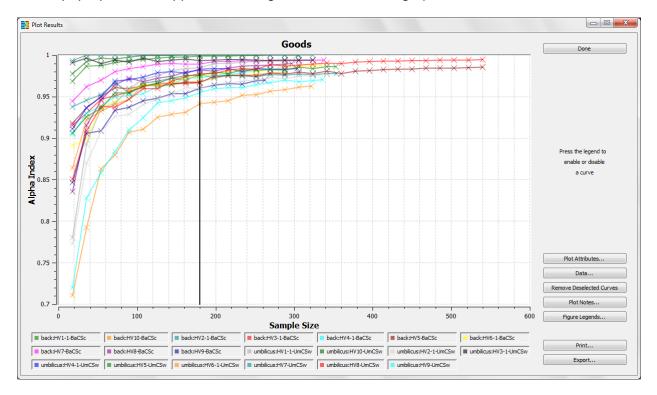

A new pop-up window appears showing the Good's Coverage plot

Since the curves on the plot generally reach asymptotes, we conclude that both sites were sampled reasonably well to be considered representative of the anatomical positions.

You may choose to save your Good's Coverage plot as a figure. To do so, continue as shown earlier in the stacked bar chart example; close the graphics window, and select **Save As Figure** in the **Alpha Diversity** window.

# XII. Two-Part Test

Now that we know our data are representative, we will continue with another statistical test. A Two-Part statistical test can identify taxa that differ between two groups. We will use the Two-Part test to compare sequence counts between the back and umbilicus. The Two-Part Test is a combined statistic that examines both the proportion of the samples that contain a given OTU and the median relative abundance of the OTU across two categories. Because microbiome data often are non-normally distributed, parametric tests such as the familiar t-test may not be appropriate. Consequently, we use a non-parametric Wilcoxon test to examine percent abundance data. For more information on the Two-Part Test, please see: Wagner BD, Robertson CE, Harris JK (2011) Application of Two-Part Statistics for Comparison of Sequence Variant Counts. *PLoS ONE* 6(5): e20296.

#### A. Run a Two-Part Test

#### $\textbf{Tools} \rightarrow \textbf{Analyze} \rightarrow \textbf{Two-Part}$

A new pop-up window appears

In order to compare the back data against the umbilicus data, we need to set up individual filters for each anatomical position. To do so, we will proceed as discussed earlier in "To create a filter...".

#### Click Setup Filters

| Two-Part in Workspace Back+Umbilicus: Back+Umb | ilicus vs Back+Umbilicus            |                                          |                          |                |
|------------------------------------------------|-------------------------------------|------------------------------------------|--------------------------|----------------|
|                                                | Two-Part in Workspace Back+Umbilicu | s: Back+Umbilicus vs Back+Umbilicus      |                          | Done           |
| Category 1 Filter: Back+Umbilicus              | ▼ 20 of 20 Libs                     | OTU Start: 1                             | Alphabetical by OTU Name | Calculate      |
| Category 2 Filter: Back+Umbilicus              | ▼ 20 of 20 Libs                     | OTU Width: 2                             | O Descending by P-Value  | Setup Filters  |
| P-Value Threshhold: 0                          |                                     | OTU Show Last                            | Ascending by P-Value     |                |
| Figure:                                        |                                     | Filter: Back+Umbilicus 20 of 30          | Libs                     |                |
|                                                |                                     |                                          |                          |                |
| UTC                                            | HV1-1-BaCSc                         | Collisions: Libraries that are in both C | ategory 1 and Category 2 |                |
|                                                | HV10-BaCSc                          |                                          |                          |                |
|                                                | HV2-1-BaCSc                         |                                          |                          |                |
|                                                | HV3-1-BaCSc                         |                                          |                          |                |
|                                                | HV4-1-BaCSc                         |                                          |                          |                |
|                                                | HV5-BaCSc                           |                                          |                          |                |
|                                                | HV6-1-BaCSc                         |                                          |                          |                |
|                                                | HV7-BaCSc                           |                                          |                          |                |
|                                                | HV8-BaCSc                           |                                          |                          |                |
|                                                | HV9-BaCSc                           |                                          |                          |                |
|                                                | HV1-1-UmCSw                         |                                          |                          |                |
|                                                | HV10-UmCSw                          |                                          |                          |                |
|                                                | HV2-1-UmCSw                         |                                          |                          |                |
|                                                | HV3-1-UmCSw                         |                                          |                          |                |
|                                                | HV4-1-UmCSw                         |                                          |                          |                |
|                                                | HV5-UmCSw                           |                                          |                          |                |
|                                                | HV6-1-UmCSw                         |                                          |                          |                |
|                                                | HV7-UmCSw                           |                                          |                          | Plot           |
|                                                | HV8-UmCSw                           |                                          |                          | Export         |
|                                                | HV9-UmCSw                           |                                          |                          | Save As Figure |
|                                                |                                     |                                          |                          | Notes          |

New pop-up window appears for creation of filters

# Click New on far right side of window

| Select                                                                                                    |                                                    |                                                    |                    |                   |                                                                 |                   |
|----------------------------------------------------------------------------------------------------|----------------------------------------------------|----------------------------------------------------|--------------------|-------------------|-----------------------------------------------------------------|-------------------|
| Filters: Back+Umbi                                                                                                    | ilicus                                             |                                                    | Next Filter        | Previous Filter   |                                                                 | Done              |
| Metadata Selection Crite                                                                                                    | eria                                               |                                                    |                    |                   |                                                                 |                   |
| Fictuate Sciccoon ena                                                                                                    |                                                    |                                                    |                    | Delete/Group/Move |                                                                 |                   |
| And/Or                                                                                                    | Metadata                                           | Operator                                           | Value              | Clear All         | Add                                                             | New               |
|                                                                                                    |                                                    |                                                    | 1                  |                   | Delete                                                          |                   |
|                                                                                                    | Anatomy 👻                                          | contains 🔹                                         | back               |                   | Add Parentheses                                                 | Save Filter       |
| or 🔻                                                                                                    | Anatomy -                                          | contains 👻                                         | umbilicus          |                   |                                                                 | Save As           |
|                                                                                                    |                                                    |                                                    | ,                  |                   | Remove Parentheses                                              | Rename            |
|                                                                                                    |                                                    |                                                    |                    |                   | Move Up                                                         |                   |
|                                                                                                    |                                                    |                                                    |                    |                   | Move Down                                                       | Delete            |
|                                                                                                    |                                                    |                                                    |                    | - L               | Hove bown                                                       |                   |
| And/Or<br>To add a new selectio                                                                                                    | Metadata<br>on criteria for Taxonomy, dick Add     | Operator                                           | Value              |                   | Add Delete Add Parentheses Remove Parentheses Move Up Move Down | OTU Group<br>Name |
| D Libs Selected of 20 Two                                                                                                    | o Part Libs Selected 30 Total Libraries            |                                                    |                    |                   |                                                                 |                   |
| ) Libs Selected of 20 Tw                                                                                                    | o Part Libs Selected 30 Total Libraries<br>Library |                                                    | Fotal Member Count | OTU Ma            | tched Count                                                     | <b>^</b>          |
|                                                                                                    |                                                    |                                                    | Total Member Count | OTU Ma            | tched Count                                                     | -                 |
| HV1-1-BaCSc                                                                                                    |                                                    | Т                                                  | Total Member Count | OTU Ma            | tched Count                                                     | E                 |
| HV1-1-BaCSc<br>HV10-BaCSc<br>HV2-1-BaCSc                                                                                                    |                                                    | T<br>305                                           | Total Member Count | OTU Ma            | tched Count                                                     |                   |
| HV1-1-BaCSc<br>HV10-BaCSc<br>HV2-1-BaCSc<br>HV3-1-BaCSc                                                                                                    |                                                    | T<br>305<br>289<br>354<br>180                      | Total Member Count | OTU Ma            | tched Count                                                     |                   |
| HV1-1-BaCSc<br>HV10-BaCSc<br>HV2-1-BaCSc<br>HV3-1-BaCSc<br>HV3-1-BaCSc<br>HV4-1-BaCSc                                                                                      |                                                    | T<br>305<br>289<br>354<br>180<br>296               | fotal Member Count | OTU Ma            | tched Count                                                     |                   |
| HV1-1-BaCSc<br>HV10-BaCSc<br>HV2-1-BaCSc<br>HV3-1-BaCSc<br>HV3-1-BaCSc<br>HV4-1-BaCSc<br>HV5-BaCSc                                                                         |                                                    | T<br>305<br>289<br>354<br>180<br>296<br>541        | lotal Member Count | OTU Ma            | tched Count                                                     |                   |
| HV1-1-BaCSc<br>HV10-BaCSc<br>HV2-1-BaCSc<br>HV3-1-BaCSc<br>HV4-1-BaCSc<br>HV5-BaCSc<br>HV6-1-BaCSc                                                                         |                                                    | T<br>305<br>289<br>354<br>180<br>296<br>541<br>334 | Fotal Member Count | OTU Ma            | tched Count                                                     |                   |
| 0 Libs Selected of 20 Twr<br>HV1-1-BaCSc<br>HV10-BaCSc<br>HV2-1-BaCSc<br>HV2-1-BaCSc<br>HV3-1-BaCSc<br>HV4-1-BaCSc<br>HV6-1-BaCSc<br>HV6-T-BaCSc<br>HV7-BaCSc<br>HV7-BaCSc |                                                    | T<br>305<br>289<br>354<br>180<br>296<br>541        | fotal Member Count | OTU Ma            | tched Count                                                     |                   |

# Enter desired filter name in the pop-up window

## Click OK

| New Filter   | 8 ×    |
|--------------|--------|
| Filter name: |        |
| Back         |        |
| ок           | Cancel |

The filter name will appear in upper left corner of window

| Select                                                         |          |             |             |                   |                    |                   |
|----------------------------------------------------------------|----------|-------------|-------------|-------------------|--------------------|-------------------|
| Filters: Back                                                  |          | •           | Next Filter | Previous Filter   |                    | Done Select       |
| Metadata Selection Criteria                                    |          |             |             | Delete/Group/Move |                    |                   |
| And/Or Metadata                                                | Operator | Value       |             | Clear All         | Add                | New               |
|                                                                |          |             |             |                   | Delete             | Save Filter       |
| To add a new criteria for Metadata, click Add                  |          |             |             |                   | Add Parentheses    | Save As           |
|                                                                |          |             |             |                   | Remove Parentheses | Rename            |
|                                                                |          |             |             |                   | Move Up            | Delete            |
|                                                                |          |             |             |                   | Move Down          |                   |
|                                                                |          |             |             |                   |                    |                   |
| Taxonomy Selection Criteria                                    |          |             |             | Delete/Group/Move | Add                | Select            |
| And/Or Metadata                                                |          | Operator Va | alue        | Clear All         | Delete             | OTU Group<br>Name |
|                                                                |          |             |             |                   | Add Parentheses    |                   |
| To add a new selection criteria for Taxonomy, click Add        |          |             |             |                   | Remove Parentheses |                   |
|                                                                |          |             |             | E                 | Move Up            |                   |
|                                                                |          |             |             |                   | Move Down          |                   |
|                                                                |          |             |             | -                 | Move Down          |                   |
| 20 Libs Selected of 20 Two Part Libs Selected 30 Total Librari | 25       |             |             |                   |                    |                   |
| Library                                                        |          | Total Me    | mber Count  | OTU N             | latched Count      |                   |
|                                                                |          |             |             |                   |                    |                   |
|                                                                |          |             |             |                   |                    |                   |
|                                                                |          |             |             |                   |                    |                   |
|                                                                |          |             |             |                   |                    |                   |
|                                                                |          |             |             |                   |                    |                   |
|                                                                |          |             |             |                   |                    |                   |
|                                                                |          |             |             |                   |                    |                   |

Now that we have created a new filter, we need to set up the parameters to filter by. We will select for all libraries which were sampled from the "back".

## B. Set Up Filter Parameters

## Click Add in the Metadata Criteria pane

| Select             |                                   |               |                 |                           |                    |                                                                                                    |
|--------------------|-----------------------------------|---------------|-----------------|---------------------------|--------------------|----------------------------------------------------------------------------------------------------|
| Filters: Back      |                                   |               | ▼ Ne            | xt Filter Previous Filter |                    | Done                                                                                                    |
| etadata Selection  | Criteria                          |               |                 | Delete/Group/Move         |                    |                                                                                                    |
| And/Or             | Metadata                          | Operator      | Value           | Clear All                 | Add                | New                                                                                                    |
|                    |                                   |               |                 | *                         | Delete             | Save Filter                                                                                                    |
| To add a new cri   | teria for Metadata, click Add     |               |                 |                           | Add Parentheses    | Save As                                                                                                    |
|                    |                                   |               |                 |                           | Remove Parentheses | Rename                                                                                                    |
|                    |                                   |               |                 |                           | Move Up            | Delete                                                                                                    |
|                    |                                   |               |                 |                           | Move Down          | buck                                                                                                    |
|                    |                                   |               |                 | Ŧ                         |                    |                                                                                                    |
| xonomy Selection   | n Criteria                        |               |                 |                           |                    | Select                                                                                                    |
| And/Or             | Metadata                          |               | Operator Value  | Delete/Group/Move         | Add                | OTU Group<br>Name                                                                                                    |
| Anu/Or             | Metadata                          |               | Operator value  |                           | Delete             | , include the second second se |
| To add a new sel   | lection criteria for Taxonomy, di | ck Add        |                 |                           | Add Parentheses    |                                                                                                    |
|                    |                                   |               |                 | E                         | Remove Parentheses |                                                                                                    |
|                    |                                   |               |                 |                           | Move Up            |                                                                                                    |
|                    |                                   |               |                 | *                         | Move Down          |                                                                                                    |
|                    |                                   |               |                 |                           |                    |                                                                                                    |
| ibs Selected of 20 | 0 Two Part Libs Selected 30 To    | tal Libraries |                 |                           |                    |                                                                                                    |
|                    | Library                           |               | Total Member Co | unt OTU                   | Matched Count      |                                                                                                    |
|                    |                                   |               |                 |                           |                    |                                                                                                    |
|                    |                                   |               |                 |                           |                    |                                                                                                    |
|                    |                                   |               |                 |                           |                    |                                                                                                    |
|                    |                                   |               |                 |                           |                    |                                                                                                    |
|                    |                                   |               |                 |                           |                    |                                                                                                    |
|                    |                                   |               |                 |                           |                    |                                                                                                    |
|                    |                                   |               |                 |                           |                    |                                                                                                    |
|                    |                                   |               |                 |                           |                    |                                                                                                    |

Use the first pull-down menu to select "Anatomy" (Metadata to filter by)

Use the second pull-down menu to select "contains" (filter Operator)

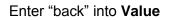

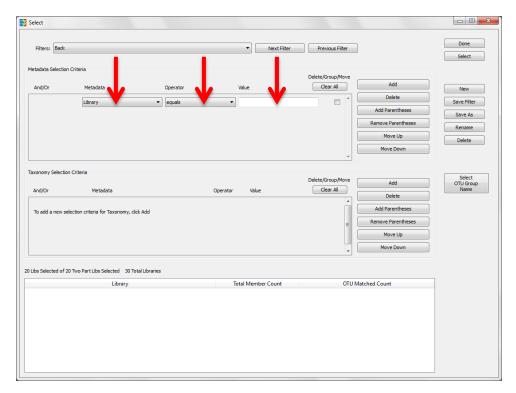

To apply filter, click Select in upper right corner of window

Click Save Filter on far right side of window to keep the filter

| Filters: Back    |                                  |                | <ul> <li>Next</li> </ul> | Filter Previous Filter |                    | Done<br>Select      |
|------------------|----------------------------------|----------------|--------------------------|------------------------|--------------------|---------------------|
| tadata Selection | n Criteria                       |                |                          | Delete/Group/Move      |                    |                     |
| And/Or           | Metadata                         | Operator       | Value                    | Clear All              | Add                | New                 |
|                  | Anatomy                          | ▼ contains     | ▼ back                   | · ·                    | Delete             | Save Filter         |
|                  |                                  |                |                          |                        | Add Parentheses    | Save As             |
|                  |                                  |                |                          |                        | Remove Parentheses | Rename              |
|                  |                                  |                |                          |                        | Move Up            | Delete              |
|                  |                                  |                |                          | -                      | Move Down          |                     |
| konomy Selectio  | - Cileria                        |                |                          |                        |                    |                     |
| conomy selectio  | n Criteria                       |                |                          | Delete/Group/Move      | Add                | Select<br>OTU Group |
| And/Or           | Metadata                         |                | Operator Value           | Clear All              | Delete             | Name                |
| To add a pow o   | ection criteria for Taxonomy, d  | id: Add        |                          | <u>^</u>               | Add Parentheses    |                     |
| to add a new se  | account citteria for faxonomy, o |                |                          | E                      | Remove Parentheses | ĵ                   |
|                  |                                  |                |                          | -                      | Move Up            |                     |
|                  |                                  |                |                          | -                      | Move Down          |                     |
|                  |                                  |                |                          |                        |                    |                     |
| bs Selected of 2 | 10 Two Part Libs Selected 30 To  | otal Libraries |                          |                        |                    |                     |
|                  | Library                          |                | Total Member Cour        | t OTU I                | Matched Count      |                     |
|                  |                                  |                |                          |                        |                    |                     |
|                  |                                  |                |                          |                        |                    |                     |
|                  |                                  |                |                          |                        |                    |                     |
|                  |                                  |                |                          |                        |                    |                     |
|                  |                                  |                |                          |                        |                    |                     |

## Now we will create a separate filter for the umbilicus

## Click **New** on far right side of window

| Select                                                                                                    |                                         |            |                                        |                   |                    |                   |
|----------------------------------------------------------------------------------------------------|-----------------------------------------|------------|----------------------------------------|-------------------|--------------------|-------------------|
| Filters: Back                                                                                                    |                                         |            | ▼ Next Filter                          | Previous Filter   |                    | Done Select       |
| etadata Selection                                                                                                    | n Criteria                              |            |                                        |                   |                    |                   |
|                                                                                                    |                                         |            |                                        | Delete/Group/Move |                    |                   |
| And/Or                                                                                                    | Metadata                                | Operator   | Value                                  | Clear All         | Add                | New               |
|                                                                                                    | Anatomy                                 | ✓ contains | ▼ back                                 |                   | Delete             | Save Filter       |
|                                                                                                    | Anatomy                                 | Contains   | Dack                                   |                   | Add Parentheses    |                   |
|                                                                                                    |                                         |            |                                        |                   |                    | Save As           |
|                                                                                                    |                                         |            |                                        |                   | Remove Parentheses | Rename            |
|                                                                                                    |                                         |            |                                        |                   | Move Up            | Delete            |
|                                                                                                    |                                         |            |                                        | 1                 | Move Down          | Decea             |
|                                                                                                    |                                         |            |                                        | *                 |                    |                   |
|                                                                                                    |                                         |            |                                        |                   |                    |                   |
| axonomy Selectio                                                                                                    | in Criteria                             |            |                                        | Delete/Group/Move |                    | Select            |
| And/Or                                                                                                    | Metadata                                |            | Operator Value                         | Clear All         | Add                | OTU Group<br>Name |
| Anu/Or                                                                                                    | Meldudid                                |            | Operator Value                         |                   | Delete             |                   |
|                                                                                                    |                                         |            |                                        | Ê Î               | Add Parentheses    |                   |
| To add a new se                                                                                                    | election criteria for Taxonomy, click A | vdd        |                                        |                   |                    |                   |
|                                                                                                    |                                         |            |                                        | E                 | Remove Parentheses |                   |
|                                                                                                    |                                         |            |                                        |                   | Move Up            |                   |
|                                                                                                    |                                         |            |                                        |                   | Move Down          |                   |
|                                                                                                    |                                         |            |                                        | +                 | Hove Down          |                   |
|                                                                                                    | 20 Two Part Libs Selected 30 Total L    | Libraries  |                                        |                   |                    |                   |
| Libs Selected of 2                                                                                                    | 20 Two Part Libs Selected 50 Total L    |            |                                        |                   |                    |                   |
| Libs Selected of 2                                                                                                    | Library                                 |            | Total Member Count                     | OTU Ma            | tched Count        |                   |
|                                                                                                    |                                         |            | Total Member Count<br>305              | OTU Ma            | tched Count        |                   |
| W1-1-BaCSc                                                                                                    |                                         |            |                                        | OTU Ma            | tched Count        |                   |
| V1-1-BaCSc<br>V10-BaCSc                                                                                                    |                                         |            | 305                                    | OTU Ma            | tched Count        |                   |
| IV1-1-BaCSc<br>IV10-BaCSc<br>IV2-1-BaCSc                                                                                                    |                                         |            | 305<br>289                             | OTU Ma            | tched Count        |                   |
| V1-1-BaCSc<br>V10-BaCSc<br>V2-1-BaCSc<br>V3-1-BaCSc                                                                                                    |                                         |            | 305<br>289<br>354                      | OTU Ma            |                    |                   |
| IVI-1-BaCSc<br>IVI0-BaCSc<br>IV2-1-BaCSc<br>IV3-1-BaCSc<br>IV4-1-BaCSc<br>IV5-BaCSc                                                                        |                                         |            | 305<br>289<br>354<br>180               | OTU Ma            |                    |                   |
| IVI-1-BaCSc<br>IVI0-BaCSc<br>IV2-1-BaCSc<br>IV3-1-BaCSc<br>IV4-1-BaCSc<br>IV5-BaCSc                                                                        |                                         |            | 305<br>289<br>354<br>180<br>296        | OTU Ma            |                    |                   |
| ILIDS Selected of 2<br>IVI-1-BaCSc<br>IVI0-BaCSc<br>IVI0-BaCSc<br>IVI2-1-BaCSc<br>IVI3-1-BaCSc<br>IVI4-1-BaCSc<br>IVI5-BaCSc<br>IVI6-1-BaCSc<br>IVI7-BaCSc |                                         |            | 305<br>289<br>354<br>180<br>296<br>541 | OTU Ma            |                    |                   |

# Enter desired filter name in the pop-up window

#### Click OK

| New Filter   | 8 ×    |
|--------------|--------|
| Filter name: |        |
| Umbilicus    |        |
| ок 🧲         | Cancel |

The filter name will appear in upper left corner of window.

| Select            |                                        |             |                    |                   |                    |                   |
|-------------------|----------------------------------------|-------------|--------------------|-------------------|--------------------|-------------------|
| Filters: Umbi     |                                        |             | Next Filter        | Previous Filter   |                    | Done Select       |
| Metadata Selectio | on Criteria                            |             |                    | Delete/Group/Move |                    |                   |
| And/Or            | Metadata                               | Operator    | Value              | Clear All         | Add                | New               |
|                   |                                        |             |                    |                   | Delete             | Save Filter       |
| To add a new o    | criteria for Metadata, click Add       |             |                    |                   | Add Parentheses    |                   |
|                   |                                        |             |                    |                   | Remove Parentheses | Save As           |
|                   |                                        |             |                    |                   |                    | Rename            |
|                   |                                        |             |                    |                   | Move Up            | Delete            |
|                   |                                        |             |                    |                   | Move Down          |                   |
|                   |                                        |             |                    |                   |                    |                   |
| Faxonomy Selecti  | ion Criteria                           |             |                    | Delete/Group/Move |                    | Select            |
| And/Or            | Metadata                               |             | Operator Value     | Clear All         | Add                | OTU Group<br>Name |
|                   |                                        |             |                    |                   | Delete             |                   |
| To add a new s    | selection criteria for Taxonomy, click | Add         |                    |                   | Add Parentheses    |                   |
|                   |                                        |             |                    | =                 | Remove Parentheses |                   |
|                   |                                        |             |                    |                   | Move Up            |                   |
|                   |                                        |             |                    |                   | Move Down          |                   |
|                   |                                        |             |                    | •                 | ,                  |                   |
| Libs Selected of  | 20 Two Part Libs Selected 30 Tota      | l Libraries |                    |                   |                    | _                 |
|                   | Library                                |             | Total Member Count | OTU M             | atched Count       |                   |
|                   |                                        |             |                    |                   |                    |                   |
|                   |                                        |             |                    |                   |                    |                   |
|                   |                                        |             |                    |                   |                    |                   |
|                   |                                        |             |                    |                   |                    |                   |
|                   |                                        |             |                    |                   |                    |                   |
|                   |                                        |             |                    |                   |                    |                   |
|                   |                                        |             |                    |                   |                    |                   |
|                   |                                        |             |                    |                   |                    |                   |

Now that we have created a new filter, we need to set up the parameters to filter by. We will select for all libraries which were sampled from the "umbilicus".

## Click Add in the Metadata Criteria pane

| elect           |                                            |          |          |             |                   |                    |                     |
|-----------------|--------------------------------------------|----------|----------|-------------|-------------------|--------------------|---------------------|
| Filters: Umb    | vilicus                                    |          | •        | Next Filter | Previous Filter   | ]                  | Done<br>Select      |
| etadata Selecti | ion Criteria                               |          |          |             | Delete/Group/Move |                    |                     |
| And/Or          | Metadata                                   | Operator | Value    |             | Clear All         | Add                | New                 |
|                 |                                            |          |          |             | *                 | Delete             | Save Filter         |
| To add a new    | criteria for Metadata, click Add           |          |          |             |                   | Add Parentheses    | Save As             |
|                 |                                            |          |          |             |                   | Remove Parentheses | Rename              |
|                 |                                            |          |          |             |                   | Move Up            | Delete              |
|                 |                                            |          |          |             | ÷                 | Move Down          |                     |
| xonomy Select   | tion Criteria                              |          |          |             |                   |                    |                     |
|                 |                                            |          |          |             | Delete/Group/Move | Add                | Select<br>OTU Group |
| And/Or          | Metadata                                   |          | Operator | /alue       | Clear All         | Delete             | Name                |
| To add a new    | selection criteria for Taxonomy, click Add |          |          |             | - A               | Add Parentheses    |                     |
|                 |                                            |          |          |             | E                 | Remove Parentheses |                     |
|                 |                                            |          |          |             |                   | Move Up            |                     |
|                 |                                            |          |          |             | -                 | Move Down          |                     |
| ibs Selected of | f 20 Two Part Libs Selected 30 Total Libra | ries     |          |             |                   |                    |                     |
|                 | Library                                    |          | Total M  | ember Count | OTU N             | Natched Count      |                     |
|                 |                                            |          |          |             |                   |                    |                     |
|                 |                                            |          |          |             |                   |                    |                     |
|                 |                                            |          |          |             |                   |                    |                     |
|                 |                                            |          |          |             |                   |                    |                     |
|                 |                                            |          |          |             |                   |                    |                     |
|                 |                                            |          |          |             |                   |                    |                     |
|                 |                                            |          |          |             |                   |                    |                     |

Use the first pull-down menu to select "Anatomy" (Metadata to filter by)

Use the second pull-down menu to select "contains" (filter **Operator**)

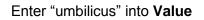

| Select                                                  |                                                          |          |                    |                   |                                                       |                             |
|---------------------------------------------------------|----------------------------------------------------------|----------|--------------------|-------------------|-------------------------------------------------------|-----------------------------|
| Filters: Umbilicus                                      |                                                          |          | Next Filter        | Previous Filter   |                                                       | Done Select                 |
| letadata Selection Crit<br>And/Or                       | eria<br>Metadata                                         | Operator | Value              | Delete/Group/Move | Add                                                   | New                         |
|                                                         | Library                                                  | ▼ equals | -                  |                   | Delete<br>Add Parentheses<br>Remove Parentheses       | Save Filter Save As         |
|                                                         |                                                          |          |                    |                   | Move Up<br>Move Down                                  | Rename<br>Delete            |
| ixonomy Selection Cri<br>And/Or<br>To add a new selecti | teria<br>Metadata<br>an criteria for Taxonomy, click Add |          | Operator Value     | Delete/Group/Move | Add Delete Add Parentheses Remove Parentheses Move Up | Select<br>OTU Group<br>Name |
| ibs Selected of 20 Tw                                   | o Part Libs Selected 30 Total Libra<br>Library           | rries    | Total Member Count | • • •             | Move Down                                             |                             |
|                                                         |                                                          |          |                    |                   |                                                       |                             |
|                                                         |                                                          |          |                    |                   |                                                       |                             |

To apply filter, click **Select** in upper right corner of window

Click Save Filter on far right side of window to keep the filter

| Filters: Umbili | cus                                |                | Next Filter        | Previous Filter   |                    | Select              |
|-----------------|------------------------------------|----------------|--------------------|-------------------|--------------------|---------------------|
| adata Selection | n Criteria                         |                |                    |                   |                    |                     |
| And/Or          | Metadata                           | Operator       | Value              | Clear All         | Add                |                     |
|                 |                                    |                |                    |                   | Delete             | New                 |
|                 | Anatomy                            | ▼ contains     | umbilicus          |                   | Add Parentheses    | Save Filte          |
|                 |                                    |                |                    |                   | Remove Parentheses | Save As             |
|                 |                                    |                |                    |                   | Move Up            | Rename              |
|                 |                                    |                |                    |                   | Move Down          | Delete              |
|                 |                                    |                |                    | Ŧ                 |                    |                     |
| onomy Selectio  | n Criteria                         |                |                    |                   |                    |                     |
|                 |                                    |                |                    | Delete/Group/Move | Add                | Select<br>OTU Group |
| nd/Or           | Metadata                           |                | Operator Value     | Clear All         | Delete             | Name                |
| a add a paw or  | election criteria for Taxonomy, cl | liek Add       |                    | Â                 | Add Parentheses    |                     |
| o aud a new se  | section chiena for faxonomy, c     | iot Add        |                    |                   | Remove Parentheses |                     |
|                 |                                    |                |                    | =                 | Move Up            |                     |
|                 |                                    |                |                    |                   | Move Down          |                     |
|                 |                                    |                |                    | •                 |                    |                     |
| s Selected of 2 | 0 Two Part Libs Selected 30 To     | otal Libraries |                    |                   |                    |                     |
|                 | Library                            |                | Total Member Count | OTU M             | latched Count      | ]                   |
|                 |                                    |                |                    |                   |                    |                     |
|                 |                                    |                |                    |                   |                    |                     |
|                 |                                    |                |                    |                   |                    |                     |
|                 |                                    |                |                    |                   |                    |                     |
|                 |                                    |                |                    |                   |                    |                     |

#### Click Done to return to the Two-Part test setup window

|                                                                                                    |                                         |            |                                |                    |                    | Done              |
|----------------------------------------------------------------------------------------------------|-----------------------------------------|------------|--------------------------------|--------------------|--------------------|-------------------|
| Filters: Umbilio                                                                                        | CUS                                     |            | <ul> <li>Next Filte</li> </ul> | er Previous Filter |                    |                   |
|                                                                                                    |                                         |            |                                |                    |                    | Select            |
| etadata Selection                                                                                       | n Criteria                              |            |                                |                    |                    |                   |
|                                                                                                    |                                         |            |                                | Delete/Group/Move  |                    |                   |
| And/Or                                                                                                  | Metadata                                | Operator   | Value                          | Clear All          | Add                | New               |
|                                                                                                    | Anatomy                                 | ▼ contains | umbilicus                      |                    | Delete             | Save Filter       |
|                                                                                                    | And Girly                               | containa   | unblicus                       |                    | Add Parentheses    |                   |
|                                                                                                    |                                         |            |                                |                    | Remove Parentheses | Save As           |
|                                                                                                    |                                         |            |                                |                    | Remove Parentneses | Rename            |
|                                                                                                    |                                         |            |                                |                    | Move Up            | Delete            |
|                                                                                                    |                                         |            |                                |                    | Move Down          |                   |
|                                                                                                    |                                         |            |                                | ~                  |                    | 2                 |
| xonomy Selection                                                                                        | - 000-00                                |            |                                |                    |                    |                   |
| ixonomy selection                                                                                       | ri Criteria                             |            |                                | Delete/Group/Move  | Add                | Select            |
| And/Or                                                                                                  | Metadata                                |            | Operator Value                 | Clear Al           | Add                | OTU Group<br>Name |
| ranayon                                                                                                 | The constant                            |            |                                |                    | Delete             |                   |
| To add a new se                                                                                         | ection criteria for Taxonomy, click     | Add        |                                | n E                | Add Parentheses    | 1                 |
|                                                                                                    | ,,,,,,,,,,,,,,,,,,,,,,,,,,,,,,,,,,,,,,, |            |                                |                    | Remove Parentheses | 1                 |
|                                                                                                    |                                         |            |                                | =                  |                    | ש<br>ר            |
|                                                                                                    |                                         |            |                                |                    | Move Up            | J                 |
|                                                                                                    |                                         |            |                                |                    | Move Down          | ]                 |
|                                                                                                    |                                         |            |                                |                    |                    |                   |
| in Coloriad of D                                                                                        | 0 Two Part Libs Selected 30 Total       | 1 Bearing  |                                |                    |                    |                   |
| Job Selected of 2                                                                                       |                                         | cordinea   |                                |                    |                    |                   |
|                                                                                                    | Library                                 |            | Total Member Count             | OTU Match          | ned Count          | <u>^</u>          |
|                                                                                                    |                                         |            | 303                            |                    |                    |                   |
|                                                                                                    |                                         |            | 242                            |                    |                    |                   |
| /10-UmCSw                                                                                               | ,                                       |            | 313                            |                    |                    |                   |
| /10-UmCSw<br>/2-1-UmCSw                                                                                 |                                         |            | 346                            |                    |                    | E                 |
| /10-UmCSw<br>/2-1-UmCSw<br>/3-1-UmCSw                                                                   | ,                                       |            | 346<br>331                     |                    |                    | E                 |
| /10-UmCSw<br>/2-1-UmCSw<br>/3-1-UmCSw<br>/4-1-UmCSw                                                     | ,                                       |            | 346<br>331<br>304              |                    |                    | E                 |
| /10-UmCSw<br>/2-1-UmCSw<br>/3-1-UmCSw<br>/4-1-UmCSw<br>/5-UmCSw                                         |                                         |            | 346<br>331<br>304<br>353       |                    |                    | E                 |
| V1-1-UmCSw<br>V10-UmCSw<br>V2-1-UmCSw<br>V3-1-UmCSw<br>V4-1-UmCSw<br>V5-UmCSw<br>V6-1-UmCSw<br>V7-UmCSw |                                         |            | 346<br>331<br>304              |                    |                    | E                 |

# Select "Back" for the Category 1 Filter

## Select "Umbilicus" for the Category 2 Filter

#### Click Calculate

#### Click Plot

|   |                                               | Two-Pa | rt in Workspace Bad | k+Umbilicus: Back vs | Umbilicus       |              |                                       |          |         | Done           |
|---|-----------------------------------------------|--------|---------------------|----------------------|-----------------|--------------|---------------------------------------|----------|---------|----------------|
|   | Category 1 Filter: Back                       | -      | 10 of 20 Libs       | OTU Start            | : 1             |              | Alphabetical by C                     | OTU Name |         | Calculate      |
|   | Category 2 Filter: Umbilicus                  |        | 10 of 20 Libs       | OTU Widt             | h: 2            |              | O Descending by P                     | Value    |         | Setup Filters  |
|   | Category 2 Priter. Unibilitius                | -      | 10 01 20 005        |                      | _               |              | · · · · · · · · · · · · · · · · · · · |          |         |                |
|   | P-Value Threshhold: 0                         |        |                     | V OTU S              | how Last        |              | Ascending by P-V                      | /alue    |         |                |
|   |                                               |        |                     | <b>5</b> 11 <b>0</b> |                 | 60011        |                                       |          |         |                |
|   | Figure:                                       |        |                     | Filter: Ba           | ck+Umbilicus 20 | ) of 30 Libs |                                       |          |         |                |
| _ | OTU: 100 of 100                               | m1     | p1                  | med1                 | m2              | p2           | med2                                  | chi**2   | p. ^    |                |
|   | Bacteria/Actinobacteria/Actinobacteria        | 0      | 0.000               |                      | 1               | 0.100        | 0.621                                 | 0.000    | 1.000   |                |
|   | Bacteria/Actinobacteria//Actinomycetaceae     | 0      | 0.000               |                      | 3               | 0.300        | 0.302                                 | 1.569    | 0.456   |                |
|   | Bacteria/Actinobacteria//Actinomyces          | 1      | 0.100               | 0.599                | 5               | 0.500        | 0.578                                 | 2.143    | 0.343   |                |
|   | Bacteria/Actinobacteria//Varibaculum          | 0      | 0.000               |                      | 2               | 0.200        | 0.310                                 | 0.556    | 0.757   |                |
|   | Bacteria/Actinobacteria//Corynebacteriaceae   | 1      | 0.100               | 0.760                | 4               | 0.400        | 1.239                                 | 1.192    | 0.551 = |                |
|   | Bacteria/Actinobacteria//Corynebacterium      | 7      | 0.700               | 0.984                | 10              | 1.000        | 21.697                                | 12.257   | 0.002   |                |
|   | Bacteria/Actinobacteria//Dietzia              | 0      | 0.000               |                      | 1               | 0.100        | 0.741                                 | 0.000    | 1.000   |                |
|   | Bacteria/Actinobacteria//Mycobacterium        | 0      | 0.000               |                      | 1               | 0.100        | 0.283                                 | 0.000    | 1.000   |                |
|   | Bacteria/Actinobacteria//Nocardiaceae         | 1      | 0.100               | 0.739                | 0               | 0.000        |                                       | 0.000    | 1.000   |                |
| 0 | Bacteria/Actinobacteria//Gordonia             | 1      | 0.100               | 0.556                | 0               | 0.000        |                                       | 0.000    | 1.000   |                |
| 1 | Bacteria/Actinobacteria//Rhodococcus          | 1      | 0.100               | 0.282                | 1               | 0.100        | 1.156                                 | 0.000    | 1.000   |                |
| 2 | Bacteria/Actinobacteria//Geodermatophilaceae  | 1      | 0.100               | 0.337                | 0               | 0.000        |                                       | 0.000    | 1.000   |                |
| 3 | Bacteria/Actinobacteria//Brevibacterium       | 1      | 0.100               | 0.599                | 1               | 0.100        | 0.311                                 | 0.000    | 1.000   |                |
| 4 | Bacteria/Actinobacteria//Dermabacteraceae     | 0      | 0.000               |                      | 2               | 0.200        | 1.298                                 | 0.556    | 0.757   |                |
| 5 | Bacteria/Actinobacteria//Microbacteriaceae    | 0      | 0.000               |                      | 2               | 0.200        | 0.863                                 | 0.556    | 0.757   |                |
| 5 | Bacteria/Actinobacteria//Microbacterium       | 1      | 0.100               | 0.673                | 0               | 0.000        |                                       | 0.000    | 1.000   |                |
| 7 | Bacteria/Actinobacteria//Micrococcus          | 0      | 0.000               |                      | 1               | 0.100        | 0.283                                 | 0.000    | 1.000   |                |
| в | Bacteria/Actinobacteria//Rothia               | 3      | 0.300               | 0.338                | 3               | 0.300        | 1.133                                 | 0.190    | 0.909   |                |
| 9 | Bacteria/Actinobacteria//Nocardioides         | 1      | 0.100               | 0.282                | 0               | 0.000        |                                       | 0.000    | 1.000   |                |
| 0 | Bacteria/Actinobacteria//Propionibacteriaceae | 1      | 0.100               | 0.370                | 2               | 0.200        | 0.863                                 | 0.375    | 0.829   |                |
| 1 | Bacteria/Actinobacteria//Propionibacterium    | 10     | 1.000               | 87.284               | 6               | 0.600        | 1.514                                 | 11.074   | 0.004   |                |
| 2 | Bacteria/Actinobacteria//Atopobium            | 0      | 0.000               |                      | 1               | 0.100        | 0.329                                 | 0.000    | 1.000   |                |
| 3 | Bacteria/Bacteroidetes//Porphyromonadaceae    | 0      | 0.000               |                      | 1               | 0.100        | 0.298                                 | 0.000    | 1.000   |                |
| 4 | Bacteria/Bacteroidetes//Dysgonomonas          | 1      | 0.100               | 0.185                | 0               | 0.000        |                                       | 0.000    | 1.000   |                |
| 5 | Bacteria/Bacteroidetes//Paludibacter          | 1      | 0.100               | 1.014                | 0               | 0.000        |                                       | 0.000    | 1.000   |                |
| 5 | Bacteria/Bacteroidetes//Porphyromonas         | 1      | 0.100               | 0.346                | 2               | 0.200        | 3.417                                 | 0.375    | 0.829   |                |
| 1 | Bacteria/Bacteroidetes//Prevotella            | 0      | 0.000               |                      | 5               | 0.500        | 1.786                                 | 4.267    | 0.118   |                |
| 8 | Bacteria/Bacteroidetes//Cytophagaceae         | 1      | 0.100               | 0.282                | 1               | 0.100        | 0.926                                 | 0.000    | 1.000   |                |
| 9 | Bacteria/Bacteroidetes//Flavobacteriaceae     | 1      | 0.100               | 1.141                | 2               | 0.200        | 0.444                                 | 0.375    | 0.829   | Plot           |
| 0 | Bacteria/Bacteroidetes//Bergeyella            | 0      | 0.000               |                      | 1               | 0.100        | 5.901                                 | 0.000    | 1.000   | Export         |
| 1 | Bacteria/Bacteroidetes//Chryseobacterium      | 3      | 0.300               | 0.380                | 1               | 0.100        | 5.666                                 | 1.112    | 0.573   |                |
| 2 | Bacteria/Bacteroidetes//Cloacibacterium       | 8      | 0.800               | 3.424                | 4               | 0.400        | 1.615                                 | 1.940    | 0.379   | Save As Figure |
| 2 | n a tan a tan a an                            | 12     | 0.000               | 0.000                |                 | 0.100        | 0.555                                 | 0.010    | 0.000   | Notes          |

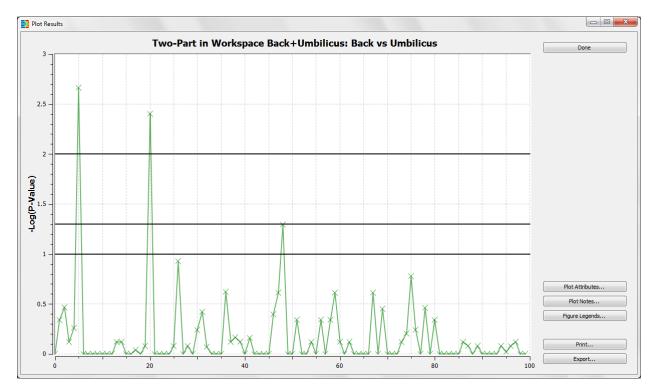

A pop-up window with the Two-Part results displayed as a Manhattan Plot appears

The Manhattan Plot displays logarithmically transformed p-values, with higher peaks representing lower (more significant) p-values. The horizontal lines represent p-values of 0.10, 0.05, and 0.01. Inclusion of the p=0.10 line is intended to highlight taxa that are approaching significance in an analysis. The x-axis represents the alphabetical position, by number, of each OTU name in the Two-Part setup dialog above.

In the Manhattan Plot, the first significant peak (position 6) corresponds to Corynebacterium, which have a higher proportion and relative abundance in the umbilicus samples. The second peak (position 21) represents Propionibacterium that is present at a higher proportion and relative abundance in the back samples. The third peak that approaches significance (position 49) represents Anaerococcus. This taxon is not seen in many of the libraries generated from back samples, and thus is present at higher proportion and relative abundance in the umbilicus samples.

Data can be exported from the **Plot Results** window as tab delimited text using the export button (available in all graphics windows). The data incorporated for each taxon in the Two-Part statistic are summarized for each category. The number of samples with sequences belonging to an OTU within each category is designated "m", proportion of positive libraries in a category "p", and median relative abundance "med".

You may choose to save the Two-Part test as a figure. To do so, continue as shown earlier in the stacked bar chart example; close the graphics window, and select **Save As Figure** in the **Two-Part** window.

This tutorial has provided a quick overview of how to use Explicet. For more complete information on Explicet capabilities, please see the Explicet Handbook. We will now save our changes and close the project.

# XIII. Close the Project

#### Click the Close Project button in upper right corner of the window

| e Edit Data Gr                                                                                                    | roup Tools View Help                                                                                                    | _                                                                                                    |                                                                                                    |                                                |                                                         |                                                                                            |                                                |                                                                              |   |
|----------------------------------------------------------------------------------------------------|----------------------------------------------------------------------------------------------------|----------------------------------------------------------------------------------------------------|----------------------------------------------------------------------------------------------------|------------------------------------------------|---------------------------------------------------------|--------------------------------------------------------------------------------------------|------------------------------------------------|------------------------------------------------------------------------------|---|
|                                                                                                    | · · ·                                                                                                    | Mierarch                                                                                                    | y   Counts                                                                                          | OTU Start: 1                                   | Hierarchy Level: 🔘 S                                    | how Libraries 🔘                                                                            | All Libraries                                  | Figures                                                                      |   |
| Project: Tutoria                                                                                                    | ial_HSM                                                                                                    |                                                                                                    | , -                                                                                                 |                                                |                                                         |                                                                                            |                                                | Clone Workspace                                                              | 5 |
| Workspace: Back-                                                                                                    | +Umbilicus                                                                                                    | © OTU                                                                                                    | % of Library                                                                                        | OTU Width: 2                                   | 3 🔹 💿 S                                                 | how Sorted Libs 💿                                                                          | Selected Libraries                             |                                                                              | - |
| Current Filter: Back+                                                                                                    | +I Imbilicus                                                                                                    | Both                                                                                                    | % of Total                                                                                          | OTU Show Last                                  | 🔘 S                                                     | how Lib Groups 20 d                                                                        | of 30 Libs                                     | Save                                                                         |   |
| contenent back+                                                                                                    | Fonibilicus                                                                                                    |                                                                                                    |                                                                                                    |                                                |                                                         |                                                                                            |                                                | Close Project <                                                              | E |
| Hierarchy                                                                                                    |                                                                                                    | Total                                                                                                    | back:HV1-1-BaCSc                                                                                    | back:HV10-BaCSc                                | back:HV2-1-BaCSc                                        | back:HV3-1-BaCSc                                                                           | back:HV4-1-BaCSc                               | back:HV5-BaCSc                                                               | b |
| 4 root                                                                                                    |                                                                                                    | 100%                                                                                                    | 100%                                                                                                | 100%                                           | 100%                                                    | 100%                                                                                       | 100%                                           | 100%                                                                         |   |
| ▲ Bacteria                                                                                                    |                                                                                                    | 100%                                                                                                    | 100%                                                                                                | 100%                                           | 100%                                                    | 100%                                                                                       | 100%                                           | 100%                                                                         |   |
| Actinobact                                                                                                    |                                                                                                    | 60.40%                                                                                                    | 96.72%                                                                                              | 81.31%                                         | 93.50%                                                  | 91.67%                                                                                     | 85.81%                                         | 95.01%                                                                       |   |
| Bacteroide                                                                                                    |                                                                                                    | 7.69%                                                                                                    | 0%                                                                                                  | 1.38%                                          | 1.69%                                                   | 3.89%                                                                                      | 2.70%                                          | 0.18%                                                                        |   |
|                                                                                                    | e-division-TM7                                                                                                    | 0.03%                                                                                                    | 0%                                                                                                  | 0%                                             | 0%                                                      | 0.56%                                                                                      | 0%                                             | 0%                                                                           |   |
| Cyanobact                                                                                                    |                                                                                                    | 0.15%                                                                                                    | 0%                                                                                                  | 0%                                             | 0%                                                      | 0%                                                                                         | 0%                                             | 0%                                                                           | _ |
| Firmicutes                                                                                                    |                                                                                                    | 17.39%<br>0.40%                                                                                                    | 3.28%                                                                                               | 2.42%                                          | 2.82%                                                   | 0.56%                                                                                      | 2.36%                                          | 3.14%                                                                        | _ |
| <ul> <li>Fusobacter</li> <li>Proteobact</li> </ul>                                                                                                    |                                                                                                    | 0.40%                                                                                                    | 0%                                                                                                  | 14.88%                                         | 1.98%                                                   | 3.33%                                                                                      | 9.12%                                          | 1.66%                                                                        | _ |
| <ul> <li>Proteopact</li> <li>Synergistet</li> </ul>                                                                                                    |                                                                                                    | 0.04%                                                                                                    | 0%                                                                                                  | 14.00 %                                        | 1.98 %                                                  | 5.55 %<br>0%                                                                               | 9.12%                                          | 1.00 %                                                                       | _ |
|                                                                                                    |                                                                                                    |                                                                                                    |                                                                                                    |                                                |                                                         |                                                                                            |                                                |                                                                              |   |
| ٠                                                                                                    |                                                                                                    | 4                                                                                                    | ۲ (III)<br>۱۱۱                                                                                      |                                                |                                                         |                                                                                            |                                                |                                                                              | 4 |
| <     OTU Rule Set:                                                                                                    |                                                                                                    | Total                                                                                                    | back:HV1-1-BaCSc                                                                                    | back:HV10-BaCSc                                | back:HV2-1-BaCSc                                        | back:HV3-1-BaCSc                                                                           | back:HV4-1-BaCSc                               | back:HV5-BaCSc                                                               | • |
| root                                                                                                    |                                                                                                    | Total<br>100%                                                                                                    | back:HV1-1-BaCSc<br>100%                                                                            | 100%                                           | 100%                                                    | 100%                                                                                       | 100%                                           | 100%                                                                         |   |
| root<br>1 Bacteria/Actinob                                                                                                    | <br>bacteria/Actinobacteria                                                                                                    | Total<br>100%<br>0.03%                                                                                                    | back:HV1-1-BaCSc<br>100%<br>0%                                                                      | 100%<br>0%                                     | 100%<br>0%                                              | 100%<br>0%                                                                                 | 100%<br>0%                                     | 100%<br>0%                                                                   |   |
| root<br>Bacteria/Actinob<br>Bacteria/Actinob                                                                                                    | <br>bacteria/Actinobacteria<br>bacteria//Actinomycetaceae                                                                                                    | Total<br>100%<br>0.03%<br>0.07%                                                                                                    | back:HV1-1-BaCSc<br>100%<br>0%<br>0%                                                                | 100%<br>0%<br>0%                               | 100%<br>0%<br>0%                                        | 100%<br>0%<br>0%                                                                           | 100%<br>0%<br>0%                               | 100%<br>0%<br>0%                                                             |   |
| root<br>Bacteria/Actinob<br>Bacteria/Actinob<br>Bacteria/Actinob                                                                                                    | <br>bacteria/Actinobacteria<br>bacteria//Actinomycetaceae<br>bacteria//Actinomyces                                                                                                    | Total<br>100%<br>0.03%<br>0.07%<br>0.24%                                                                                             | back:HV1-1-BaCSc<br>100%<br>0%<br>0%<br>0%                                                          | 100%<br>0%<br>0%                               | 100%<br>0%<br>0%<br>0%                                  | 100%<br>0%<br>0%<br>0%                                                                     | 100%<br>0%<br>0%<br>0%                         | 100%<br>0%<br>0%                                                             |   |
| root<br>Bacteria/Actinob<br>Bacteria/Actinob<br>Bacteria/Actinob<br>Bacteria/Actinob                                                                                                    | <br>bacteria/Actinobacteria<br>bacteria//Actinomycetaceae<br>bacteria//Actinomyces<br>bacteria//Varibaculum                                                                                                    | Total<br>100%<br>0.03%<br>0.07%<br>0.24%<br>0.03%                                                                                    | back:HV1-1-BaCSc<br>100%<br>0%<br>0%<br>0%                                                          | 100%<br>0%<br>0%<br>0%                         | 100%<br>0%<br>0%<br>0%<br>0%                            | 100%<br>0%<br>0%<br>0%                                                                     | 100%<br>0%<br>0%<br>0%                         | 100%<br>0%<br>0%<br>0%                                                       |   |
| root<br>Bacteria/Actinob<br>Bacteria/Actinob<br>Bacteria/Actinob<br>Bacteria/Actinob<br>Bacteria/Actinob<br>Bacteria/Actinob                                                                                                    | <br>bacteria/Actinobacteria<br>bacteria//Actinomycetaceae<br>bacteria//Actinomyces<br>bacteria//Actinomyces<br>bacteria//Corynebacteriaceae                                                                                                    | Total<br>100%<br>0.03%<br>0.07%<br>0.24%<br>0.03%<br>0.30%                                                                           | back:HV1-1-BaCSc<br>100%<br>0%<br>0%<br>0%<br>0%                                                    | 100%<br>0%<br>0%<br>0%<br>0%                   | 100%<br>0%<br>0%<br>0%<br>0%                            | 100%<br>0%<br>0%<br>0%<br>0%                                                               | 100%<br>0%<br>0%<br>0%<br>0%                   | 100%<br>0%<br>0%<br>0%<br>0%                                                 |   |
| root<br>Bacteria/Actinob<br>Bacteria/Actinob<br>Bacteria/Actinob<br>Bacteria/Actinob<br>Bacteria/Actinob<br>Bacteria/Actinob                                                                                                    | <br>bacteria/Actinobacteria<br>bacteria//Actinomyceaceae<br>bacteria//Actinomyces<br>bacteria//Varibaculum<br>bacteria//Corynebacteriaceae<br>bacteria//Corynebacterium                                                                                                    | Total<br>100%<br>0.03%<br>0.07%<br>0.24%<br>0.03%<br>0.30%<br>22.29%                                                                 | back:HV1-1-BaCSc<br>100%<br>0%<br>0%<br>0%<br>0%<br>0%                                              | 100%<br>0%<br>0%<br>0%<br>0%<br>0%             | 100%<br>0%<br>0%<br>0%<br>0%<br>0%                      | 100%<br>0%<br>0%<br>0%<br>0%<br>1.67%                                                      | 100%<br>0%<br>0%<br>0%<br>0%<br>0%             | 100%<br>0%<br>0%<br>0%<br>0%<br>4.44%                                        |   |
| root<br>Bacteria/Actinob<br>Bacteria/Actinob<br>Bacteria/Actinob<br>Bacteria/Actinob<br>Bacteria/Actinob<br>Bacteria/Actinob<br>Bacteria/Actinob                                                                                                    | <br>bacteria/Actinobacteria<br>bacteria//Actinomycetaceae<br>bacteria//Actinomyces<br>bacteria//Carynebacteriaceae<br>bacteria//Corynebacteriau<br>bacteria//Corynebacteriau<br>bacteria//Dietzia                                                                                                    | Total<br>100%<br>0.03%<br>0.24%<br>0.03%<br>0.30%<br>22.29%<br>0.06%                                                                 | back:HV1-1-BaCSc<br>100%<br>0%<br>0%<br>0%<br>0%<br>0%<br>0%<br>0%<br>0%                            | 100%<br>0%<br>0%<br>0%<br>0%<br>0%             | 100%<br>0%<br>0%<br>0%<br>0%<br>0.28%<br>0%             | 100%<br>0%<br>0%<br>0%<br>0%<br>1.67%<br>0%                                                | 100%<br>0%<br>0%<br>0%<br>0%<br>0%             | 100%<br>0%<br>0%<br>0%<br>0%<br>4.44%<br>0%                                  |   |
| root<br>Bacteria/Actinob<br>Bacteria/Actinob<br>Bacteria/Actinob<br>Bacteria/Actinob<br>Bacteria/Actinob<br>Bacteria/Actinob<br>Bacteria/Actinob<br>Bacteria/Actinob                                                                                                    | <br>bacteria/Actinobacteria<br>bacteria//Actinomycetaceae<br>bacteria//Artinomyceta<br>bacteria//Aribaculum<br>bacteria//Corynebacteriaceae<br>bacteria//Corynebacterium<br>bacteria//Dietaia<br>bacteria//Mycobacterium                                                                                                    | Total<br>100%<br>0.03%<br>0.24%<br>0.03%<br>0.30%<br>22.29%<br>0.06%<br>0.01%                                                        | back:HV1-1-BaCSc<br>100%<br>0%<br>0%<br>0%<br>0%<br>0%<br>0%<br>0%<br>0%<br>0.98%<br>0.98%<br>0.98% | 100%<br>0%<br>0%<br>0%<br>0%<br>0%<br>0%       | 100%<br>0%<br>0%<br>0%<br>0%<br>0.28%<br>0.28%<br>0.28% | 100%<br>0%<br>0%<br>0%<br>0%<br>1.67%<br>0%<br>0%                                          | 100%<br>0%<br>0%<br>0%<br>0%<br>0%<br>0%<br>0% | 100%<br>0%<br>0%<br>0%<br>0%<br>4.44%<br>0%<br>0%                            |   |
| root<br>Bacteria/Actinob<br>Bacteria/Actinob<br>Bacteria/Actinob<br>Bacteria/Actinob<br>Bacteria/Actinob<br>Bacteria/Actinob<br>Bacteria/Actinob<br>Bacteria/Actinob<br>Bacteria/Actinob                                                                                                    | <br>bacteria/Actinobacteria<br>bacteria//Actinomycetaceae<br>bacteria//Actinomyces<br>bacteria//Varibaculum<br>bacteria//Corynebacteria<br>bacteria//Corynebacterium<br>bacteria//Nycobacterium<br>bacteria//Nycobacterium<br>bacteria//Nocardiaceae                                                                                                    | Total<br>100%<br>0.03%<br>0.24%<br>0.30%<br>22.29%<br>0.06%<br>0.01%<br>0.06%                                                        | back:HV1-1-BaCSc<br>100%<br>0%<br>0%<br>0%<br>0%<br>0%<br>0%<br>0%<br>0%<br>0%                      | 100%<br>0%<br>0%<br>0%<br>0%<br>0%<br>0%<br>0% | 100%<br>0%<br>0%<br>0%<br>0%<br>0%<br>0%<br>0%          | 100%<br>0%<br>0%<br>0%<br>0%<br>1.67%<br>0%<br>0%                                          | 100%<br>0%<br>0%<br>0%<br>0%<br>0%<br>0%<br>0% | 100%<br>0%<br>0%<br>0%<br>4.44%<br>0%<br>0%<br>0.74%                         |   |
| root<br>Bacteria/Actinob<br>Bacteria/Actinob<br>Bacteria/Actinob<br>Bacteria/Actinob<br>Bacteria/Actinob<br>Bacteria/Actinob<br>Bacteria/Actinob<br>Bacteria/Actinob<br>Bacteria/Actinob<br>Bacteria/Actinob                                                                                                    | <br>bacteria/Actinobacteria<br>bacteria//Actinomycetaceae<br>bacteria//Actinomyces<br>bacteria//Varibaculum<br>bacteria//Varibaculum<br>bacteria//Nicotacterium<br>bacteria//Nicotacterium<br>bacteria//Nicotacterium<br>bacteria//Nicotacterium<br>bacteria//Nicotacterium<br>bacteria//Nicotacterium<br>bacteria//Nicotacterium                                                                                                    | Total<br>100%<br>0.03%<br>0.24%<br>0.03%<br>0.30%<br>22.29%<br>0.06%<br>0.01%                                                        | back:HV1-1-BaCSc<br>100%<br>0%<br>0%<br>0%<br>0%<br>0%<br>0%<br>0%<br>0%<br>0%<br>0%                | 100% 0% 0% 0% 0% 0% 0% 0% 0% 0% 0% 0% 0%       | 100%<br>0%<br>0%<br>0%<br>0%<br>0%<br>0%<br>0%<br>0%    | 100%<br>0%<br>0%<br>0%<br>0%<br>1.67%<br>0%<br>0%<br>0%                                    | 100% 0% 0% 0% 0% 0% 0% 0% 0% 0% 0% 0% 0%       | 100%<br>0%<br>0%<br>0%<br>0%<br>4.44%<br>0%<br>0%<br>0%                      |   |
| root<br>Bacteria/Actinob<br>Bacteria/Actinob<br>Bacteria/Actinob<br>Bacteria/Actinob<br>Bacteria/Actinob<br>Bacteria/Actinob<br>Bacteria/Actinob<br>Bacteria/Actinob<br>Bacteria/Actinob<br>Bacteria/Actinob                                                                                                    | <br>bacteria/Actinobacteria<br>bacteria//Actinomycetaceae<br>bacteria//Artinomyceta<br>bacteria//Corynebacteriaceae<br>bacteria//Corynebacteriaceae<br>bacteria//Dietzia<br>bacteria//Nycobacterium<br>bacteria//Nocardiaceae<br>bacteria//Nocardiaceae<br>bacteria//Rhodococcus                                                                                                    | Total<br>100%<br>0.03%<br>0.24%<br>0.03%<br>0.30%<br>22.29%<br>0.06%<br>0.01%<br>0.01%<br>0.01%                                      | back:HV1-1-BaCSc<br>100%<br>0%<br>0%<br>0%<br>0%<br>0%<br>0%<br>0%<br>0%<br>0%<br>0%<br>0%<br>0%    | 100% 0% 0% 0% 0% 0% 0% 0% 0% 0% 0% 0% 0%       | 100% 0% 0% 0% 0% 0% 0% 0% 0% 0% 0% 0% 0%                | 100%<br>0%<br>0%<br>0%<br>0%<br>1.67%<br>0%<br>0%<br>0%                                    | 100% 0% 0% 0% 0% 0% 0% 0% 0% 0% 0% 0% 0%       | 100% 0% 0% 0% 0% 0% 0% 0% 0% 0% 0% 0% 0%                                     |   |
| root<br>Bacteria/Actinob<br>Bacteria/Actinob<br>Bacteria/Actinob<br>Bacteria/Actinob<br>Bacteria/Actinob<br>Bacteria/Actinob<br>Bacteria/Actinob<br>Bacteria/Actinob<br>Bacteria/Actinob<br>Bacteria/Actinob<br>Bacteria/Actinob<br>Bacteria/Actinob<br>Bacteria/Actinob<br>Bacteria/Actinob                                                                                                    | <br>bacteria/Actinobacteria<br>bacteria//Actinomycetaceae<br>bacteria//Actinomyceta<br>bacteria//Varibaculum<br>bacteria//Orynebacterian<br>bacteria//Oirynebacterian<br>bacteria//Dietzia<br>bacteria//Mycobacterium<br>bacteria//Mycobacterium<br>bacteria//Rodocoacus<br>bacteria//Rodocoacus<br>bacteria//Rodocoacus                                                                                                    | Total<br>100%<br>0.03%<br>0.24%<br>0.03%<br>22.29%<br>0.06%<br>0.01%<br>0.06%<br>0.01%<br>0.01%<br>0.01%                             | back:HV1-1-BaCSc<br>100%<br>0%<br>0%<br>0%<br>0%<br>0%<br>0%<br>0%<br>0%<br>0%<br>0%<br>0%<br>0%    | 100% 0% 0% 0% 0% 0% 0% 0% 0% 0% 0% 0% 0%       | 100% 0% 0% 0% 0% 0% 0% 0% 0% 0% 0% 0% 0%                | 100%<br>0%<br>0%<br>0%<br>1.67%<br>0%<br>0%<br>0%<br>0.56%<br>0%                           | 100% 0% 0% 0% 0% 0% 0% 0% 0% 0% 0% 0% 0%       | 100% 0% 0% 0% 0% 4.44% 0% 0% 0.74% 0% 0.74% 0% 0% 0.74% 0% 0% 0% 0% 0% 0% 0% |   |
| root<br>Bacteria/Actinob<br>Bacteria/Actinob                                         | <br>bacteria/Actinobacteria<br>bacteria//Actinomycetaceae<br>bacteria//Actinomyces<br>bacteria//Ariibaculum<br>bacteria//Ariibaculum<br>bacteria//Dietzia<br>bacteria//Dietzia<br>bacteria//Mycobacterium<br>bacteria//Gordonia<br>bacteria//Gordonia<br>bacteria//Geodermatophilace<br>bacteria//Grevibacterium                                                                                                    | Total<br>100%<br>0.03%<br>0.07%<br>0.24%<br>0.03%<br>0.30%<br>2.2.29%<br>0.06%<br>0.01%<br>0.06%<br>0.01%<br>0.01%<br>0.01%<br>0.01% |                                                                                                    | 100% 0% 0% 0% 0% 0% 0% 0% 0% 0% 0% 0% 0%       | 100% 0% 0% 0% 0% 0% 0% 0% 0% 0% 0% 0% 0%                | 100%<br>0%<br>0%<br>0%<br>1.67%<br>0%<br>0%<br>0.56%<br>0%<br>0%                           | 100% 0% 0% 0% 0% 0% 0% 0% 0% 0% 0% 0% 0%       | 100% 0% 0% 0% 0% 4.44% 0% 0% 0% 0% 0% 0% 0% 0% 0% 0% 0% 0% 0%                |   |
| root<br>Bacteria/Actinob<br>Bacteria/Actinob                                                                                 | <br>bacteria/Actinobacteria<br>bacteria//Actinomycetaceae<br>bacteria//Artinomycetaceae<br>bacteria//Corynebacteriaceae<br>bacteria//Corynebacteriam<br>bacteria//Norphacteriam<br>bacteria//Norphacteriam<br>bacteria//Norphacteriam<br>bacteria//Gordonia<br>bacteria//Gordonia<br>bacteria//Gordonia<br>bacteria//Beodermatophilace<br>bacteria//Brevibacterium<br>bacteria//Brevibacterium                                           | Total<br>100%<br>0.03%<br>0.24%<br>0.03%<br>0.22,29%<br>0.06%<br>0.01%<br>0.01%<br>0.01%<br>0.01%<br>0.01%<br>0.01%<br>0.01%         | back:HV1-1-BaCSc<br>100%<br>0%<br>0%<br>0%<br>0%<br>0%<br>0%<br>0%<br>0%<br>0%<br>0%<br>0%<br>0%    | 100% 0% 0% 0% 0% 0% 0% 0% 0% 0% 0% 0% 0%       | 100% 0% 0% 0% 0% 0% 0% 0% 0% 0% 0% 0% 0%                | 100%<br>0%<br>0%<br>0%<br>0%<br>0%<br>0%<br>0%<br>0%<br>0%<br>0%<br>0%<br>0%               | 100% 0% 0% 0% 0% 0% 0% 0% 0% 0% 0% 0% 0%       | 100% 0% 0% 0% 0% 0% 0% 0% 0% 0% 0% 0% 0%                                     |   |
| root<br>Bacteria/Actinob<br>Bacteria/Actinob | <br>bacteria/Actinobacteria<br>bacteria//Actinomycetaceae<br>bacteria//Artinomyces<br>bacteria//Varibaculum<br>bacteria//Varibaculum<br>bacteria//Orynebacteriaceae<br>bacteria//Nicordiaceae<br>bacteria//Nocardiaceae<br>bacteria//Rodococcus<br>bacteria//Rodococcus<br>bacteria//Rodococcus<br>bacteria//Rodococcus<br>bacteria//Rodococcus<br>bacteria//Rodococcus<br>bacteria//Rotopermabacteraceae<br>bacteria//Microbacteriaceae | Total<br>100%<br>0.03%<br>0.24%<br>0.33%<br>22.29%<br>0.06%<br>0.01%<br>0.01%<br>0.01%<br>0.07%<br>0.01%<br>0.04%<br>0.13%<br>0.03%  | back:HV1-1-BaCSc<br>100%<br>0%<br>0%<br>0%<br>0%<br>0%<br>0%<br>0%<br>0%<br>0%<br>0%<br>0%<br>0%    | 100% 0% 0% 0% 0% 0% 0% 0% 0% 0% 0% 0% 0%       | 100% 0% 0% 0% 0% 0% 0% 0% 0% 0% 0% 0% 0%                | 100%<br>00%<br>00%<br>00%<br>1.67%<br>00%<br>00%<br>00%<br>00%<br>00%<br>00%<br>00%<br>00% | 100% 0% 0% 0% 0% 0% 0% 0% 0% 0% 0% 0% 0%       | 100% 0% 0% 0% 0% 0% 0% 0% 0% 0% 0% 0% 0%                                     |   |
| root<br>Bacteria/Actinob<br>Bacteria/Actinob | <br>bacteria/Actinobacteria<br>bacteria//Actinomycetaceae<br>bacteria//Artinomycetaceae<br>bacteria//Corynebacteriaceae<br>bacteria//Corynebacteriam<br>bacteria//Norphacteriam<br>bacteria//Norphacteriam<br>bacteria//Norphacteriam<br>bacteria//Gordonia<br>bacteria//Gordonia<br>bacteria//Gordonia<br>bacteria//Beodermatophilace<br>bacteria//Brevibacterium<br>bacteria//Brevibacterium                                           | Total<br>100%<br>0.03%<br>0.24%<br>0.03%<br>0.22,29%<br>0.06%<br>0.01%<br>0.01%<br>0.01%<br>0.01%<br>0.01%<br>0.01%<br>0.01%         | back:HV1-1-BaCSc<br>100%<br>0%<br>0%<br>0%<br>0%<br>0%<br>0%<br>0%<br>0%<br>0%<br>0%<br>0%<br>0%    | 100% 0% 0% 0% 0% 0% 0% 0% 0% 0% 0% 0% 0%       | 100% 0% 0% 0% 0% 0% 0% 0% 0% 0% 0% 0% 0%                | 100%<br>0%<br>0%<br>0%<br>0%<br>0%<br>0%<br>0%<br>0%<br>0%<br>0%<br>0%<br>0%               | 100% 0% 0% 0% 0% 0% 0% 0% 0% 0% 0% 0% 0%       | 100% 0% 0% 0% 0% 0% 0% 0% 0% 0% 0% 0% 0%                                     |   |

#### A pop-up window will open

#### Click Save

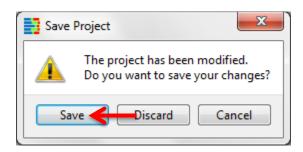

The Explicet window will close, and all of the OTU data, metadata, and figures are now saved within the project file.

Thus ends a basic overview of some functions contained in Explicet. Please do not hesitate to ask questions or make suggestions via our online Explicet forum. The Explicet forum link can be found on our web site: www.explicet.org